# METODOLOGIA PARA GERAÇÃO DE MAPAS DE TRANSPORTE PÚBLICO URBANO EM UM AMBIENTE DE SISTEMA DE INFORMAÇÃO GEOGRÁFICA LIVRE VIA WEB

Paulo Roberto Ferreira

DISSERTAÇÃO SUBMETIDA AO CORPO DOCENTE DA COORDENAÇÃO DOS PROGRAMAS DE PÓS-GRADUAÇÃO DE ENGENHARIA DA UNIVERSIDADE FEDERAL DO RIO DE JANEIRO COMO PARTE DOS REQUISITOS NECESSÁRIOS PARA A OBTENÇÃO DO GRAU DE MESTRE EM CIÊNCIAS EM ENGENHARIA DE TRANSPORTES.

Aprovada por:

Prof. Carlos David Nassi, Dr. Ing.

\_\_\_\_\_\_\_\_\_\_\_\_\_\_\_\_\_\_\_\_\_\_\_\_\_\_\_\_\_\_\_\_\_\_\_\_\_\_

\_\_\_\_\_\_\_\_\_\_\_\_\_\_\_\_\_\_\_\_\_\_\_\_\_\_\_\_\_\_\_\_\_\_\_\_\_\_\_\_\_\_\_\_\_ Prof. Rômulo Dante Orrico Filho, Dr. Ing.

\_\_\_\_\_\_\_\_\_\_\_\_\_\_\_\_\_\_\_\_\_\_\_\_\_\_\_\_\_\_\_\_\_\_\_\_\_\_\_\_\_\_\_\_\_ Prof. Paulo Marcio Leal de Menezes, D. Sc.

RIO DE JANEIRO, RJ - BRASIL MARÇO DE 2007

# **Livros Grátis**

http://www.livrosgratis.com.br

Milhares de livros grátis para download.

### FERREIRA, PAULO ROBERTO

Metodologia para Geração de Mapas de Transporte Público Urbano em um Ambiente de Sistema de Informação Geográfica Livre Via Web [Rio de Janeiro] 2007

XI, 100p. 29,7 cm (COPPE/UFRJ, M.Sc., Engenharia de Transportes, 2007)

Dissertação - Universidade Federal do Rio de Janeiro, COPPE

- **1.** Mapas de transporte público
- **2.** Sistema de Informação Geográfica
- **3.** Software Livre
- **4.** Código Aberto I. COPPE/UFRJ II. Título (série)

## DEDICATÓRIA

A minha mãe, Ana ( *In Memorium* ), e ao meu pai, Moyses, pelo amor que sempre me dedicaram. À minha esposa, Adriana e meus filhos, Letícia e Gabriel, por eles existirem em minha vida.

#### AGRADECIMENTOS

## **"Se enxerguei mais longe foi porque estava sobre os ombros de GIGANTES"** *ISAAC NEWTON*

Meus agradecimentos vão para os GIGANTES, cujos ombros tenho me apoiado nesses quase 40 anos de existência, iniciando pelo responsável dessa caminhada **DEUS**.

GIGANTES como meus pais que criaram 7 filhos com muito amor e dedicação. GIGANTES como irmãos, os quais partilhamos tantos momentos "nem sempre bons". GIGANTE como a minha irmãzinha Maria Aparecida (*In Memorium*), que viveu apenas

3 dias e, mesmo sem conhecê-la, vive em meus pensamentos todos os dias. GIGANTES como meus amigos de infância, representados por Valdir e Paulo Senkiw. GIGANTES como Dona Neuza e Seu Nézio que me adotaram num momento tão difícil. GIGANTES como meus amigos de trabalho que sempre torceram pelo meu sucesso. GIGANTES como meus afilhados e compadres.

GIGANTE como meu amigo Uchoa, que foi uma peça fundamental nesse projeto.

GIGANTE como meu amigo Marcelo Marinho, responsável direto por essa conquista.

GIGANTES como os amigos da OpenGEO, pela força que me deram.

GIGANTES como meus professores por compartilharem o tão valioso conhecimento.

GIGANTES como os membros da banca, pelo apoio, compreensão e profissionalismo.

- GIGANTE como meu orientador Carlos David Nassi, pelo acolhimento, paciência e entusiasmo transmitido.
- GIGANTES como o meu Sogro e minha Sogra, pelo acolhimento, trabalho e amor que têm me dedicado desde que nos conhecemos.
- GIGANTE como a minha esposa Adriana, peça fundamental nessa engrenagem chamada família, pela paciência, dedicação, amor e compreensão.
- GIGANTE como minha filha Letícia, que desde 1 ano de idade acompanha essa luta e, atualmente com 4 anos têm compreendido bem o valor desse trabalho.
- GIGANTE como meu filho Gabriel, que embora tenha nascido de seis meses, com 1.025g, se mostrou um verdadeiro gigante na luta pela sobrevivência, tornando-se um exemplo para todos da família.

Resumo da dissertação apresentada à COPPE/UFRJ como parte dos requisitos necessários para a obtenção do grau de Mestre em Ciências (M.Sc.)

# METODOLOGIA PARA GERAÇÃO DE MAPAS DE TRANSPORTE PÚBLICO URBANO EM UM AMBIENTE DE SISTEMA DE INFORMAÇÃO GEOGRÁFICA LIVRE VIA WEB

Paulo Roberto Ferreira

Março/2007

Orientador: Carlos David Nassi

Programa: Engenharia de Transportes

Com o crescimento da população nas cidades os sistemas de transportes tornaram-se cada vez mais complexos, necessitando que haja uma evolução das ferramentas para desenvolvimento de soluções capazes de identificar, analisar e, na medida do possível, resolver os inúmeros problemas causados pelos diversos tipos de agentes. Um desses graves problemas corresponde à carência de informações adequadas sobre o transporte público urbano. O avanço tecnológico propiciou a concepção dos Sistemas de Informações Geográficas e deu origem a internet, uma ferramenta fantástica para disseminação da informação, porém as cidades brasileiras ainda não possuem as informações básicas de transporte público, que seriam mapas de itinerários de ônibus, afixados nos pontos de parada e interior dos veículos, indicando os nomes dos pontos e o itinerário das linhas. O desenvolvimento dessa dissertação busca amenizar esse tipo de problema, gerando mapas com o auxílio da integração dessas tecnologias. A metodologia desenvolvida, por estar apoiada nos alicerces das liberdades do Software Livre e padrões abertos, permite a implantação do projeto com o menor custo benefício, garantindo a geração dos mapas e o desenvolvimento de sistemas mais sofisticados, melhorando o planejamento de viagens dos usuários.

Abstract of dissertation presented to COPPE/UFRJ as a partial fulfillment of the requirements for the degree of Master of Science (M.Sc.)

# METHODOLOGY FOR THE GENERATION OF URBAN TRANSPORTATION MAPS THROUGH A FREE AND WEB-BASED GEOGRAPHIC INFORMATION SYSTEM ENVIRONMENT

Paulo Roberto Ferreira

March/2007

Advisor: Carlos David Nassi

Programme: Transportation Engineering

With the growth of population in cities, transportation systems have become even more complex, demanding the evolution of the tools used for the development of solutions which are capable of identifying, analyzing and, whenever it is possible, sovle the countless problems caused by the several types of agents. One of these severe problems is related to the need of adequate data on urban public transportation. Technological advances have allowed the conception of Geographic Information Systems and also the Internet, a fantastic tool for dissemination of information. However, Brazilian cities do not have, still, basic public transportation information, which would be bus routes attached to bus stops and inside its vehicles, showing lines and stops' names. The development of this dissertation intends to alleviate this type of problem, by the generation of maps with the aid of the integration of these technologies. The developed methodology, because of its reliance on Free Software and Open Source's freedoms, allows the implementation of that project with the smallest costbenefit, guaranteeing map generation and the development of more sofisticated systems, allowing users' route planning.

# ÍNDICE

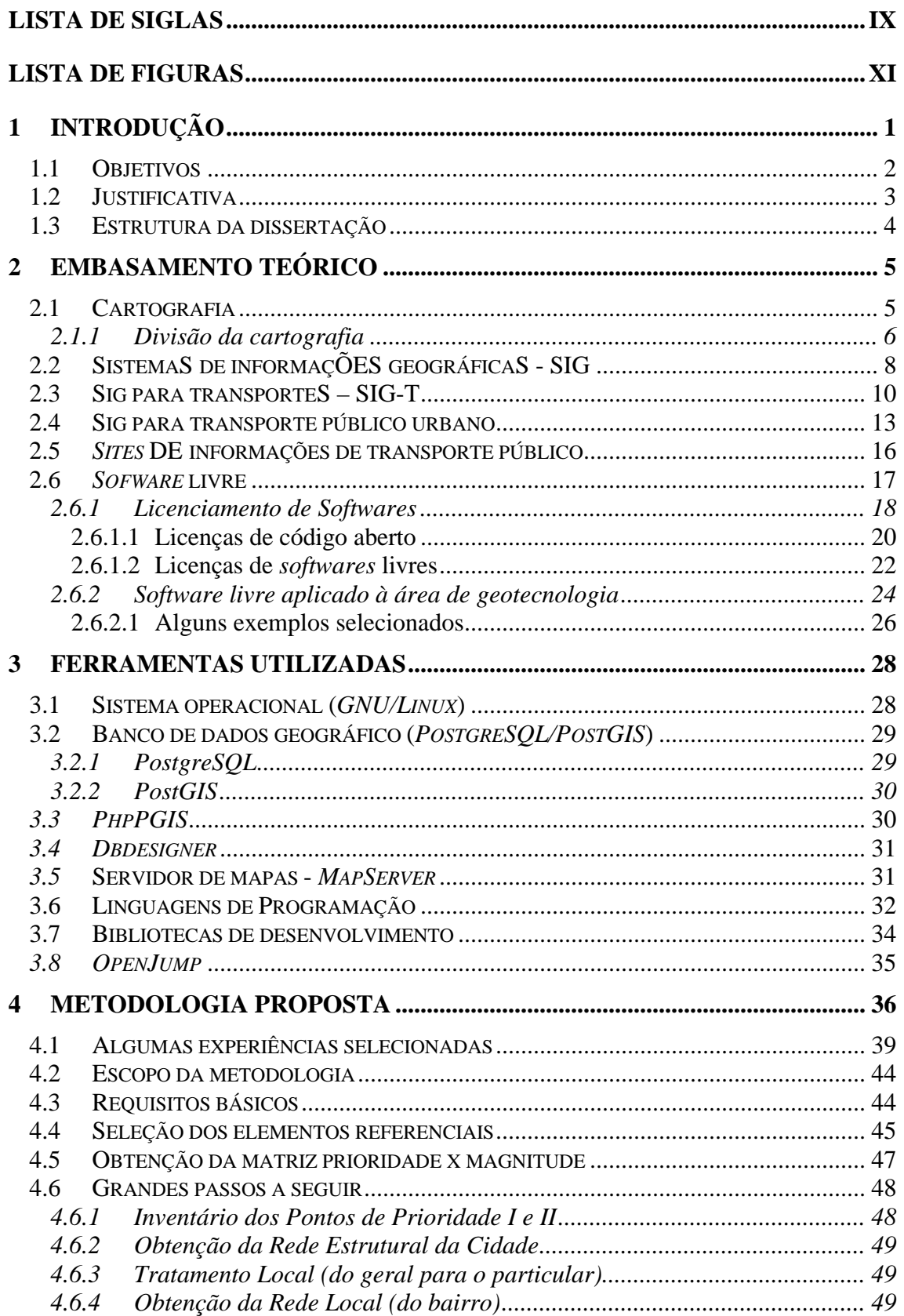

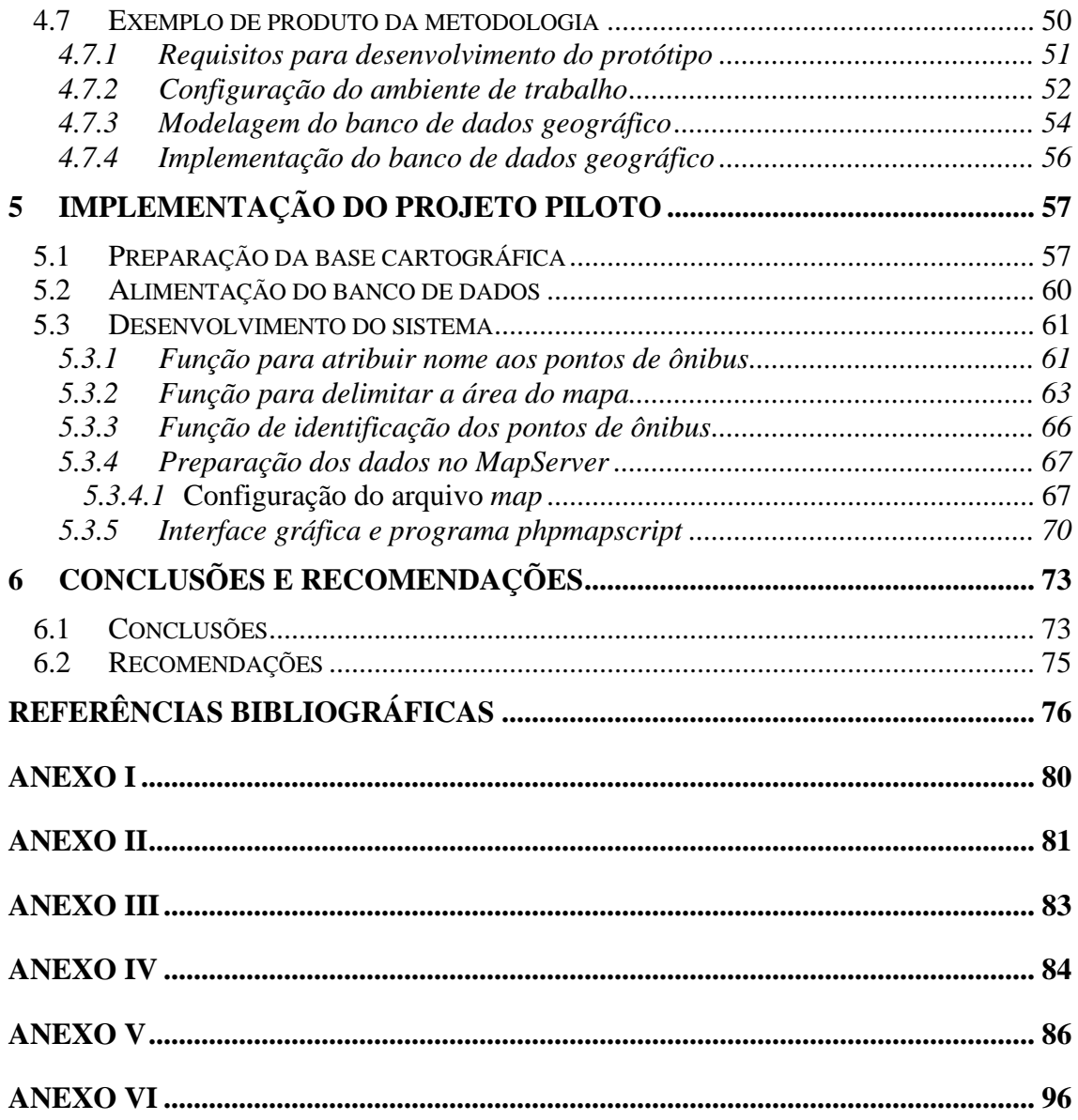

# **LISTA DE SIGLAS**

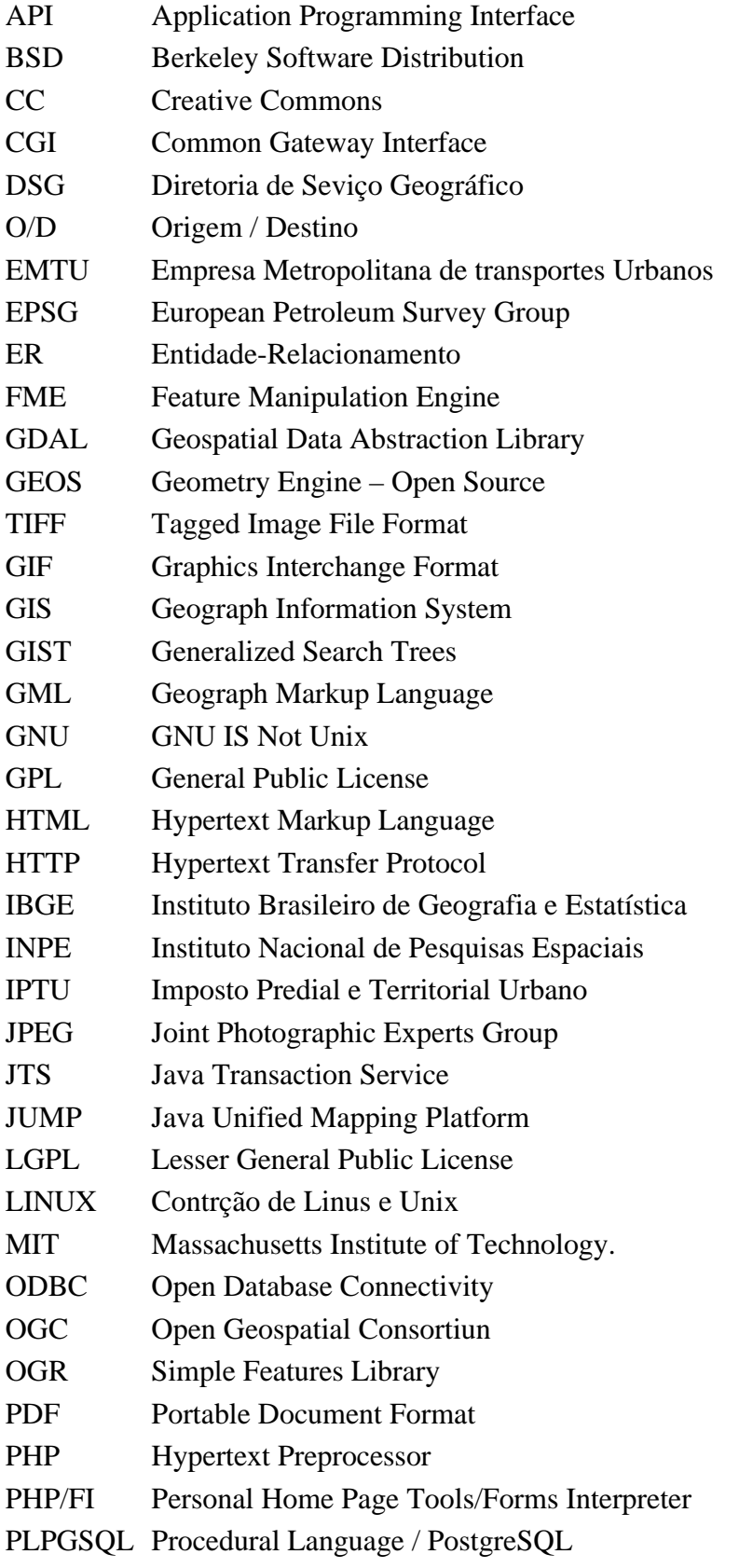

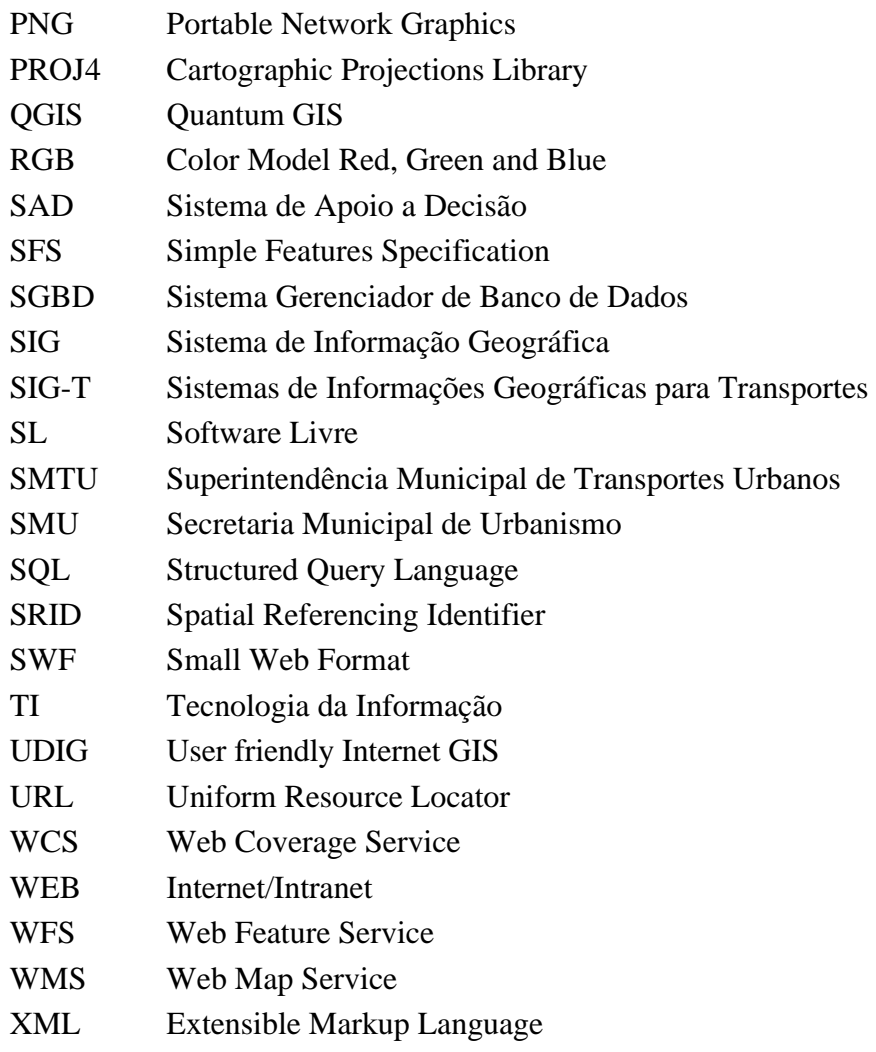

# **LISTA DE FIGURAS**

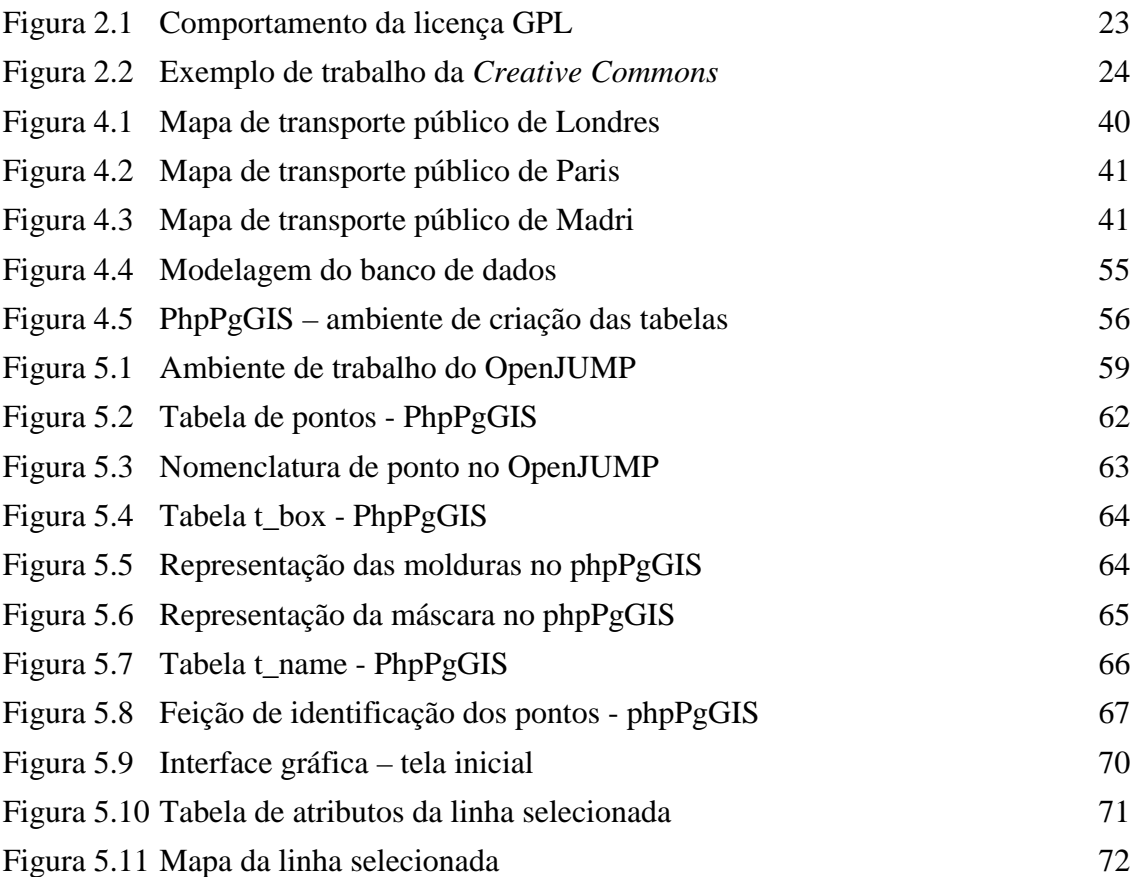

# **1 INTRODUÇÃO**

Com o crescimento da população nas cidades os sistemas de transportes tornaram-se cada vez mais complexos. Com isso é necessário que haja uma evolução das ferramentas para desenvolvimento de soluções capazes de identificar, analisar e, na medida do possível, resolver os inúmeros problemas, causados pelos diversos tipos de agentes, internos ou externos ao transporte. Um desses graves problemas corresponde à ausência de informações adequadas sobre o transporte público urbano.

O avanço tecnológico propiciou a concepção dos projetos de Sistemas de Informações Geográficas - SIG e deu origem a *internet*, uma ferramenta fantástica para disseminação da informação. Acompanhando essa tendência, os Sistemas de Informações Geográficas também estão se adaptando para a utilização da rede mundial de computadores, tendo como elemento principal os servidores de mapas integrados a bancos de dados geográficos.

A concepção desse projeto busca preencher, ainda que parcialmente, uma lacuna existente na área de transporte público urbano por ônibus. No Brasil não existe a cultura de geração de mapas e informações sobre o transporte público, principalmente por ônibus, o que dificulta o planejamento das viagens por parte dos usuários e a fiscalização pelo poder público.

O desenvolvimento está focado na utilização de *Software* Livre, com padrões abertos, definidos pelo consórcio internacional, *Open Geospatial Consortium – OGC.* Este garante a continuidade e utilização, sem ser afetado pela falta de recursos para pagamento de licenças de *softwares*. A arquitetura utilizada baseia-se na integração do Sistema Gerenciador de Banco de Dados - SGBD *PostgreSQL* com o módulo espacial *PostGIS* e o servidor de mapas *MapServer.* Esta estrutura é implantada sobre o Sistema Operacional *GNU/Linux.* O sistema prevê uma interface gráfica interativa para utilização com os navegadores de *internet*. A geração de mapas temáticos de transporte público urbano será efetuada por intermédio de consultas ao banco de dados geográfico.

O referido trabalho consiste no desenvolvimento de uma metodologia compreendida em duas etapas principais: a primeira é responsável por atribuir nome aos pontos de ônibus e a segunda fica incumbida da geração de mapas de transporte público urbano, com base nas informações dos logradouros, linhas e pontos de ônibus. Esta metodologia permite que as empresas ou órgãos responsáveis pelo transporte público possam disseminar as informações espaciais, melhorando o planejamento das viagens por parte dos usuários.

#### **1.1 OBJETIVOS**

#### **Geral**

? Desenvolvimento de uma metodologia que melhore o nível de informações sobre transporte público urbano, disponibilizadas aos usuários do sistema, permitindo que as organizações responsáveis possam disseminar informações espaciais, melhorando o planejamento das viagens dos usuários. A metodologia proposta poderá servir de subsídio para o poder público ou empresas do ramo elaborar sistemas próprios, adaptados à sua realidade.

#### **Específicos**

- ? Atribuir nome aos pontos de ônibus a partir da nomenclatura dos logradouros;
- ? Gerar mapas de itinerários de linhas de ônibus, integrando as informações geradas no item anterior com as bases cartográficas existentes;
- ? Atingir todos os usuários, inclusive aqueles que não possuem acesso regular à *internet* para planejamento das viagens, para isso os mapas gerados devem ser impressos e afixados nos diversos pontos de parada, bem como no interior dos ônibus;
- ? Utilização de *software* livre e/ou de código aberto, tecnologia que viabiliza a integração de diversos sistemas. Com isso proporciona a disseminação da informação para um número elevado de usuários que possuírem acesso regular a rede mundial de computadores. Esses benefícios são possíveis devido às características de escalabilidade e baixo custo de licenciamento, inerentes ao *software* livre.

### **1.2 JUSTIFICATIVA**

O transporte público urbano, normalmente, padece da falta de informações sobre o seu funcionamento, na maioria das cidades as únicas informações são: o nome ou número da linha de ônibus e seu destino. Não existe um canal de comunicação entre os setores responsáveis pelo transporte e o usuário, quando são criados alguns sistemas de informações, mesmo que precários e com pouca confiabilidade, apenas uma pequena parcela da população toma conhecimento.

Com o avanço tecnológico e a popularização dos meios computacionais estão surgindo diversos sistemas de informações via *web* atingindo um número variado de atividades, incluindo as relacionadas ao transporte público. Estes sistemas são muito importantes para o planejamento de viagens, porém são de difícil implementação e manutenção, pois para atingir a sua plenitude devem contar com informações em tempo real - dinâmicas - e atualização constante das informações estáticas, o que inviabiliza a maioria dos projetos. Além disso, os sistemas de informação devem atingir um número elevado de usuários, cuja maioria não possui acesso regular à *internet.*

Para disponibilizar uma solução completa para os usuários de uma grande cidade, que possuem acesso a grande rede, é necessário que seja implantado um banco de dados geográfico, o qual seja responsável pelo armazenamento dos dados e pelas análises requisitadas. Para a implementação de uma aplicação como essa devem ser analisadas algumas restrições, as quais podem inviabilizar o projeto, por exemplo: o custo de licenciamento de *software* é um fator restritivo para se colocar em prática diversos estudos realizados em nosso país. Neste contexto o projeto apresentado nessa dissertação vem de encontro às necessidades levantadas, pois a utilização de *software* livre garante a disseminação da informação para um número elevado de usuários, ums vez que, com a economia do valor das licenças pode-se ampliar o projeto e a arquitetura aberta garante a interoperabilidade com os sistemas legados ? sistemas já desenvolvidos, mesmo que não sejam em *software* livre.

## **1.3 ESTRUTURA DA DISSERTAÇÃO**

Esta dissertação encontra-se estruturada em 6 capítulos, sendo:

Capítulo 1 – **INTRODUÇÃO:** neste capítulo são apresentados os objetivos propostos, as justificativas que norteiam a pesquisa e a estrutura deste trabalho;

Capítulo 2 – **EMBASAMENTO TEÓRICO:** neste capítulo é feita uma revisão bibliográfica dos temas relacionados ao projeto, procurando manter uma seqüência lógica da evolução da informação e abordando todas as fases necessárias para o desenvolvimento da metodologia proposta;

Capítulo 3 – **FERRAMENTAS UTILIZADAS:** este capítulo traz uma descrição dos recursos computacionais utilizados no projeto, do sistema operacional à interface gráfica;

Capítulo 4 – **METODOLOGIA PROPOSTA:** este descreve a metodologia proposta para elaboração do projeto, tendo como tópicos principais a nomenclatura dos pontos de ônibus e elaboração dos mapas, além de delimitar os requisitos necessários ao desenvolvimento;

Capítulo 5 – **IMPLEMENTAÇÃO DO PROJETO PILOTO:** este apresenta o desenvolvimento do sistema, a fim de validar a metodologia proposta, tem o início com a preparação da base cartográfica do município de São Pedro da Aldeia – RJ, local escolhido por possuir os dados requeridos para implantação do projeto, passando em seguida para a preparação do banco de dados geográfico e por fim o desenvolvimento do sistema, integrando o banco de dados, servidor de mapas e interface gráfica;

Capítulo 6 – **CONCLUSÕES E RECOMENDAÇÕES:** este apresenta as conclusões, abordando a grande importância das informações para os usuários de transporte público, bem como a viabilidade do projeto dada ao baixo custo de implantação e garantia de manutenção, devido o emprego de *software* livre.

# **2 EMBASAMENTO TEÓRICO**

Neste capítulo foi realizada uma revisão bibliográfica sobre o tema a ser trabalhado na dissertação, na revisão são abordadas todas as tecnologiasutilizadas para elaboração dos mapas, iniciando pela cartografia, chegando até a geração do mapa via web, destacando as tecnologias e recursos computacionais utilizados. Os mapas são, acima de tudo, veículos de comunicação, neste contexto a representação cartográfica é o meio que os especialistas em cartografia ou entidades responsáveis pelo mapeamento se utilizam para fazer a comunicação com os usuários de mapas.

### **2.1 CARTOGRAFIA**

A Organização das Nações Unidas afima que a "cartografia, no sentido lato da palavra, não é apenas uma das ferramentas básicas do desenvolvimento econômico, mas é a primeira a ser usada antes que as outras ferramentas possam ser postas em trabalho" (SBC, 2003).

Em 1973, a Associação Cartográfica Iinternacional, através da Comissão II, estabeleceu no Dicionário Multilingue de Termos Técnicos em Cartografia a seguinte definição:

"A arte, ciência e tecnologia de construção de mapas, juntamente com seus estudos como documentação científica e trabalhos de arte. Neste contexto mapa deve ser considerado como incluindo todos os tipos de mapas, plantas, cartas, seções, modelos tridimensionais e globos, representando a Terra ou qualquer outro corpo celeste" (MENEZES (1996).

Para MOURA FILHO (1993) "Cartografia pode ser definida como um conjunto de atividades, tecnológicas e artísticas, cujo objetivo é a representação gráfica da superfície terrestre e de todo o universo. Essa representação gráfica constitui o mapa ou carta".

DIAS (2004) diz que a cartografia sendo considerada como qualquer forma de representação de um território, pode-se afirmar que teve início nos primórdios da humanidade, pois foram encontradas diversas paredes de cavernas com pinturas representando territórios bem delimitados, indicando supostamente áreas de caça e pesca.

Não existe um consenso sobre a origem da cartografia, porém evidências da história sugerem que os mapas evoluíram independentemente em diversas regiões distintas do globo terrestre. Como exemplos podem ser citados os mapas pré-colombianos no México, os quais usavam marcas de pegadas para representar estradas. Antigos esquimós esculpiam mapas costeiros em presas de marfim. Incas construíram mapas de relevo em pedra e barro. Na antiga Polinésia, mapas de navegação entre as ilhas mostravam os movimentos das ondas e o arquipélago por meio de hastes de coqueiros e conchas de praia. No norte da Itália encontra-se o mapa de Bedolina, no vale do Rio Pó, datado de 2.400 A.C. Na China as evidências apontam para o século 6 A.C., como o início dos primeiros levantamentos.

Entre os mapas mais antigos do mundo, estão: o mapa de Ga-Sur - mapa confeccionado em argila cozida na Babilônia há aproximadamente 4.500 anos e o mapa de Çatal Hyuk, na Turquia - pintura em uma parede representando as edificações de uma cidade, provavelmente a prórpia Çatal Hyuk - encontrado em 1963 por James Mellaart, durante escavação. Datada de aproximadamente 6.200 A.C., esta pintura passou à condição de mapa mais antigo do mundo (GPS GLOBAL, 2006).

A cartografia tem uma grande evolução com a passagem para o papel, sendo conhecida como cartografia analógica. Com a introdução dos processos digitais a cartografia passa por uma nova transformação, na qual passou a ser chamada de cartografia digital. Com o avanço das tecnologias computacionais surgiram os Sistemas de Informações Geográficas, chegando à disponibilização dos mapas via *internet*.

## **2.1.1 Divisão da cartografia**

MOURA FILHO (1993) Apresenta a cartografia dividida em três grandes grupos. O primeiro denominado por topocartografia, ou seja, a área da cartografia que se ocupa da representação gráfica de pequenas áreas, chamadas plantas topográficas. Devido a dimensão reduzida essas áreas são consideradas planas, descartando-se, portanto, a curvatura da terra. O segundo grupo é formado pela geocartografia, ao contrário do anterior esse grupo se ocupa da representação de grandes áreas como os mapas de

estados, países ou até mesmo do globo terrestre. O terceiro grupo é denominado de cartografia temática, este é responsável pela representação gráfica de uma infinidade de especialidades, como mapas de sistemas de transportes, geológicos, agrícolas, econômicos, ambientais, entre outros.

Para MENEZES (1996) a cartografia pode ser dividida quanto à natureza em três tipos: Topográfica, Temática e Especial.

- ? A Topográfica representa os aspectos físicos da superfície terrestre, nesta enquadram-se todas as cartas topográficas, ou seja, todo mapeamento sistemático. Normalmente serve de base para múltiplos usuários.
- ? A Cartografia Temática propõe-se a visualizar um tema, expressando conhecimentos para determinados especialistas. Esta possui outra subdivisão onde se enquadram os mais variados temas, alguns de aplicabilidade bem ampla e outros com objetivos bem específicos, por exemplo: cartas geológicas, vegetação, uso do solo, migração dos povos, produção agrícola, transportes, etc.
- ? A Cartografia Especial destina-se a objetivos específicos, servindo praticamente a um único tipo de usuário, por exemplo: náutica, aeronáutica, cartas sinóticas do tempo etc.

Um mapa pode mostrar apenas uma seleção de fenômenos geográficos, que de alguma forma foram generalizados, simplificados ou classificados. É diferente de uma fotografia ou imagem, que exibe tudo que afetou a emulsão do filme ou foi captado pelo sensor. Neste contexto, o importante não é a quantidade das informações que aparecem no mapa e sim a qualidade, traduzida em confiabilidade das mesmas, pois os mapas devem servir ao fim a que se destinam, ou seja, localização espacial dos fenômenos pelos usuários. Os mapas relacionados aos sistemas de transportes, objeto dessa dissertação, se enquadram no grupo da cartografia temática, uma vez que trata de um tema específico (transportes).

## **2.2 SISTEMAS DE INFORMAÇÕES GEOGRÁFICAS - SIG**

Os Sistemas de Informações são sistemas que abrangem inúmeras áreas do conhecimento, normalmente, são acompanhadas de um complemento, ou seja, se refere a alguma atividade humana, como os Sistemas de Informações Gerenciais, por exemplo. Os Sistemas de Informações Geográficas – SIG também estão inseridos nesse contexto, tendo como principal característica a sua natureza espacial de representação dos fenômenos.

Existem diversas definições para Sistemas de Informações Geográficas de acordo com a formação ou visão de cada autor, tendo em vista que essa tecnologia é empregada em uma infinidade de projetos, muitos desses dedicados a pesquisas de novas tecnologias. Por isso é conhecida como tecnologia interdisciplinar.

Segundo ARONOFF (1989) "SIG é um sistema baseado em computador que fornece os seguintes componentes capazes de controlar dados georreferenciados:

- ? Dados de entrada;
- ? Gerenciamento de dados (armazenamento de dados e recuperação);
- ? Manipulação e análise;
- ? Saída de informações".

Para ROCHA (2000) SIG é definido como um sistema com capacidade para aquisição, armazenamento, tratamento, integração, processamento, recuperação, transformação, manipulação, modelagem, atualização, análise e exibição de informações digitais georreferenciadas, topologicamente estruturadas, associadas a um banco de dados alfanuméricos.

DIAS (2004) diz que os Sistemas de Informações Geográficas são ferramentas computacionais que auxiliam o usuário no tratamento da Informação Geográfica. Com esses sitemas é possível armazenar, numa única base de dados diferentes informações sobre determinado espaço geográfico. Essas informações poderão estar à disposição, sob as mais diversas formas (mapas, imagens, gráficos, tabelas, etc.), num banco de dados geográfico.

Para facilitar o entendimento dos usuários menos familiarizados com essa tecnologia, pode-se dizer, em uma visão simplificada, que os Sistemas de Informações Geográficas são o resultado da junção de mapas a tabelas de banco de dados, com isso pode ser agregada uma infinidade de informações aos mapas, as quais não poderiam ser representadas em um mapa comum. A recuperação das informações pode ser de diversas formas, tais como: mapas temáticos, relatórios, tabelas, gráficos, etc.,

O uso do SIG evoluiu significativamente nos anos 80, sendo difundido em órgãos estatais, prefeitruras, universidades e, especialmente, nas concessionárias de serviços públicos. Hoje esse sistema está evoluindo mais ainda com o crescimento da *Internet* unindo essas duas tecnologias para gerar o SIG WEB (DIAS, 2004).

O estado da arte dos Sistemas de Informações Geográficas reside na utilização de uma arquitetrua integrada de Banco de Dados Geográfico com os servidores de mapas via web, nesse tipo de solução a inteligência espacial encontra-se no banco de dados, local onde são efetuadas todas as análises, as quais são requisitadas por intermédio de consultas ao banco de dados, numa estrutura de cliente/servidor. O sistema de banco de dados, bem como o servidor de mapas, é configurado em um computador dedicado a prover serviços ao cliente. Neste tipo de solução o cliente pode ser um navegador de *internet* ou um programa SIG *Desktop*, como o *OpenJUMP*, por exemplo (programa completo de SIG que roda na própria máquina onde encontr-se instalado).

O funcionamento da aplicação é iniciado pela requisição do cliente que envia uma solicitação ao servidor, neste caso uma análise para ser efetuada no banco de dados, o servidor recebe a solicitação, realiza as análises e devolve ao cliente o resultado para ser exibido no monitor de vídeo do usuário. Exemplo simplificado: o cliente solicita, através da interface gráfica, que seja ampliada uma determinada área, a qual não está sendo bem visualizada. O servidor, através da aplicação, recebe a solicitação realiza uma aproximação da área solicitada, retornando ao cliente os elementos ampliados.

### **2.3 SIG PARA TRANSPORTES – SIG-T**

Estes sistemas são derivados dos anteriores, acrescidos das especificidades requisitadas pelos sistemas de transportes, tratando de forma espacializada os fenômenos a eles relacionados. Normalmente utilizam os conceitos de rede, trabalhando com as entidades arcos e nós.

Para THEVENIN (2002) Aquisição, estruturação, análise e apresentação das informações constituem as quatro principais funções de um SIG. Estas funções terão que ser adapatadas às necessidades específicas para gerência dos deslocamentos com o desenvolvimento dos Sistemas de Informações Geográficas dedicados aos transportes (SIG-T). Relaciona o SIG-T aos Sistemas Inteligentes de Transportes, apresentando uma evolução em três fases:

- ? Inicia com a cartografia dos primeiros tempos, passando pelos programas de computadores e representação da topologia em forma de grafos, arco e nó;
- ? O desenvolvimento da navegação marcou a segunda fase da evolução do SIG-T, com a aplicação de algoritmos com a teoria dos grafos. Estas aplicações permitem o traçado de rotas, com escolha do melhor caminho, apresentando as distâncias e o tempo para percorrer determinado trajeto. Os Sistemas de Informações Geográficas servem para guiar os veículos e pessoas, prevendo e evitando a ocorrência de transtornos, que resultem em prejuízos materiais ou pessoais;
- ? A terceira fase da evolução do SIG-T corresponde aos sistemas com cartografia embarcada em equipamentos móveis, permitindo a integração de processos dinâmicos. A passagem de uma concepção estática para uma visão dinâmica dos sistemas de transportes é profundamente marcada pelo suso do SIG-T, nos diferentes meios de transportes. Estes são utilizados para estruturar e visualizar os dados em modelos de previão de demanda, por exemplo. A integração de atributos dinâmicos de circulação permite responder a questões operacionais, como a organização dos horários de passagem de ônibus. Aliados com as

Tecnologias de Informação e Comunicação, os Sistemas de Informações Geográficas, possibilitam a manutenção satisfatória das operações em tempo real.

*THILL* (2000) aborda o início das pesquisas em *Geographic Information System – GIS* para a área de transportes, apontando a Universidade de *Washington* e a Universidade de *Northwestern* como pioneiras, este fato ocorreu no final da década de 1980 com pesquisas sobre planejamento e gerenciamento dos sistemas de transportes com a aplicação de sistemas de informações geográficas. É efetuada uma discussão sobre a natureza dos sistemas em questão, sua evolução, múltipla funcionalidade e a capacidade de integração através da utilização de banco de dados, gerenciamento de feições, etc.. Como condições especiais dos sistemas de informações geográficas para transportes são apresentadas as redes de transportes, infra-estruturas viárias.

GUEDES (1998) faz uma pesquisa sobre o desenvolvimento de sistemas de cartografia digitalizada e sistemas de informações geográficas para transportes. O trabalho se inicia discorrendo sobre a crescente urbanização, a qual colabora para um aumento considerável dos problemas urbanos, inclusive o de transportes, com isso cresce a demanda por sistemas cada vez mais informatizados, neste contexto encontram-se os Sistemas de Informações Geográficas, estes são apresentados como novas tecnologias utilizadas por inúmeros usuários das mais diversas áreas de formação e atuação, tais como: os diversos ramos da Engenharia, Geógrafos, Urbanistas, Médicos, Policiais, etc.

Os objetivos propostos estão relacionados com a demanda de informações georreferenciadas, associadas a banco de dados - Sistemas de Informações Geográficas - para a área de transportes. Neste estudo é destacada a importância do desenvolvimento dessa tecnologia e a atualização dos dados existentes, além da geração de novos dados, bases cartográficas e bancos de dados, elementos fundamentais para elaboração de um SIG, pois pela análise dos resultados obteve-se a conclusão de que as informações gráfico-técnicas são as mais importantes, seguidas das sócio-econômicas e as informações de engenharia de transportes.

GALVÃO *et al* (1999) iniciam o artigo Georedes: Sistema de Apoio à Decisão Espacial para Modelos em Redes Georreferenciadas, com um breve histórico sobre o surgimento dos sistemas, sua descrição e evolução, referindo-se aos Sistemas de Apoio à Decisão – SADs, desenvolvidos a partir da década de 1970. Até esse momento as informações eram muito segmentadas, sem haver uma integração entre elas. Com o surgimento desses sistemas, os dados e ou informações passaram a ser integrados, facilitando a visualização dos problemas, contribuindo para a formulação de possíveis soluções. O trabalho teve como objetivo a criação de um sistema de apoio à decisão espacial, utilizando as redes de transportes, a metodologia empregada teve como início a pesquisa dos vários *software*s e bibliotecas disponíveis, para assim serem escolhidas as que mais de adaptavam à realidade dos pesquisadores. Daí surgiu o GEOREDES – Sistema de Apoio à Decisão Espacial para Modelos em Redes Georreferenciadas.

NAGARAJ (2003) apresenta uma aplicação de sistemas de informações geográficas para planejamento de transportes. O trabalho consiste no desenvolvimento de um sistema de informações espaciais na área urbana da cidade de *Calicut* – Índia, tendo como objetivo a identificação da falta de ligação em diversos trechos da malha viária e apontar possíveis alternativas para solucionar o problema. Um dos produtos desse sistema é o cálculo do caminho mínimo entre as zonas, o qual é utilizado para calcular a demanda de viagens.

RODRIGUES (2002) apresenta um modelo concebido para permitir a integração de métodos de avaliação multicritério em ambiente SIG vetorial, para a avaliação da acessibilidade. Inicia-se com uma abordagem dos termos relacionados à avaliação multicritério, como o conceito de decisão. Em seguida destaca a importância da união entre avaliação multicritério e SIGs, com ganho para o planejamento de transportes. A justificativa para a utilização do SIG vetorial está calcada na sua adaptação às medidas de distâncias realizadas na malha viária, principal componente espacial do SIG-T. A acessibilidade é estudada a aproximadamente duzentos anos. Mesmo sendo pesquisada e discutida a tanto tempo o assunto continua em pauta, dando origem a diversos trabalhos, cada vez mais atuais, a partir da incorporação de novas tecnologias como Sistemas de Informações Geográficas.

### **2.4 SIG PARA TRANSPORTE PÚBLICO URBANO**

São sistemas de informações que herdam as características dos anteriores, além das especificidades do transporte público urbano, ou seja, são sistemas voltados aos usuários de transporte público, bem como planejadores e operadores desse sistema. Neste contexto, são utilizados para planejamento dos sistemas de transporte público, solução de problemas, por vezes ocorridos durante a operação e disponibilização de informações aos usuários do sistema, auxiliando no planejamento das viagens.

No trabalho Sistemas de Informações Geográficas como ferramenta Gerencial na Empresa Metropolitana de Transportes Urbanos de São Paulo – EMTU/SP (RAMOS *et al*., 2002) aborda a importância dos Sistemas de Informações Geográficas – SIG na gerência do transporte urbano na região metropolitana de São Paulo apresentando a metodologia utilizada pela EMTU para elaboração do SIG. O projeto tem início com um inventário dos dados geográficos, considerados principais, malha viária e limites municipais, e os dados alfanuméricos, como os nomes dos logradouros, existentes nas diversas prefeituras que compõem a área metropolitana de São Paulo. É destacada a importância do SIG para a visualização dos impactos causados, no sistema completo, devido a qualquer mudança, mesmo que seja pontual como uma nova linha de ônibus, por exemplo. "Nas análises convencionais, para alteração de uma linha de ônibus específica, não são levadas em consideração as inferências que ela ocasionará no sistema de transporte como um todo". Com isso o SIG se revela uma ferramenta indispensável e cada vez mais presente nos setores responsáveis pelo planejamento de transportes.

BRAGA (2001) trata de uma metodologia para estudos de demanda revelada de transporte público coletivo com o auxílio de sistemas de informações geográficas, este apresenta algumas características importantes, das quais são selecionadas duas para serem tratadas. 1.Disponibilização de dados operacionais dos sistemas de transporte e 2. O potencial de utilização em exercício de planejamento.

Para formulação dos objetivos, são apresentados os tipos de demanda: revelada, em potencial e reprimida. Estes prevêem a formulação de uma matriz origem - destino, com

as informações de embarque e desembarque dos sistemas de transporte público. Para a formulação dessa matriz foi desenvolvido um modelo econométrico de distribuição de viagens e uma análise segmentada por motivos de viagens. A área estudada corresponde ao município do Rio de Janeiro, onde são acoplados em um Sistema de Informação Geográfica os dados de pesquisa O/D de 1995 (SMTU/COPPETEC), senso de 1991 (IBGE) e uso do solo, dado pelo cadastro de IPTU (SMU). São apresentadas contribuições, como a agregação da análise linha a linha para o nível de zonas de tráfego através de SIG, por exemplo. A metodologia desenvolvida foi aplicada na linha 1 do metrô, obtendo-se a matriz origem-destino.

STAMM JUNIOR (2002) apresenta uma metodologia para alocação de viagens urbanas utilizando pares de origem-destino com base nas unidades de logradouros dentro de um contexto de sistema de informação geográfica. Neste trabalho são abordados os problemas que os sistemas de transportes vêm enfrentando nos últimos anos, sendo que um dos principais é o aumento da quantidade de veículos sem que a infra-estrutura fosse adaptada para isso. Devido a esse aumento e os critérios de análises para alocação de viagens que estão sendo utilizados, a rede de transportes fica saturada em muitos locais. O objetivo proposto é minimizar os problemas através do desenvolvimento de uma metodologia que melhore a distribuição de viagens, utilizando os logradouros como unidade de alocação em detrimento dos centróides das zonas de tráfego, utilizados atualmente. Este método foi aplicado para avaliar as viagens intrazonais, as quais não são consideradas pelos métodos dos centróides, melhorando dessa forma a distribuição das viagens, fazendo com que essa distribuição seja mais homogênea, não sobrecarregando os corredores principais entre as zonas de tráfego. Como ferramentas de SIG foram utilizadas o *Arcview* e o *Transcad*, com o banco de dados *Access*. A metodologia desenvolvida foi aplicada na cidade de Londrina-PR.

No artigo, Sistemas de Informação e Transporte Público: Implantação do Banco de Dados Integrado das Pesquisas Origem-Destino FISCHMANN (2000), aborda a importância dos sistemas de informação para o planejamento de transportes, destacando a grande evolução dos sistemas e como isso auxilia o processo de planejamento.

VIEIRA (1999) trabalha a roteirização de ônibus urbano com a escolha de um método para as grandes cidades brasileiras, tendo como ponto de partida os sistemas utilizados nos Estados Unidos e Canadá, fazendo uma comparação entre os procedimentos utilizados nesses países com os utilizados no Brasil, a fim de escolher o melhor método. Compreende-se que o problema de roteirização de novas linhas de ônibus, que são mais comuns, possui inúmeras variáveis extremamente difíceis de serem mensuradas, ocasionando problemas de igual proporção de dificuldade para serem resolvidos, além disso, existe o desconhecimento, por parte dos planejadores, das ferramentas desenvolvidas para auxiliar nessa função. Com isso os planejadores passam a valer-se, na maioria dos casos, da experiência profissional, ou seja, do empirismo.

CYPRIANE (2002) fala sobre a importância dos sistemas de informação sobre usuários na qualidade do serviço de transporte coletivo urbano. O trabalho é iniciado com a constatação da diminuição das viagens por transporte público a partir de 1995, aproximadamente. São apresentados alguns fatores causais desse evento como: o aumento do número de automóveis particulares, o crescimento e adaptação dos transportes alternativos, o crescimento do desemprego, maior exigência por parte dos usuários, etc. O transporte público está tendo dificuldades para acompanhar todas estas mudanças, daí a necessidade do desenvolvimento de novos sistemas voltados para identificar e atender as novas demandas da população, garantindo dessa forma a lealdade dos usuários atuais e conquistar novos usuários. "...o usuário é um cidadão que detém uma série de direitos inalienáveis, como o de deslocamento para a realização de uma série de atividades essenciais à sua vida. Além disso, quando os fornecedores dos serviços públicos são estatais, o usuário deve ser visto como um acionário, com poder de interferência nas decisões."

São destacados alguns serviços prestados aos usuários como: atendimento personalizado nos veículos, estações e terminais, postos de objetos achados e perdidos, pesquisa de opinião e campanhas operacionais e institucionais. Destes serviços se destacam as pesquisas de opinião, pois estas são muito importantes para estabelecer a relação entre o usuário e os modos de transporte, auxiliando o trabalho dos setores responsáveis pelo planejamento e operação dos transportes. Todas as informações relativas aos usuários devem ser gerenciadas de maneira integrada, para que se possa ter uma visão sistêmica

dos problemas apresentados, assim as decisões tomadas para solucioná-los não devem ser pontuais, como normalmente ocorre. Para que isso seja possível os sistemas de informação devem receber uma atenção especial em seu desenvolvimento, ou seja, deve ser considerado como serviço relevante ao bom desempenho dos modos de transporte, refletindo inclusive na melhoria de arrecadação da empresa prestadora de serviço.

KARANDIKAR *et al* (2003) apresentam a importância dos Sistemas de Informações Geográficas para o gerenciamento da infra-estrutura de transporte, destacando a utilização como ferramenta de apoio à decisão no departamento de serviços públicos de *Maharashtra* na Índia. O artigo mostra a organização do sistema, iniciando pela apresentação da arquitetura, descrevendo dados espaciais e alfanuméricos, o tratamento e a integração destes, além da interface desenvolvida, as ferramentas utilizadas e a implementação do projeto, finalizando com a descrição sobre a preparação de mapas temáticos e plotagens.

## **2.5** *SITES* **DE INFORMAÇÕES DE TRANSPORTE PÚBLICO**

Diversos *sites* disponibilizam informações sobre transporte público urbano, principalmente no exterior. Alguns com recursos computacionais mais sofisticados apresentam a possibilidade da elaboração de planos de viagens com integrações entre diferentes modais, com a possibilidade inclusive de geração de mapas. No Brasil essa prática ainda é incipiente, ocorrendo precariamente em um número reduzido de cidades, tais como: São Paulo (SPTRANS – São Paulo Transportes, disponível em http://www.sptrans.com.br); Rio de Janeiro (RIO ÔNIBUS – Empresas de Ônibus da Cidade do Rio de Janeiro, disponível em http://www.rioonibus.com); Belo horizonte (BHTRANS – Empresa de Transporte e Trânsito de Belo Horizonte S/A, disponível em http://www.bhtrans.pbh.gov.br) e Curitiba (URBS – Urbanização de Curitiba, disponível em http://urbs-web.curitiba.pr.gov.br).

REIS (2004) realizou uma pesquisa, classificando os principais sistemas de informação via *internet* para usuários de transporte público urbano, nos EUA, Europa e Brasil, inclusive com sistema internacional de planejamento de viagens, denominado *EU-SPIRIT*, disponível em http://www.eu-spirit.com/, concluindo que: "os países desenvolvidos demonstram grande preocupação em fornecer ao usuário do sistema do sistema de transporte informações referentes ao planejamento de sua viagem. Enquanto os Estados Unidos e países da Europa desenvolvem sistemas complexos de planejamento de viagens ..., com integração entre veículos e modos, comparação de itinerários, descrição e mapas do caminho a pé da origem até a estação de embarque, ou da estação de desembarque até o destino, para cada itinerário, custo e tempo totais de viagem, etc, o Brasil apresenta sistemas simples ..., não demonstrando esforços no investimento em melhorias na qualidade da informação para o usuário do transporte público."

#### **2.6** *SOFWARE* **LIVRE**

*Software* livre é um programa de computador como outro qualquer, dedicando-se a realizar as mais diferentes tarefas, dependendo da área de atuação para a qual foi desenvolvido, como exemplo pode ser citado: planilhas eletrônicas, editores de texto, editores de imagem, gerenciadores de projetos, servidores de e-mail, banco de dados, navegadores de *internet*, servidores de mapa, bibliotecas de desenvolvimento, entre outros. O que faz o *software* livre diferente está explícito na própria denominação que este recebeu, são as liberdades a ele conferidas, liberdades essas que foram definidas pela Fundação *Software* Livre, *FREE SOFTWARE FOUNDATION* (1984) *<*http://www.fsf.org.>

- ? A liberdade de executar o programa, para qualquer propósito (liberdade nº 0);
- ? A liberdade de estudar como o programa funciona e adaptá-lo para as suas necessidades (liberdade nº 1). Acesso ao código-fonte é um pré-requisito para esta liberdade;
- ? A liberdade de redistribuir cópias de modo que você possa ajudar seu próximo (liberdade nº 2);
- ? A liberdade de aperfeiçoar o programa e liberar os seus aperfeiçoamentos, de modo que toda a comunidade se beneficie (liberdade nº 3). Acesso ao códigofonte é um pré-requisito para esta liberdade.

O governo brasileiro, em um documento denominado "Guia Livre – Referência de Migração para *Software* Livre do Governo Federal", apresentou diversas razões para que as instituições públicas migrem para *software* livre, os argumentos apresentados são perfeitamente extensíveis a quaisquer instituições, públicas ou privadas:

- ? Necessidade de adoção de padrões abertos para o Governo Eletrônico (e-Gov);
- ? Nível de segurança proporcionado pelo *software* livre;
- ? Eliminação de mudanças compulsórias que os modelos proprietários impõem periodicamente a seus usuários, face à descontinuidade de suporte a versões;
- ? Independência tecnológica;
- ? Desenvolvimento de conhecimento local;
- ? Possibilidade de auditabilidade dos sistemas;
- ? Independência de fornecedor único.

Segundo HEXSEL (2002), o simples fato de existir um proprietário do *software* e, portanto legalmente imputável, não provê necessariamente garantia quanto a prejuízos decorrrentes de erros ou falhas nos sistemas. Pelo contrário, frequentemente o proprietário se exime de qualquer responsabilidade por danos ou prejuízos decorrentes da utilização correta de seus produtos.

## *2.6.1* **Licenciamento de** *Softwares*

Os usuários estão acostumados a não lerem as licenças dos *softwares* proprietários, clicando no botão aceito para fazer a instalação o mais rápido possível. Talvez por saberem que a licença apresenta inúmeros itens que somente restringem a liberdade de copiar o *software*, tornando-nos dependentes de uma determinada tecnologia proprietária. Mudar este antigo hábito é o primeiro passo para iniciar os trabalhos com *software* livre. Apesar da dimensão e complexidade das licenças, elas são muito importantes, pois garantem o direito do usuário de usufruir plenamente destes sistemas.

Para os iniciantes na utilização de SL, a primeira idéia é a gratuidade do mesmo. Essa idéia não está errada, mas é muito limitada. Para começar a organizar estes novos

conceitos, serão citadas algumas categorias de *softwares* de acordo com a liberdade de uso. Apresentando do mais "livre" para o mais "restrito" tem-se:

*Software* **livre**: é um programa de computador como qualquer outro programa proprietário. Ele tem a mesma finalidade, ou seja, é direcionado para atender uma determinada demanda como, por exemplo: planilhas de cálculos, editores de textos, editores de imagens, etc. A diferença está no tipo de licença associada ao *software* livre, aqual deve garantir as quatro liberdades citadas anteriormente. Para precisar o conceito de SL, deve ser observado que o mesmo está associado a um movimento social, onde a idéia de liberdade do uso do *software* é pregada como solução do problema gerado pela limitação do conhecimento tecnológico imposta pelos sistemas proprietários.

*Software* **de código aberto**: nesta categoria de *softwares* o usuário tem acesso ao código-fonte, podendo alterá-lo para atender as próprias necessidades. Muitas vezes, as idéias de SL e código aberto se confundem. A melhor forma de compreender a diferença entre eles é observar que, normalmente, o *software* de código aberto deixa de atender alguma(s) das quatro liberdades do SL. Outra forma de analisar esta diferença é pensar que o código aberto faz alusão a uma metodologia de desenvolvimento, enquanto o *software* livre está relacionado a um movimento social.

*Software* **gratuito:** estes sistemas são disponibilizados de forma gratuita, porém, normalmente, não podem ser modificados e não se tem acesso ao código-fonte. É possível também que a licença impeça a redistribuição do mesmo. Também são conhecidos como *Freeware*. Cuidado para não confundir com os *Shareware*, pois estes últimos apesar de também serem gratuitos, possuem alguma limitação funcional em relação ao *software* original.

*Software* **semi-livre**: é o *software* que não é livre, mas que permite: a utilização, a cópia, a modificação e a distribuição (incluindo a distribuição de versões modificadas) para fins não lucrativos. PGP é um exemplo de programa semi-livre. Os sistemas desta categoria não podem ser incluídos em sistemas operacionais livres, ou seja, não podem acompanhar uma distribuição *GNU/Linux*.

*Software* **proprietário**: estes sistemas normalmente são protegidos por algum tipo de patente. Seu uso, redistribuição ou modificação é proibido, ou requer que você peça permissão, ou é restrito de tal forma que você não possa efetivamente fazê-lo livremente. Um *software* proprietário pode ser feito com finalidades comerciais ou não. Um exemplo de um *software* proprietário que não possui finalidade comercial é o SPRING do Instituto Nacional de Pesquisas Espaciais — INPE.

*Software* **comercial**: é o *software* desenvolvido por uma empresa visando obter alguma forma de lucro. Apesar de *softwares* comerciais e proprietários estarem muitas vezes associados, eles pertencem a categorias diferentes. Existem *softwares* livres que são comerciais, assim como existe *software* de código aberto que também é comercial. Como exemplo deste último, podemos citar o *JUMP*, o qual foi desenvolvido pela empresa canadense *Vivid Solutions*.

#### **2.6.1.1 Licenças de código aberto**

As licenças *BSD* e Apache são duas das mais antigas licenças de código aberto. Elas ilustram bem alguns princípios básicos das licenças de código aberto. Estas licenças, juntamente com a *MIT* (também conhecido por X), são licenças de código aberto clássicas para o licenciamento de *softwares* e são utilizadas em muitos projetos de código aberto. Por isso, a abordagem será concentrada nelas. Alguns exemplos bem conhecidos de sistemas baseados nestas licenças são: o servidor Apache *HTTP* e os sistemas operacionais *BSDNet* e *FreeBSD*.

Para começar a entender estas licenças, deve-se observar o que ocorre quando elas são aplicadas a um determinado código-fonte. O primeiro fato é que este código poderá ser utilizado para compor um sistema proprietário, sendo que não é exigido que versões de código aberto deste sistema sejam distribuídas. Isto significa que os sistemas abertos criados sob estas licenças podem se transformar em sistemas fechados, gerando uma perda para a comunidade de código aberto. Porém, justamente por este fato estas licenças são bastante flexíveis e compatíveis com quase todo tipo de licença de código aberto. No próximo tópico, serão abordadas as licenças livres que apresentam, entre outras características, a garantia do código sempre ser aberto.

**Licença** *MIT* **(ou X):** é uma licença de código aberto relativamente simples. Ela dá total liberdade (sem restrições) de uso, cópia, modificação, publicação, distribuição e também permite a venda de cópias do programa. Assim como é comum nas licenças abertas, existe, no texto da licença, a informação de que não há qualquer tipo de garantia pelo uso do *software* ou por qualquer tipo de dano que o mesmo possa causar, deixando o autor livre de tal responsabilidade. Esse tipo de isenção de garantia está presente também nas licenças proprietárias, que não assumem qualquer tipo de prejuízo no trabalho do usuário.

**Licença** *BSD***:** esta licença é um pouco mais restritiva do que a *MIT*. Até 1999, existia uma cláusula exigindo que, em qualquer tipo de material divulgando as funcionalidades ou o uso do programa, fossem mencionados os direitos autorais. Esta cláusula saiu da licença em 1999, principalmente por estar em desacordo com a idéia da filosofia do código aberto que defende a exploração comercial dos sistemas por todos os interessados. Alguns detalhes que devem ser destacados nesta licença são as condições de uso dos binários, códigos-fontes e modificações. Os direitos autorais e as condições da licença deverão ser incluídos na distribuição do código-fonte. No caso da distribuição de binários, devem-se incluir também os termos da licença em toda a documentação e em outros produtos inclusos nesta distribuição. Outro cuidado a se tomar, é que não se pode utilizar o nome da instituição e/ou o nome dos autores para promover algum sistema derivado sem uma autorização por escrito dos mesmos. Essa proibição é a diferença mais substancial entre esta licença e a licença *MIT*.

**Licença** *Apache***:** esta licença é bastante similar às duas citadas anteriormente. A versão 1.1 da licença *Apache* segue as mesmas premissas da *BSD* em relação a distribuição e modificação, apresentando um texto relativamente sem restrições. A licença Apache v1.1, apesar de possuir um texto um pouco mais longo que as anteriores, segue basicamente as mesmas idéias como: copiar, distribuir, modificar, respeitar a autoria, etc. A licença *Apache* v2.0 é uma revisão da versão anterior e possui diferenças substanciais com relação aos direitos de patentes e às licenças de sistemas derivados desta versão (2.0). Assim como em outras licenças abertas, na *Apache* não existe a obrigação do usuário disponibilizar algum sistema derivado de um *software*

desenvolvido sob esta licença, seja através de uma licença de código aberto ou de *software* livre.

#### **2.6.1.2 Licenças de** *softwares* **livres**

Neste tópico são abordadas as principais licenças que garantem as liberdades do SL. Para iniciar a abordagem, tem-se que entender a mais importante licença livre: a *GNU GPL* (no decorrer do texto, será utilizada a denominação *GPL*). Além das 4 liberdades do SL, essa licença possui o que podemos chamar de efeito contaminante ou "reciprocal", "viral", sendo essa última denominação mais ligada aos defensores dos *softwares* proprietários. Isto significa que um sistema derivado de algum *software* sob a licença *GPL*, vai ter que ser licenciado sob a mesma licença. Quando não for possível "herdar" a licença *GPL* por algum motivo qualquer (*royalties*, patentes, decisão judicial, etc), o sistema não poderá utilizar aquele *software GPL*. Caso o sistema já tenha sido desenvolvido e venha a ter alguma limitação contrária à licença *GPL*, o mesmo não poderá ser utilizado, comercializado, distribuído, etc.

A figura 2.1 representa a idéia do efeito contaminante da *GPL,* sendo que, na parte inferior da figura têm-se três conjuntos de bibliotecas de desenvolvimento que dão origem a *softwares* regidos pela licença *GPL* da seguinte forma: o primeiro conjunto, à esquerda, é formado por três bibliotecas, onde duas são regidas pela licença *GPL* e uma possui a licença diferente da *GPL*, porém o *software* resultante dessa combinação é obrigatoriamente regido pela licença *GPL*. O segundo conjunto é formado por duas bibliotecas com licença *GPL*, logo a licença do *software* resultante também é *GPL.* O terceiro conjunto da parte inferior da figura apresenta três bibliotecas, sendo apenas uma regida pela licença *GPL.* Pelo efeito contaminante o resultado é um *software* com licença *GPL.* A parte intermediária da figura ? resultante das bibliotecas da parte inferior ? é constituída de um conjunto de quatro bibliotecas, sendo três regidas pela licença *GPL*. O resultado da composição desse conjunto está representado por um *software* regido pela licença *GPL,* localizado na parte superior da figura.

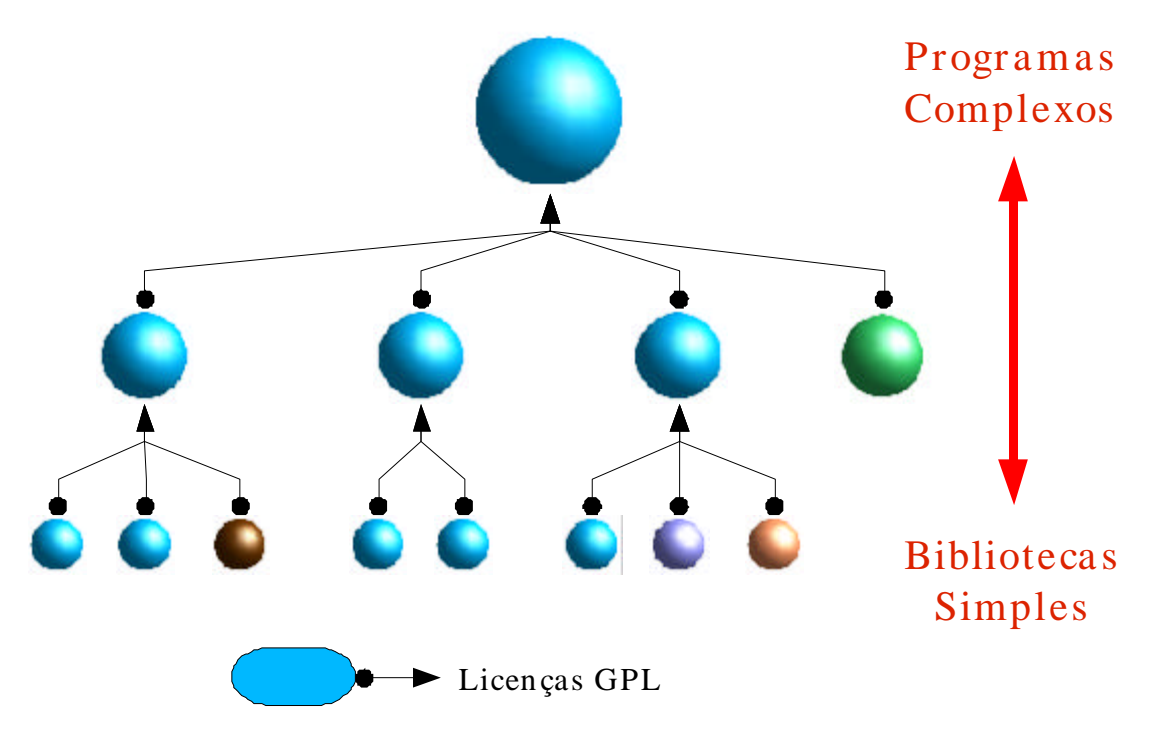

Figura 2.1 – Comportamento da licença *GPL* Fonte: UCHOA (2004)

Observando a figura acima, pode-se concluir também que a *GPL* explica, pelo menos em parte, porque os SL evoluíram tão rapidamente de simples bibliotecas a complexos sistemas corporativos.

Apesar do ideal de liberdade estar bem protegido na licença *GPL*, em projetos mais complexos ela pode causar dificuldades para os desenvolvedores. Um bom exemplo disso é um sistema que seja derivado de *softwares* de código aberto e *softwares* livres. Se apenas uma das bibliotecas for *GPL*, todo o sistema terá, obrigatoriamente, que ser *GPL*. Isso pode inviabilizar alguns projetos, pois a licença *GPL* é incompatível com as licenças de código aberto. Para contornar esse problema, o projeto *GNU* lançou a licença *GNU LGPL*. Sob esta licença, podemos combinar SL (*LGPL*) com *softwares* abertos, sem a exigência de que o novo sistema deva ser licenciado sob a *LGPL*.

Algo que vale a pena destacar em termos de licenciamento, não somente de *softwares*, mas de outras formas de expressões artísticas (afinal, criar *software* também é fazer arte), é o trabalho da *Creative Commons* (<http://creativecommons.org>). Baseado justamente no projeto *GNU*, a *Creative Commons* (*CC*) tem ajudado muitos autores a divulgar os seus trabalhos apresentando opções de licenciamento de uma forma mais legível para os usuários que não possuem muita afinidade com as questões legais. Um exemplo pode ser visto na figura 2.2, onde é apresentada a "versão resumida" de uma licença que poderia se aplicar a essa dissertação.

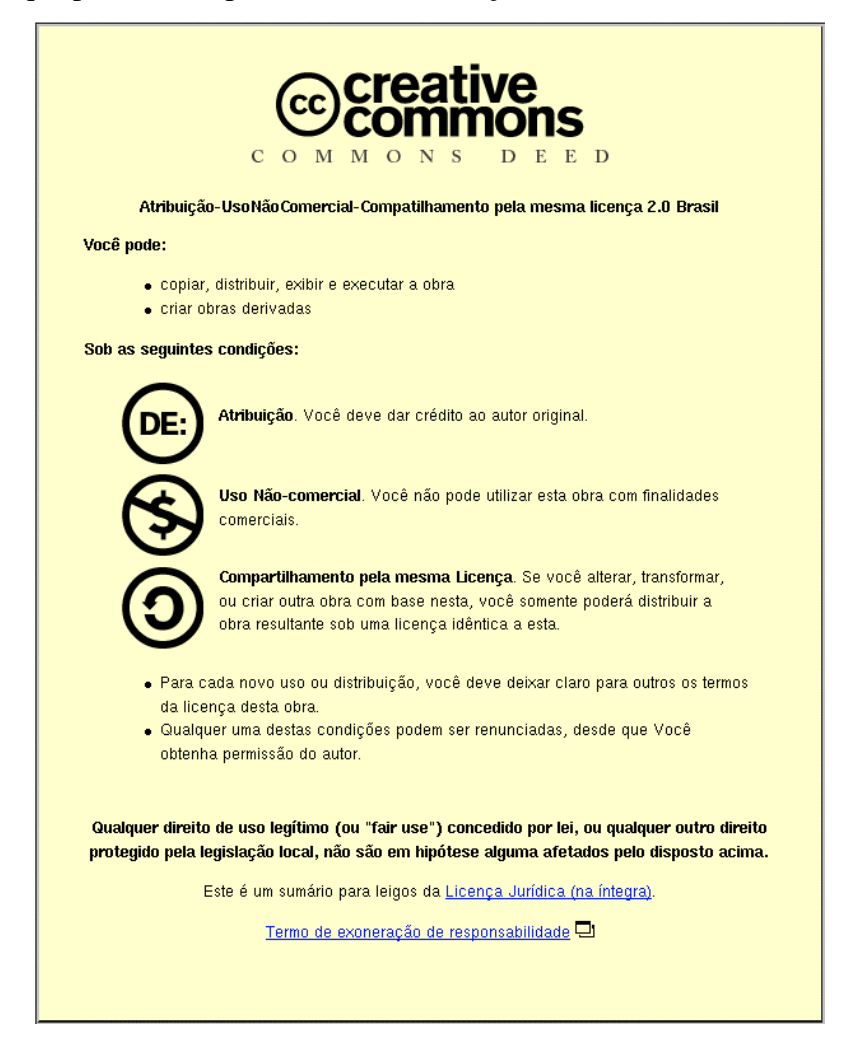

Figura 2.2 – Exemplo do trabalho da *Creative Commons* Fonte: <http://www.creativecommons.org.br>

## **2.6.2** *Software* **livre aplicado à área de geotecnologia**

O *software* livre está sendo responsável por uma grande revolução tecnológica nestes últimos anos. Sem dúvida, este fato é mais visível na área de Tecnologia da Informação - TI, mas um número cada vez maior de setores dependentes de *softwares* comerciais está aderindo aos padrões abertos. A evolução do *software* livre fez inúmeros projetos nascerem a partir do espírito colaborador de uma crescente comunidade mundial. Esta
grande legião de voluntários tem abrangido cada vez mais áreas específicas e, nos últimos anos, atingiu a área de geotecnologias.

Atualmente, aplicações baseadas em Sistemas de Informações Geográficas - SIG, por exemplo, já podem ser implementadas em um ambiente completamente livre, sem qualquer custo de licenciamento de *software*, este fato foi impulsionado, além da revolução do *software* livre alavancada pela *Free Software Foundation,* pela criação do consórcio internacional *Open Geospatial* (*OGC* - *Open Geospatial Consortium*). Este foi criado em 1994, tendo recebido o nome de *Open GIS Consortium,* atualmente o termo *OpenGIS* é uma marca registrada que faz referência às diversas especificações do consórcio. O consórcio *OGC* define diversos protocolos padrões de interoperabilidade, tais como: *SFS*, *WFS*, *WMS*, *GML*, etc.

*SFS* **(***Simple Features Specification***):** esta especificação define um formato, de acordo com o *SQL* padrão para armazenamento, leitura, análise e atualização de "feições simples" (dados geográficos) através de uma *API* (*ODBC*). O *OGC* define uma "feição simples" como uma composição de atributos espaciais e metadados. Estas feições são baseadas em geometrias 2D com interpolação linear entre os vértices. O *PostGIS* é o módulo do *PostgreSQL* (SGBD de código aberto) que implementa essa especificação e estende as geometrias para 4 dimensões com inúmeras funcionalidades adicionais. O documento **99-049** do *OGC* define os detalhes dessa interface que deve conter, entre outras coisas, análises topológicas. Dentre as especificações apresentadas, pode-se considerar esta como a mais importante, já que a mesma define a organização dos dados espaciais no BD Geográfico e as funções (análises) mais importantes de um SIG (análises topológicas, análises espaciais, etc).

*WFS* **(***Web Feature Service***):** esta especificação apresenta uma forma de acesso (inserção, atualização, exclusão e análise) à feição através do ambiente *WEB* (*HTTP*). As operações entre clientes e servidores são baseadas no formato *GML*. Observe que, assim como a *SFS*, a *WFS* trabalha com dados vetoriais.

*WMS* **(***Web Map Service***):** esta especificação define 4 protocolos (*GetCapabilities*, *GetMap*, *GetFeatureInfo* e *DescribeLayer*) que permitem a leitura de múltiplas camadas de informações (*layers*) georreferenciadas, contendo vetores e/ou imagens. Essa conexão permite somente consulta de dados, sendo todo o processo de renderização do mapa feito no servidor. Com isso, o cliente recebe uma imagem que corresponde a uma visualização do mapa, de acordo com as camadas (vetoriais ou matriciais) solicitadas.

*GML* **(***Geography Markup Language***):** padrão baseado no *XML* desenvolvido para permitir o transporte e armazenamento de informações geográficas. Muitos *softwares* livres implementam esse formato, mas o formato mais utilizado para esta portabilidade ainda é o *ESRI® Shapefile*, sendo amplamente utilizado em sistemas comerciais e livres.

#### **2.6.2.1 Alguns exemplos selecionados**

No intuito de corroborar a utilização do *software* livre para a área de geotecnologias, foram selecionados alguns exemplos, nacionais e internacionais, que estão sendo aplicados em diversos projetos e sofrendo constante desenvolvimento.

*MapServer***:** *API* utilizado para desenvolver aplicações de servidores de mapa, muito flexível e "escalável" (pode ser ampliado de acordo com a necessidade do usuário). Para MITCHELL (2005), há inúmeras razões para as pessoas decidirem pela utilização do *MapServer.* Uma delas é a habilidade de tornar a informação amplamente acessível para os outros, particularmente através da *internet*.

**Terralib:** É O projeto nacional baseado na licença *GPL* de maior destaque para aplicações em SIG, desenvolvido pelo INPE, esta biblioteca permite uma boa variedade de aplicações.

**TerraView:** este sistema é um visualizador de bases cartográficas voltado para aplicações de SIG. Ele possui uma interface amigável e capacidade de manipular dados vetoriais (pontos, linhas e polígonos) e matriciais (grades e imagens). Ele foi desenvolvido pelo Instituto Nacional de Pesquisas Espaciais (INPE) utilizando a biblioteca TerraLib, com vários recursos estatísticos, este sistema é ideal para aplicações acadêmicas, permitindo o estudo de conceitos mais técnicos.

*JTS Topology Suite***:** Ferramenta robusta de análise topológica desenvolvida pela *Vividsolutions* (http://www.vividsolutions.com). Este projeto contempla praticamente todo o padrão da *SFS for SQL* e foi totalmente escrito em *Java*, permitindo total independência de plataforma. Este *API* já foi portado para *C++* através do projeto *GEOS* (*Geometry Engine - Open Source*).

*Geographic Resources Analysis Support System - GRASS:* é o mais antigo sistema livre para aplicações de SIG. Na sua longa história, ele já mudou de mantenedor começando com o Exército Americano em 1982 (nesta época ainda não era livre). Durante essa trajetória, o sistema incorporou poderosos recursos para área de Geotecnologias.

*User-friendly Desktop Internet GIS - uDig:* sistema voltado para aplicações SIG com alta interoperabilidade com diversos formatos, principalmente com as especificações OpenGIS. É desenvolvido sobre o *Eclipse Workbench* (*Java*) e permite que desenvolvedores o utilizem como base para qualquer aplicação SIG.

*Quantum GIS - QGIS:* Visualizador de dados geográficos com interface amigável. Possui poucos recursos para tratamento dos dados (vetoriais ou matriciais), mas permite acesso a uma grande variedade de dados vetoriais através da biblioteca *OGR*. Atualmente é possível utilizar os recursos do *GRASS* através da interface do *QGIS*.

## **3 FERRAMENTAS UTILIZADAS**

Este capítulo é dedicado à apresentação dos recursos computacionais, utilizados para o desenvolvimento do sistema que valida, em parte, a metodologia proposta, estas ferramentas se referem aos *softwares* utilizados, iniciando pelo sistema operacional.

### **3.1 SISTEMA OPERACIONAL (***GNU/LINUX***)**

"Ainda no início de sua vida, ganhou alguns inimigos. Algumas empresas até buscaram apropriar-se dele para ganhar dinheiro, esquecendo que nas origens ele é livre. E chegaram ao cúmulo de questionar inclusive sua paternidade, que já foi dada a *Linus Torvald* e a *Richard Stallman*. Até sua data de nascimento já chegou a ser questionada! A primeira versão do *Linux* – a 0.02 – foi anunciada no dia 5 de outubro de 1991, mas o projeto GNU – que teria dado origem ao *Linux* – data de 1984. Mas certamente a quantidade de pessoas que se encantaram com seus atributos foi muito maior e o que importa verdadeiramente não é de onde ele veio e sim para onde vai..."

(MORIMOTO, 2004).

"Em computação, o projeto *GNU* é um projeto iniciado por Richard *Stallman* em 1984, com o objetivo de criar um sistema operacional totalmente livre, que qualquer pessoa teria direito de usar e distribuir sem ter que pagar licenças de uso. Este sistema operacional *GNU* deveria ser compatível com o sistema operacional *UNIX*, porém não deveria utilizar-se do código fonte do UNIX. Stallman escolheu o nome *GNU* porque este nome, além do significado original do mamífero *Gnu*, é um acrônimo recursivo de: *GNU is Not Unix* (em português: *GNU* não é *Unix*). A partir de 1984 *Stallman* e vários programadores, que abraçaram a causa, vieram desenvolvendo as peças principais de um sistema operacional, como compilador de linguagem C, editores de texto, etc. Em 1991 o sistema operacional já estava quase pronto, mas faltava o principal, que é o *kernel* do sistema operacional. O grupo liderado por Stallman estava desenvolvendo um *kernel* chamado *Hurd*. Porém, em 1991, aconteceu algo que mudou o rumo da história: um jovem finlandês chamado *Linus Torvalds* havia criado um *kernel* que poderia usar todas as peças do sistema operacional *GNU*. Este *kernel* ficou conhecido como *Linux*, contração de *Linus* e *Unix*. Atualmente, o sistema operacional *GNU* com o *kernel* Linux é conhecido como *GNU/Linux*, que é como o projeto solicita aos utilizadores que se

refiram ao sistema completo, embora a maioria das pessoas se refira ao sistema apenas como *Linux* por uma questão de comodidade." (<http://www.fsf.org>)

# **3.2 BANCO DE DADOS GEOGRÁFICO (***POSTGRESQL/POSTGIS***)**

A sociedade vive uma crescente demanda por sistemas para armazenamento de informações, visando organizar uma produção de conhecimento cada vez maior. Quando a Cartografia entrou na era digital, a necessidade de armazenamento também se tornou essencial, pois as bases evoluíram agregando uma quantidade cada vez maior de informação para atender as novas demandas do mercado.

Acompanhando as novas necessidades dos usuários de Geotecnologias, os Sistemas Gerenciadores de Banco de Dados - SGBD criaram módulos, extensões, específicos para armazenamento e análise dos dados geográficos. Com isso, tornou-se possível organizar um ambiente contendo sistemas clientes acessando todos os dados espaciais num banco de dados centralizado em um servidor.

Segundo SHEKHAR (2003) os Sistemas Gerenciadores de Banco de Dados formam a base para o desenvolvimento dos Sistemas de Informações Geográficas, uma vez que, têm os dados acessados por estes para realizar as análises espaciais. Neste contexto o SIG pode ser formado apenas por interfaces acessando o banco, onde se encontra a inteligência espacial.

# *3.2.1 PostgreSQL*

O *PostgreSQL* é um poderoso Sistema Gerenciador de Banco de Dados - SGBD objetorelacional de código aberto, muito utilizado para a implantação de um banco de dados geográfico. Ao ser integrado ao *PostGIS* passa a ter o padrão estabelecido na *SFS (Simple Features Specification) for SQL* do consórcio *OpenGeospatial*. Este padrão garante a interoperabilidade de servidores de dados geográficos.

Segundo WORSLEY (2002) o *PostgreSQL* tem sido desenvolvido de várias formas desde de 1977. Iniciou com um projeto chamado *Ingres* na Universidade de *Berkeley Califórnia*. Este projeto passou a ser comercializado pela *Relational*

*Techonologies/Ingres Corporation*. Em 1986 uma equipe de *Berkeley* liderada por *Michael Stonebraker* continuou o desenvolvimento do *Ingres* para criar um Sistema de Banco de Dados Objeto-relacional, chamado de Postgres. Em 1996 tem o código aberto à comunidade e recebe novas funcionalidades, passando a se chamar PostgreSQL, depois de um breve momento como Postgres95. O projeto *PostgreSQL* é bastante ativo, contando com uma equipe de desenvolvimento e contribuidores ao redor do mundo. É atualmente considerado o mais avançado Sistema de Banco de Dados de código aberto do mundo. Este disponibiliza muitas funções, tradicionalmente encontradas apenas em produtos comerciais corporativos.

## *3.2.2 PostGIS*

O *PostGIS* (postgis.refractions.net) é o módulo utilizado para atribuir funções espaciais ao *PostgreSQL*, este foi desenvolvido por uma empresa canadense chamada *Refractions Research* (refractions.net) e segue as especificação *SFS* (S*imple Features Specification)* do *OGC*. Para que o *PostGIS* contemple toda a *SFS*, é necessário que este seja compilado juntamente com a biblioteca *GEOS* (*Geometry Engine - Open Source*). Com isso, o módulo passa a conter mais de 130 funções e operadores para o tratamento de dados geográficos vetoriais, tais como: indexação espacial, operações topológicas, etc.

### *3.3 PHPPGIS*

Existem diversas interfaces gráficas que possibilitam uma gerência mais simples do *PostgreSQL*. Os sistemas mais conhecidos são: o *pgAdmin3* <http://www.pgadmin.org> e o *phpPgAdmin* <http://phppgadmin.sourceforge.net/>. A primeira opção é um *software* que roda localmente e administra os SGBD remotamente. A segunda opção é uma solução totalmente *web* bastante intuitiva.

Para a administração de dados geográficos, ou seja, com os recursos do *PostGIS*, existe um sistema denominado *phpPgGIS* (<http://sourceforge.net/projects/phppggis/>) que é baseado no *phpPgAdmin*. Este sistema oferece a possibilidade de visualizar, num mapa, uma determinada feição. Desta forma, esta é a ferramenta livre mais indicada para gerenciar um banco de dados geográfico, pois além de utilizar todos os recursos presentes no *PostgreSQL*, ainda integra a visualização de feições.

### *3.4 DBDESIGNER*

Uma etapa fundamental para organizar um grande volume de informações é a modelagem conceitual de dados. Este processo pode ser bastante agilizado com a utilização de uma ferramenta que auxilie na visualização, bem como na elaboração das tabelas e seus relacionamentos. Considerando o modelo Entidade-Relacionamento (ER), a ferramenta livre com o maior número de recursos é o *DBDesigner4* (<http://fabforce.net/dbdesigner4>). Para utilização com *PostgreSQL*, o *DBDesigner4* apresenta uma pequena limitação, este não gera um *SQL* compatível com o *PostgreSQL*. Com isso, após a elaboração do modelo, o arquivo *SQL* gerado possui o formato do *MySQL*. Deve-se então utilizar outra ferramenta para converter o arquivo *SQL* para o formato do *PostgreSQL*. A opção utilizada foi o programa "*my2pg.pl*". Este também é um *software* livre (<http://www.omnistarinc.com/~fonin/projects>).

Para transformar o modelo conceitual em tabelas no banco de dados, utilizou-se a aplicação "*psql*" do *PostgreSQL* para ler o arquivo *SQL* convertido pelo aplicativo "*my2pg.pl*". Alimentando o banco de dados em seguida.

### *3.5* **SERVIDOR DE MAPAS -** *MAPSERVER*

Este sistema permite o desenvolvimento de aplicações popularmente conhecidas como "servidor de mapas". O *MapServer* é o carro-chefe das aplicações de código aberto para área de Geotecnologias com inúmeros casos de uso ao redor do mundo. Possui grande flexibilidade no desenvolvimento de soluções de SIG para *WEB*, suportando diversos formatos.

Para os usuários que não tem experiência em programação, o *MapServer* fornece um *CGI* com inúmeras funcionalidades para desenvolvimento de aplicações mais simples de SIG em ambiente *WEB*. Dentre estas funcionalidades, podem ser citadas as principais:

- ? Suporte aos formatos de vetores: *ESRI® Shapefiles, PostGIS, ESRI® ArcSDE* (versão alfa), etc;
- ? Suporte ao formato matricial (apenas 8-bit): *TIFF/GeoTIFF, GIF, PNG, ERDAS, JPEG e EPPL7*;
- ? Indexação espacial *quadtree* para *shapefiles*;
- ? Customizável através de *templates*;
- ? Seleção de características por item/valor, ponto, área ou outra característica;
- ? Suporte à fonte *TrueType*;
- ? Suporte para dados matriciais e vetoriais;
- ? Geração automática de legenda e barra de escala;
- ? Geração de mapas temáticos usando expressões lógicas ou regulares baseadas em classes;
- ? Característica de rotulação (*labels*) incluindo mediação de colisão de rótulos;
- ? Configuração dinâmica através de *URLs*;
- ? Projeção dinâmica.

Para programadores mais experientes, o *MapServer* fornece um completo *API* que pode ser acessado através de *Python, Perl, PHP, Java* e *C* (linguagem nativa). Também é possível obter ajuda nas comunidades de usuários dentro e fora do país, sendo o Brasil um dos países colaboradores no desenvolvimento do sistema. A única ressalva com relação às linguagens que permitem acesso ao *API* é que o suporte à *Java* ainda possui limitações.

# **3.6 LINGUAGENS DE PROGRAMAÇÃO**

O desenvolvimento deste projeto tem a linguagem *PHP* como principal, sendo esta integrada a partes de códigos em *HTML*, com as funcionalidades mais avançadas (interativas) escritas em *PHPMapscript*.

*HTML***:** segundo o manual de *HTML*, (<http://criarweb.com/artigos/7.php>) esta é uma linguagem com a qual se definem as páginas *web*. Basicamente trata-se de um conjunto de etiquetas (*tags*) que servem para definir a forma na qual se apresentará o texto e outros elementos da página.

O *HTML* foi criado com objetivos de divulgação. Porém, não se pensou que a *web* chegaria a ser uma área de ócio com caráter multimídia, de modo que, o *HTML* passou a não dar respostas a todos os possíveis usos que lhe dariam posteriormente e a todo coletivo de usuários que o utilizariam no futuro. Entretanto, frente a este deficiente

planejamento, com o tempo, foram se incorporando modificações, as quais são os padrões (*standards*) do *HTML*. Numerosos padrões já se apresentaram.

*PHP***:** é a sigla utilizada para *Hypertext Preprocesso*r, originalmente foi chamado de "*Personal Home Page Tools*"; com a sua evolução houve uma alteração para o nome atual, sendo este escolhido pela comunidade através de votação. É uma linguagem de criação de *scripts* embutida em *HTML* no servidor, esta linguagem pode ser pensada como uma coleção de *supertags* de *HTML* que permitem adicionar funções do servidor às suas páginas da *Web*. Por exemplo, montar instantaneamente uma complexa página da *Web* ou desencadear um programa que automaticamente execute o débito no cartão de crédito quando um cliente realizar uma compra. Os arquivos *PHP* podem utilizar qualquer extensão, porém as recomendadas são *php, phtml*.

Esta linguagem tem pouca relação com *layout*, eventos ou qualquer coisa relacionada à aparência de uma página da *Web*. De fato, a maior parte do que realiza é invisível para o usuário final. O usuário visualizando uma página escrita em *PHP* não será capaz de dizer que não foi escrita em *HTML*, pois o resultado final do *PHP* é *HTML*.

O *PHP* é um módulo oficial do servidor http *Apache*, o líder do mercado de servidores *Web* livres. Isso significa que o mecanismo de scripts do *PHP* pode ser construído no próprio servidor *Web*, tornando a manipulação de dados mais rápida. Assim como o servidor *Apache*, o *PHP* é compatível com várias plataformas, o que significa que ele executa em seu formato original em várias versões do *UNIX, Windows, Linux,* etc. Todos os projetos sob a égide da *Apache Software Foundation* – incluindo o *PHP* – são *softwares* de código-fonte aberto.

*PlpgSQL***:** para DOUGLAS (2003), *PL/pgSQL* (*Procedural Language / PostgreSQL*) é uma linguagem que combina o poder expressivo da *SQL* com as características típicas de uma linguagem de programação, disponibilizando estruturas de controle como testes condicionais, *loops* e manipulação de exceções. Quando se escreve uma função *PL/pgSQL* é possível incluir qualquer um dos comandos *SQL*, juntamente com os recursos procedurais.

Uma função escrita em *PL/pgSQL* pode ser executada por meio de um gatilho ? *trigger.* Gatilho é um procedimento que é acionado toda vez que ocorre certo evento em uma tabela, como por exemplo, os comandos de: inserção, alteração, exclusão. Na metodologia proposta pode-se escrever um gatilho para dar nome ao ponto de ônibus, este será acionado toda vez que um novo ponto seja inserido no banco.

#### **3.7 BIBLIOTECAS DE DESENVOLVIMENTO**

*Proj4***:** biblioteca mais utilizada nos sistemas livres e de código aberto para tratamento de projeções. Esta é a responsável, por exemplo, pelo recurso de mudança de projeção em tempo real presente no *MapServer*. Com capacidade de transformações entre diferentes elipsóides e *datums*. É uma biblioteca muito poderosa, tendo implementado complexos algoritmos matemáticos (<http://www.remotesensing.org/proj>).

*GEOS***:** a biblioteca *Geometry Engine, Open Source - Geos* é uma "tradução" da *JTS* de *Java* para *C++.* Este projeto de tradução surgiu para atender uma demanda existente no código do *PostGIS*, pois este não contempla a especificação *SFS* em 100%. A "criação" da *GEOS* tornou possível a total compatibilidade do *PostGIS* com a *SFS*, pois agora é possível compilar o *PostGIS* incluindo o código da *GEOS*. Este é um exemplo de interação entre empresas dentro da filosofia do SL (<http://geos.refractions.net>).

*GDAL***:** a *Geospatial Data Abstraction Library - GDAL* / *OGR Simple Feature Library* é uma biblioteca de código aberto muito poderosa no quesito visualização/conversão de formatos matriciais e vetoriais. É amplamente utilizada não apenas nos projetos livres, mas também nos sistemas proprietários. A biblioteca *GDAL* trata especificamente dos formatos matriciais (raster), entretanto, internamente possui uma biblioteca denominada *OGR.* Esta biblioteca permite a manipulação dos arquivos em formatos vetoriais  $(\langle \text{http://www.gdal.org/}}).$ 

### *3.8 OPENJUMP*

Esta ferramenta foi utilizada para a preparação da base cartográfica. Trata-se de um *framework* para o desenvolvimento de aplicações em SIG e possui inúmeros recursos de um "*desktop GIS*". Possui interface amigável, similar aos sistemas comerciais mais conhecidos como o *Arcview*, *Geomedia*, *MapInfo*, etc. Também possui ferramentas para criação e edição de dados vetoriais e pode ser executado sobre qualquer plataforma que possua *Java Virtual Machine* compatível (*Linux*, *windows*, etc). Além do projeto principal estão disponíveis, na *internet*, inúmeros *plug-ins* que ampliam a capacidade deste sistema e os usuários podem baixá-los livremente no mesmo *site* que se encontra o programa principal (<http://openjump.org>).

# **4 METODOLOGIA PROPOSTA**

Para ORRICO FILHO *et al* (2005) "o transporte coletivo é a perna-maior do cidadão que o possibilita ter acesso a toda a cidade. É o transporte coletivo que permite que a população de fato se aproprie de todo o espaço urbano, que lhe permite acesso a todas as atividades sociais, econômicas, culturais e a tudo mais que deseje.

Contudo, ainda que numa cidade haja efetiva oferta de transporte público, o acesso às atividades citadas somente será possível se o cidadão tiver ciente da existência desses serviços de transportes. Mais ainda, se o usuário cidadão tiver efetivo conhecimento de um conjunto determinado de elementos que o informe claramente desta possibilidade, por exemplo:

- $\mathscr{\mathscr{A}}$  Oue linha deverá usar para ir ao destino desejado
- $\ll$  Como identificar tais linhas
- $\mathscr{L}$  Onde tomar, onde saltar, por onde ir
- $\mathscr{\mathscr{A}}$  Quando tais linhas estarão funcionando
- $\mathscr{\mathscr{E}}$  Quanto pagar etc.

O conjunto de informações tem que dar segurança ao cidadão de que poderá ir ao lugar certo (ou desejado) e também de retornar, entretanto, a relação entre o cidadão e a rede de transportes não é necessariamente simples. A rede de linhas e serviços é na verdade um conjunto complexo de múltiplas origens e destinos possíveis.

Embora a rede de uma cidade seja normalmente toda interconectada — o que em princípio daria ao cidadão diversas possibilidades de escolha — é formada por múltiplos elementos (linhas e veículos) que são apenas parte dessa rede e que, em sua quase totalidade não servem ao usuário em uma determinada viagem. E não basta saber o destino final da linha, pois grande parte dos usuários entra e sai em local diferente do ponto final da linha.

O cidadão que não dispuser de informações confiáveis sente-se perdido na multitude de possibilidades por não saber exatamente quais componentes da rede deve fazer uso para se deslocar aonde deseja. Como, portanto distinguir os componentes desejados dos não. Como agravante tem-se que talvez a única informação disponível ao pretendente usuário é o número da linha e o nome de seu destino final. Contudo, indicações de itinerários e de pontos de parada são extremamente precárias quando não inexistentes.

Além disto, há que se destacar que, como regra geral, os usuários não dispõem de meio formal para obter essas informações. Os (poucos) meios formais existentes, ou não são de conhecimento do grande público, ou são de difícil contacto ou não inspiram confiança e por isso mesmo os usuários nem os procuram.

Em razão da importância que o transporte coletivo urbano tem para com o desenvolvimento econômico e social das cidades brasileiras, todas as ações no sentido de criar sistemas de informação sobre linhas, itinerários e complementos da rede podem contribuir para tornar o serviço mais atrativo e acessível à população usuária.

A correta identificação dos pontos de parada do transporte coletivo urbano em uma cidade, associada com informações sobre a rede de linhas, horários e itinerários dos serviços oferecidos, pode trazer inúmeros benefícios para o planejamento, controle e a operação do serviço. O poder público pode vir a ter controle mais efetivo sobre a localização dos pontos, sobre suas condições de manutenção e sobre as características do mobiliário urbano instalado. O usuário do transporte público passa a contar com um sistema de informação mais preciso, o qual agrega valor e incrementa o uso do serviço, tornando-o mais confiável para a população e podendo aumentar a sua condição de mobilidade.

Esse projeto, visando, dentre outras, a concepção de mapas de transporte público urbano para uso da população, propõe a aplicação de conceitos de representação e identidade na metodologia para nomenclatura de pontos de uma rede de linhas de ônibus abrangendo três aspectos: a) o ponto como representação do seu entorno no contexto social e econômico urbano; b) o reconhecimento do ponto como elemento da rede e de acesso às linhas e; c) a identificação físico-funcional do ponto de parada em si, distinta de outros equipamentos urbanos.

Põe também em relevo a variedade, e por vezes oposição, de formas de identificação administrativa e social dos pontos, em especial quando da ausência de marcas de sua existência. Destaca ainda as incipientes e louváveis recentes experiências brasileiras de nomenclatura de pontos e na lógica manifesta desses processos, nas quais os elementos tidos pelos usuários como representativos e identificadores podem estar presentes em grau variado.

Embora complexa e para público diversificado, é possível fazer uma representação da rede de transporte público, de fácil e rápida compreensão, disponível em campo sob diversas formas para os usuários reais e potenciais. A representação não pode estar separada dos elementos de significado e de identificação dos usuários (e de sua própria representação), a fim de garantir o reconhecimento e recuperação de informação. Tal recurso além de imprescindível é importante mecanismo para maior e melhor uso do transporte público, assim como para aumento da mobilidade da população."

Um fator importante a ser tratado é a existência de um grupo grande de usuários que ainda não se integraram ao mundo da *internet*. Alia-se a isso o fato das cidades não oferecerem condições para que sejam disponibilizados pontos dessa grande rede em locais públicos, proporcionando pesquisas ostensivas, pois até mesmo as informações estáticas, como mapas e gráficos de itinerários são encontrados apenas em projetos isolados, não sendo considerada a cidade como um todo na sua concepção.

A metodologia proposta visa atender os dois tipos de usuários de transporte público urbano: os conectados à rede mundial de computadores e os que não tem acesso a esse tipo de comunicação. Foi concebida para ser aplicada em duas etapas, sendo a primeira responsável pela atribuição de nomes aos pontos de ônibus e a segunda pela geração dos mapas de transporte público. Como a geração dos mapas é feita via web, essas informações já são disponibilizadas na grande rede, com isso o primeiro grupo tem a disponibilidade de gerar os mapas de itinerário dos ônibus através da página disponibilizada na *internet.* Esse grupo, além da geração dos mapas que desejar, terá acesso a uma gama de informações, tendo em vista que, a tecnologia utilizada para o desenvolvimento da metodologia permite a agregação de inúmeras funcionalidades ao sistema, como os algoritmos de menor caminho por exemplo. Desta forma poderá ser

integrada a um portal de informações aos usuários, permitindo o planejamento completo das viagens, inclusive com integração multimodal e por trechos a pé.

O segundo grupo de usuários, os quais não possuem acesso regular à *internet,* terá acesso aos mapas impressos disponibilizados nos terminais rodoviários, terminais de integração, pontos de parada de ônibus, interior dos veículos de transporte coletivo, etc.

Segundo o MCIDADES (2004), em sua publicação sobre mobilidade urbana, todo cidadão tem direito a cidade, para que isso ocorra deve ser disponibilizada o máximo de informação sobre a cidade em questão, porém essas informações devem ser verídicas e organizadas, para que cumpram o papel a que se propõe.

Preliminarmente é trazida à tona uma breve descrição de experiências selecionadas em que se busca entender a lógica que rege a denominação dos pontos.

## **4.1 ALGUMAS EXPERIÊNCIAS SELECIONADAS**

No intuito de contextualizar a metodologia proposta ORRICO FILHO *et al* (2005) selecionaram algumas experiências, tanto nacionais, quanto internacionais, que refletissem a questão da nomenclatura dos pontos. Observa-se que os casos pesquisados apresentam tratamento localizado, nem sempre permitindo uma visão global da cidade em questão.

#### **Londres**

Em razão da alta densidade e da cobertura espacial da rede de metrô, é de se supor que o nome das estações exerça a função de representação do entorno, e a nomenclatura dos pontos de ônibus daí derive. A figura 4.1 demonstra um exemplo de nomenclatura utilizada em Londres Observa-se que os pontos são nomeados com 2 letras: a primeira tendo por referência o nome da rua principal em que se localiza o ponto principal de referência e a segunda simplesmente em ordem alfabética a partir dos pontos próximos.

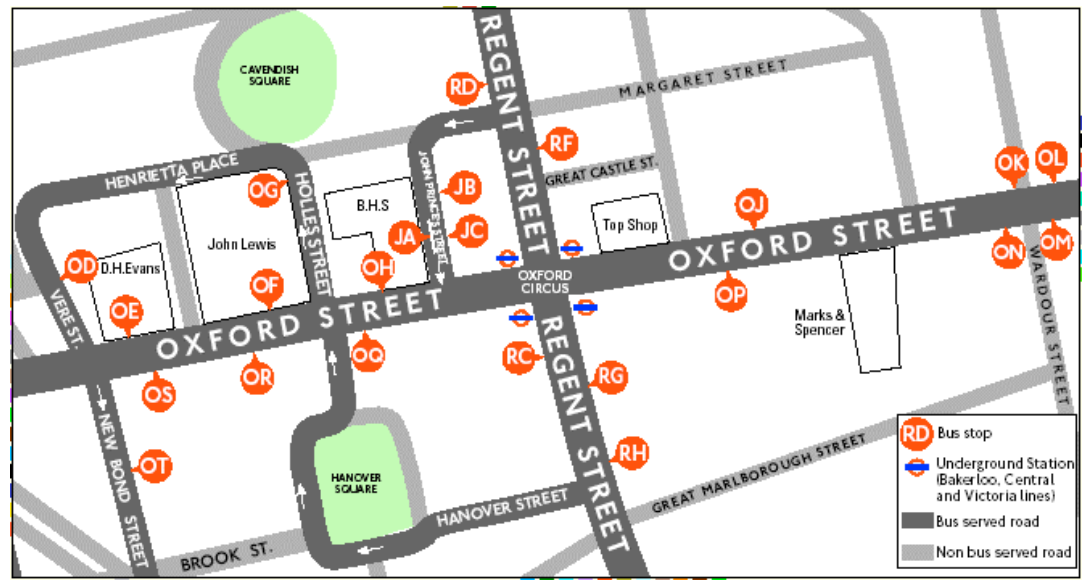

Figura 4.1: Mapa de transporte público de Londres Fonte: <http://www.tfl.gov.uk/>

A opção utilizada para nomear os pontos do entorno, ordem alfabética, pode apresentar algumas desvantagens, dentre elas: perda de referência em itinerário de linhas de ônibus que não passe por muitas estações de metrô; coincidência de inicial de nome de rua (no caso *Hanover Street* e *Henrietta Place*), a ordem alfabética (direta ou inversa) pode não coincidir com o percurso do veículo, pode ser muito complicado para usuários eventuais e turistas. Em locais de menor movimento, os pontos são identificados apenas por uma letra, em orfem alfabética.

#### **Paris**

Como na cidade de Londres a representação da vasta rede de metrô permitre ao usuário do sistema fazer a recuperação da cidade, sendo esta complementada pela rede de linhas de ônibus. A figura 4.2 apresenta um mapa de transporte público por ônibus da cidade de Paris, cuja nomenclatura dos pontos é em parte baseada nos nomes dos logradouros e alguns pontos possuem os nomes de pontos turísticos, prédios públicos, entre outros. Os mapas são disponibilizados para consulta na *internet* e afixados nos pontos de parada e no interior dos ônibus, porém os mapas como os do exemplo abaixo são confeccionados manualmente e disponibilizados prontos para consulta.

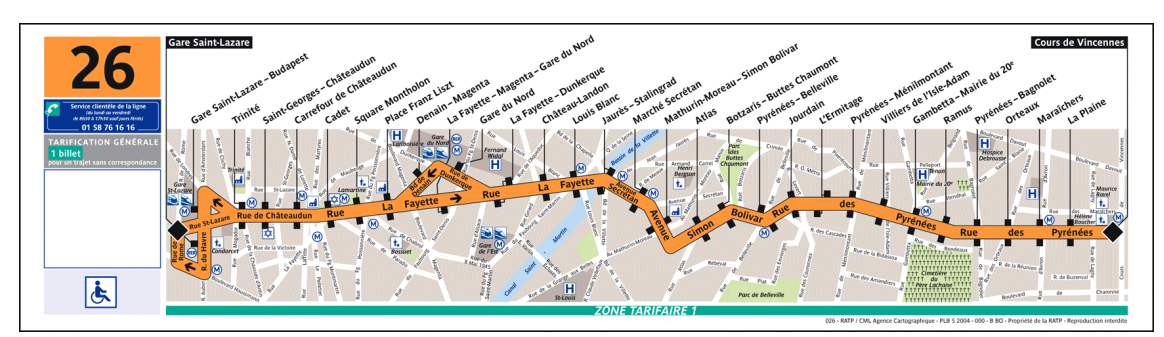

Figura 4.2: Mapa de transporte público de Paris Fonte: http://www.ratp.fr/

#### **Madrid**

Em Madrid, os pontos de ônibus são nomeados pelo nome da via em que estiver e pelo das mais próximas estações da vasta rede de metrô e de trens. Assim, a nomenclatura dos pontos é extremamente simplificada, pois se reduz aos pontos principais. Os mapas informam fundamentalmente as ruas por onde passa a linha e assinalando a quantidade de pontos secundários ao longo de cada rua, sem constar um nome específico para cada ponto.

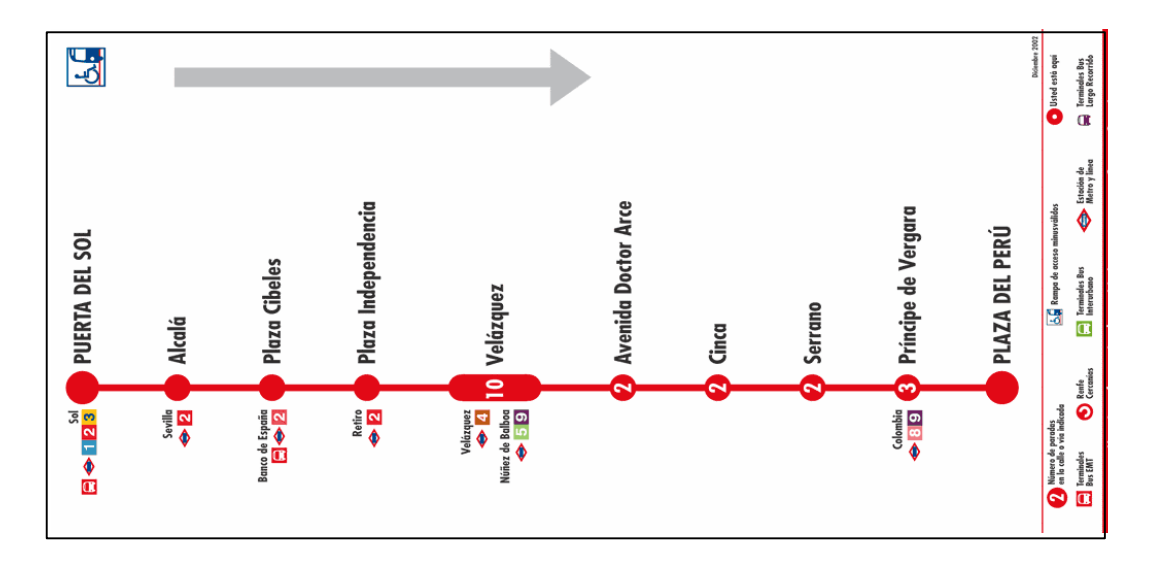

Figura 4.3: Mapa de transporte público de Madri Fonte: <http://www.ctm-madrid.es>

A figura 4.3 mostra o exemplo em que o trecho *Calle de Velásquez* tem 10 paradas, dentre elas duas estações *Veláques* e *Núñes de Balboa*. Todos, à exceção da *Núñes de Balboa*, se chamam *Velásquez*. Eventualmente, em face de um outro referencial, pode haver um nome aposto indicado para este ponto. A nomenclatura, à primeira vista insuficiente, segue de perto, no entanto, a prática das pessoas quanto ao referenciamento dos locais que é baseado no nome de ruas que se cruzam, ainda que, em presença de um prédio de importância.

#### **Cidades brasileiras**

A experiência brasileira na matéria é muito tímidda tendo sido selecionados cinco exemplos com o intuito de ilustrar as possíveis diferentes abordagens: Florianópolis, Recife, Salvador, São Paulo e Rio de Janeiro. É possível observar que se trata de ações isoladas, não levando em consideração a cidade como um todo, nem possuem uma lógica voltada para o usuário, contribuindo apenas em parte para o planejamento das viagens. Também não foram encontrados mapas de linhas de ônibus como os existentes nas cidades européias pesquisadas.

**Florianópolis** – Parece ser a cidade brasileira que mais implantou nomenclatura em pontos de ônibus. Na área visitada, que inclui a zona central e alguns bairros periféricos, todos os pontos possuem abrigo e nome. O nome é composto pelo nome da rua em que o ponto se encontra e mais um número de ordem: por exemplo: 01 Rua Marechal Rondon. Os números são distribuídos ao longo da rua, porém não está clara, ao menos para um usuário comum, a lógica adotada para tal numeração. Nem sempre segue, ao longo da rua, uma seqüência numérica estrita. Também não há distinção nem sequenciamento entre lado par e impar. A lógica seguida parece ter sido a do planejador, numerando os pontos a partir de criação e não partir de uma leitura de conjunto. A forma apresentada, tudo indica, não permite ao usuário recuperar informações da cidade como um todo, pois o nome de uma rua secundária se sobrepõe ao de marcos referenciais importantes. Em ruas de pouca extensão tal numeração pode não se constituir em um problema, entretanto, em vias extensas há necessidade de melhor indicação.

**Recife –** De forma geral a cidade do Recife não adota nomenclatura para os pontos de ônibus embora tenha um sistema integrado (SEI) que é referencial para toda a região metropolitana. De forma isolada, contudo, encontra-se um exemplo de nomenclatura na

Avenida da Boa Viagem. Os pontos, em pouco mais de vinte, não numerados seqüencialmente sendo o nome claramente visível no abrigo. Ali consta também o nome e número das linhas que param. Os outros pontos das adjacências, simplesmente não têm nome.

**Salvador:** Como regra geral, em Salvador, os pontos de ônibus não têm um nome específico, todavia, há certa quantidade de pontos, com abrigos, que possuem um número e um nome identificando-o, de modo visível e em grandes letras. Os nomes referenciam claramente o local (bairro ou rua) ou mesmo um prédio nas proximidades (Hospital, por exemplo). Os números não se repetem, porém os nomes se repetem. Foi observado que quatro distintos e distantes pontos em um mesmo bairro têm o mesmo nome, o nome do bairro. Além disso, os outros pontos das adjacências, simplesmente não têm nome. É de se depreender, então que a nomenclatura, embora útil, pois indica ao usuário ou passante o nome do bairro em que se encontra, não atende às funções de informação da rede de transportes nem confere maior precisão quanto às atividades importantes no entorno do ponto conforme concebido nesta medologia.

**São Paulo –** Ao longo da Avenida 9 de Julho se encontram pontos com abrigos nas chamadas paradas do corredor exclusivo, tais pontos têm nome específico relacionado a sua localização. Além do nome há o "endereço" do ponto. A nomenclatura dos pontos parece estar associada aos marcos referenciais locais de logradouros ou de terminal de transporte, é sem dúvida, muito útil para os usuários em potencial do corredor. Os outros pontos das adjacências não têm nome.

**Rio de Janeiro –** Como regra geral os pontos de ônibus na cidade do Rio de Janeiro não possuem um nome oficial para sua identificação. Nota-se, entretanto, a exemplo de grande número de cidades brasileiras, uma grande quantidade de pontos, sobretudo na área central e zona sul da cidade que possuem abrigo. Em muitos deles se encontra um nome, na verdade uma sigla em letras modestas (por exemplo BM02 que seria Borges de Medeiros nº2), dando a entender que tal nomenclatura não se destina ao usuário e sim à administração dos abrigos que foram concessionados para exploração comercial.

Em seguida ORRICO FILHO *et al* (2005) apresnetam o escopo da metodologia, os requisitos básicos, a seleção dos elementos referenciais, a obtenção da matriz prioridade x magnitude e os grandes passos a seguir.

### **4.2 ESCOPO DA METODOLOGIA**

A metodologia aqui apresentada para a denomição dos pontos de ônibus é formada por quatro elementos centrais:

- ? estabelecimento de um conjunto de requisitos básicos;
- ? seleção e prioridade dos elementos referenciais, para nomenclatura dos pontos de parada;
- ? obtenção de uma matriz prioridade x magnitude, relativa aos elementos referenciais;
- ? estabelecimento dos grandes passos.

## **4.3 REQUISITOS BÁSICOS**

A metodologia para denominação dos pontos de ônibus deve atender a cinco requisitos considerados básicos:

- ? **Abrangência:** todos os bairros, e cada bairro deverão ter um ponto que o represente na rede principal. Deverá ter o nome do bairro e, se necessário, algum aposto que indique que se trata do núcleo central do bairro.
- ? **Simplicidade:** pontos próximos devem ter o mesmo nome, havendo variação apenas no complemento de acordo com o seu posicionamento.
- ? **Identidade:** é importante que esse nome do ponto seja representativo de como as pessoas identificam ou querem identificar aquele local. O ponto dá acesso a uma parte ou espaço da cidade que ele recupera e representa. A identidade do ponto deverá estar associada aos elementos de referência desse espaço, ou seja, o reconhecimento da população sobre o referencial predominante no local.
- ? **Posicionamento:** a denominação do ponto de ônibus deve ajudar na distinção de seu posicionamento para a correta orientação e informação do usuário diante da rede de transporte.
- ? **Precisão:** é importante também que o nome escolhido contenha exatidão e remeta o usuário da rede imediatamente àquela posição. Por isso, em alguns casos seria necessário usar nomes compostos, contendo a referência de dois logradouros, ou de um logradouro e um outro tipo de referencial, conforme o caso.

Nos bairros menos densos, ou sem a presença de grandes referenciais, adotar nomes compostos, considerando o próprio logradouro e o número de posicionamento que identifica a localização mais próxima ao ponto.

Nas regiões centrais das cidades pode ocorrer a presença de muitos referenciais, fato que pode representar maior dificuldade para escolha daquele mais representativo;

Em regiões mais afastadas, pode ocorrer exatamente o contrário, ou seja, falta de referenciais ou dificuldades para encontrar o adequado. Neste caso, pode-se lançar mão do uso dos próprios nomes dos logradouros públicos juntamente com o número de posicionamento do ponto que indique sua localização no logradouro.

## **4.4 SELEÇÃO DOS ELEMENTOS REFERENCIAIS**

É importante verificar no processo de denominação dos pontos, que esta tarefa considere o reconhecimento da população sobre o referencial predominante no local, levando em conta a importância ou a magnitude deste referencial. Com isso, o ponto passa a ter uma identidade própria ou típica do local onde se encontra instalado, é uma parte ou um espaço da cidade que na verdade ele recupera e representa, seja uma praça, uma rua, um monumento, um museu ou mesmo uma estação de metrô.

Essa correta identificação e denominação do ponto ajuda fortemente no processo de localização e posicionamento do usuário na rede de transportes, tornando o seu destino de viagem mais facilmente assimilado com representação física do ponto.

Algumas conclusões preliminares sobre alguns critérios que devem ser considerados para identificação dos pontos de ônibus. A prioridade para escolha do referencial mais importante deve pressupor de uma classificação, aqui sugerida em cinco níveis (I, II, III, IV eV), partindo do nível mais importante (I) para o menos importante (V).

#### **Categorias dos Elementos Referenciais**

- I. Marco turístico
- II. Terminais de Transporte (ônibus, metrô, ponto terminal); nome de Bairro
- III. Imóveis de serviços públicos
	- ? *administração direta (educação, cultura, prefeitura, hospitais);*
	- ? *administração indireta.*

IV. Logradouros Públicos

- ? *Pontualizados* (praça, largo, jardim etc);
- ? *Extenso* (avenida, rua, alameda, ladeira etc).

V. Imóveis privados

- ? *filantropia e interesse público (igrejas, hospitais, escolas, clubes e associações);*
- ? *comerciais (shoppings);*
- ? *residenciais (condomínios).*

A listagem acima é então elaborada tendo em conta, os requisitos anteriormente apresentados e a perspectiva de perenidade dos nomes (imóveis privados podem mudar de nome a critério do proprietário), apresenta-se então uma proposição de categorias dos elemnetos referenciais em ordem descrescente de prioridade para utilização na nomenclatura.

Há de se reconhecer, todavia, o fato de que um determinado ponto pode estar próximo a mais de um importante referencial da cidade ou do bairro. O processo de busca pelo referencial mais conveniente, nesses casos, deve levar em conta além da prioridade

acima nomeada, a magnitude ou importância do dito referencial sob a ótica do usuário bem como sua proximidade física ao ponto.

## **4.5 OBTENÇÃO DA MATRIZ PRIORIDADE X MAGNITUDE**

A multiplicidadede de referenciais de um mesmo ponto implica então na necessidade de estabelecer critérios para a escolha do referencial mais adequado e mais representativo do local onde o ponto se encontra. A metodologia utilizada aponta para uma matriz tipo prioridade x magnitude, como mecanismo de cruzar essas duas dimensões buscando encontrar o referencial com maior importância ou expressão para o caso. Para montar um padrão de matriz deste tipo é importante estabelecer diferentes graus para cada referencial adotado.

A título de sugestão se apresenta aqui uma matriz de prioridade x magnitude para os elementos referenciais possibilitando examinar situações em que exista mais de um referencial. Os pesos de 1 a 5, representam a importância relativa do referencial, do menor (1) para o maior (5) ou mais expressivo. Assim, no caso de ocorrer uma situação em que o Marco Turístico (Prioridade I) com Magnitude D, esteja próximo a um Imóvel de Serviços Públicos (Prioridade III), mas com Magnitude A , este último será predominante para representar o ponto, pois a importância deste referencial seria 3, enquanto do primeiro seria 2.

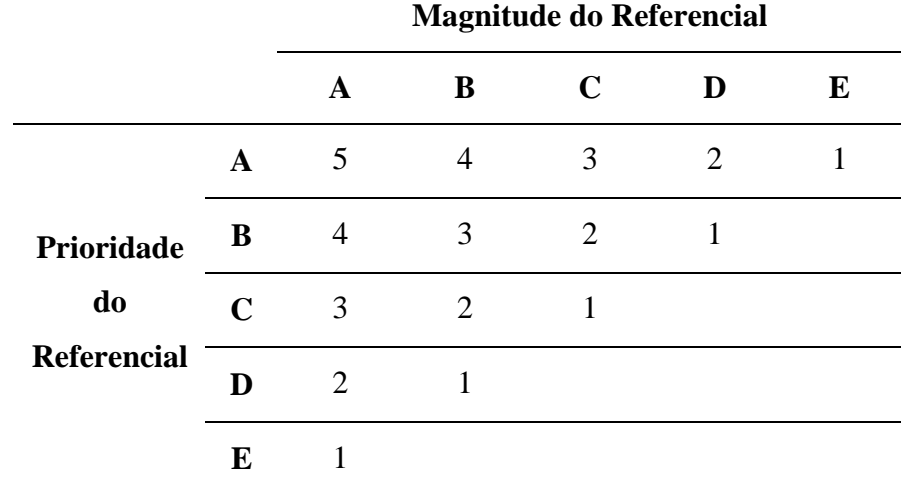

Tabela 4.1: Matriz Prioridade x Magnitude

É importante ainda estabelecer os critérios para definição do peso ou magnitude do referencial, de modo que esta tarefa não peque por excesso de subjetividade. Sugere-se que o referencial seja avaliado sob a ótica de pólos geradores de viagens, ou seja, com relação à quantidade de pessoas que por ele podem se interessar. Assim, a magnitude de A a E (e os respectivos pesos de 5 a 1) serão estabelecidos conforme a demanda potencial daquele pólo gerador. Pode acontecer então que seja preferível utilizar o nome de um hospital ao invés de um marco turístico de menor expressão.

### **4.6 GRANDES PASSOS A SEGUIR**

Tendo em conta os pressupostos da metodologia, apresentam a seguir os grande passos que devem orientar a tarefa de nomenclatura dos pontos:

## **4.6.1 Inventário dos Pontos de Prioridade I e II**

O alvo é obter de fato uma listagem dos pontos tipo I e II que irão compor a primeira rede a ser montada, a Rede Estrutural, ainda sem muito detalhe, porém abrangendo toda a área do projeto.

i) Delimitar a Área de Atividades, a área externa relevante e as divisões relevantes (distritos ou regiões administrativas, bairros, zonas de tráfego (se houver)).

- ii) Levantar as linhas e seus itinerários
- iii) Levantamento sumário de todos os Marcos Turísticos relevantes, Terminais e Bairros da Área de Atividades
- iv) Seleção dos pontos que serão Tipo I e II da Área de Atividades e simples indicação de ao menos um ponto para cada uma das possíveis zonas relevantes da Área Externa imediata.
- v) Levantamento cadastral de cada um dos pontos Tipo I e II (note que um ponto de ônibus pode ter várias paradas):
	- $\mathscr Z$  Identificação interna (número ou letra, código alfa numérico para cada ponto e cada parada)
	- $\mathscr{\mathscr{E}}$  Localização (endereço, GPS)
- $\mathscr{L}$  Características Centrais (porte, número das linhas que param, número de paradas reais ou praticadas, tipo de abrigo existente, placas, predominância de embarque ou desembarque).
- $\mathscr{\mathscr{L}}$  Nome popular (perguntar os nomes usuais pelos quais é conhecido o ponto)
- $\mathscr{L}$  Nomeação Preliminar dos pontos
- $\mathscr{L}$  Identificação dos principais pontos de referência nas proximidades
- vi) Revisão.

## **4.6.2 Obtenção da Rede Estrutural da Cidade**

- vii) Criação da Matriz Prioridade x Magnitude
- viii) Nomeação Definitiva dos pontos tipo I e II, a partir das Prioridades e, quando for o caso, da Matriz Prioridade x Magnitude
- ix) Classificações e controle: verificar se todos os Bairros, Pontos Turísticos e Estações de transbordo (intermodal ou intermunicipal) estão incluídos ou não, e se há como incluí-los.

## **4.6.3 Tratamento Local (do geral para o particular)**

Tomar um bairro e reproduzir a lógica dos dois passos anteriores.

- x) Levantamento sumário de todos os pontos de ônibus do bairro, a partir do exame de todas as linhas que passam por ele;
- xi) Seleção dos pontos que serão Tipo III e IV do Bairro;
- xii) Levantamento cadastral de todos os pontos de ônibus do bairro (relembrando que um ponto de ônibus pode ter várias paradas).

# **4.6.4 Obtenção da Rede Local (do bairro)**

xiii) Nomear todos os pontos prioritariamente, começando pelas vias principais do bairro.

- xiv) Relacionar os pontos às linhas e vice-versa
- xv) Obter mapas preliminares por linha contendo todos os pontos da linha no bairro e mais os pontos Tipo I e II da linha que esteja em outros bairros. Repetir até concluir todos os bairros da área delimitada.

#### **4.7 EXEMPLO DE PRODUTO DA METODOLOGIA**

Para exemplificação da aplicação da metodologia foi proposta a elaboração de um protótipo, compreendendo a nomenclatura dos pontos e a geração de mapas de transporte público. A metodologia proposta para nomenclatura dos pontos foi implementada parcialmente, ou seja, de maneira simplificada. Esse procedimento devese às condições adversas do projeto, tais como: tempo disponível para o desenvolvimento da aplicação (programas de computador) e a complementação da base cartográfica, com levantamento de dados em campo, uma vez que, a base adquirida não continha os marcos turísticos, prédios públicos, etc., dados necessários para que se aplique a matriz prioridade x magnitude, como foi definida na metodologia.

Como o trabalho de campo demandaria tempo e recursos financeiros não disponíveis no momento, optou-se por um recorte na metodologia, para que fosse possível a conclusão da dissertação nas condições apresentadas. Com isso o desenvolvimento da aplicação (protótipo) levou em consideração apenas os nomes dos logradouros, o que corresponde ao nível IV da metodologia de nomenclatura dos pontos apresentada por ORRICO FILHO *et al* (2005), bem como o item precisão dos requisitos básicos. Foi efetuada outra simplificação, a qual diz respeito à exclusão do tipo de logradouro no momento de geração do nome do ponto, tais como: AVN, RUA, PRAÇA, etc.

Os mapas de linhas de ônibus propostos na metodologia compõem-se da seguinte forma: uma moldura interna delimitando a área em que são apresentados os elementos espaciais, esta é gerada com base na linha de ônibus selecionada. Uma segunda moldura, externa e paralela à primeira, deixando um espaço entre elas, onde são grafados os nomes dos pontos de ônibus, na parte superior do mapa. Estes nomes são dispostos acima de linhas verticais, segmentos de retas que identificam as feições ponto de ônibus.

## **4.7.1 Requisitos para desenvolvimento do protótipo**

Nesta fase é realizada a especificação detalhada dos requisitos necessários para a elaboração do projeto, tais como: recursos computacionais de *hardware, software,* bem como as funcionalidades que serão utilizadas pelos usuários. O sistema proposto prevê que todos os seus recursos computacionais de *softwares* sejam preenchidos com a utilização de *softwares* de código aberto.

**Servidor da aplicação:** as características do computador utilizado como servidor da aplicação deve ser compatível com o volume de dados que serão processados, dessa forma a especificação de *hardware* será efetuada de acordo com cada projeto. O servidor deverá ser configurado com sistema operacional adequado e servidor de *internet*, garantindo acesso aos usuários a qualquer sistema operacional através do navegador *web*;

**SGBD:** o sistema gerenciador de banco de dados é um repositório central onde serão armazenadas todas as informações necessárias para geração dos mapas, para isso o sistema deve contemplar a manipulação de dados espaciais;

**Servidor de mapas:** ferramenta responsável pela disponibilização de dados espaciais e seus atributos na *web*, este deve possuir os recursos necessários para a geração dos mapas;

**Interface gráfica:** ambiente interativo, que permita a visualização dos dados integrados entre o do banco de dados e o servidor de mapas, apresentando as principais funcionalidades de manipulação das camadas que compõe esses mapas, como ferramentas de aproximação e afastamento, por exemplo;

**Modelagem do banco de dados geográfico:** essa fase é responsável pela definição das tabelas, dos atributos e dos relacionamentos. A modelagem deve seguir os padrões definidos no *OGC*, pela especificação *Simple Features Specification* – *SFS*.

## **4.7.2 Configuração do ambiente de trabalho**

Nesta etapa são executados os procedimentos de instalação e configuração dos sistemas selecionados de acordo com a especificação feita no item requisitos do sistema, é a preparação para implantação do projeto. A configuração do ambiente tem início com a escolha de um servidor (*hardware*) adequado ao projeto, seguido da instalação e configuração dos recursos de *softwares* necessários, finalizando com a modelagem e implantação do banco de dados geográfico.

**Servidor da aplicação:** para o desenvolvimento da aplicação dessa dissertação foi utilizado como servidor um computador *Penthium* 4.0 com 1.0 Gb de memória *RAM*. Após a disponibilização do hardware foi procedida a instalação e configuração do sistema operacional *GNU/Linux.* Este sistema operacional possui diversas distribuições distintas, pois foram desenvolvidas para aplicações específicas, em diferentes contextos e localidades, entre essas foi selecionada a distribuição denominada *Fedora Core*, sendo compilada a versão 5.0, com os aplicativos necessários ao bom desempenho de um servidor *web*.

**Banco de dados geográfico:** o *PostgreSQL* com o módulo espacial *PostGIS*. Foi o SGBD selecionado para compor a solução responsável pelo desenvolvimento da metodologia, além disso, foi selecionado o *phpPgGIS* como ferramenta gráfica de gerenciamento do banco de dados, sendo procedida a instalação e configuração dos mesmos.

**Servidor de mapas:** foi procedida a compilação/configuração do *MapServer* ? aplicação selecionada como servidor de mapas, responsável por apresentar os dados disponíveis no banco de dados, por meio da interface gráfica ? com suporte a *PHP* e as demais bibliotecas necessárias para implantação do servidor de mapas, como a *Proje4*, *Geos, Gdal*, etc.;

**Interface gráfica:** instalação e configuração do aplicativo responsável pela interface gráfica do sistema, *chameleon,* (<http://chameleon.maptools.org>), aproveitando a liberdade do *software* livre. Essa interface encontra-se dividida em três grupos de informações, as quais permitem a interatividade do usuário com o mapa apresentado na tela principal.

- ? O primeiro grupo é intitulado de LEGENDA composto de:
	- o Feições dispostas em camadas, permitindo ao usuário habilitar ou desabilitar as referidas camadas, selecionando as que devem ser vistas em determinado momento;
	- o Ferramenta de atualização da vista, denominado *Update*;
	- o Distâncias medidas no mapa, por ocasião da utilização da ferramenta *Measure Distance*;
	- o Coordenadas (x,y) do cursor;
- ? O segundo grupo, intitulado de FERRAMENTAS se subdivide em:
	- o *Map Size* ? ferramenta que permite a manipulação das dimensões da vista principal, alterando a área de visualização do mapa;
	- o *Módulo Print* ? ferramenta responsável pela impressão do mapa, permite a edição dos parâmetros de impressão.
- ? O terceiro é o grupo das FERRAMENTAS DE NAVEGAÇÃO, este contempla as ferramentas de visualização do mapa, as quais são apresentadas a seguir:
	- o *Zoom In* ? ferramenta de aproximação, permite a visualização mais detalhada do mapa;
	- o *Zoom Out* ? ferramenta de afastamento, mostra uma visão mais generalizada do mapa;
	- o *Identify* ? ferramenta de identificação das feições, acessa as informações contidas no banco de dados, referentes aos elementos selecionados, mostrando as tabelas de atributos.
	- o *Pan Map* ? ferramenta de navegação, efetua o deslocamento de partes do mapa, de acordo com movimentos de arrasto do cursor sobre o mesmo;
- o *Fit All* ? ferramenta de centralização, executa a recomposição integral do mapa na tela;
- o *Measure Distance* ? ferramenta que permite a medição da distância entre pontos selecionados;
- o *Go Back* ? ferramenta que permite a recomposição da visualização anterior;
- o *Go Forward* ? ferramenta que permite a recomposição da visualização posterior;
- o Este grupo apresenta também uma barra de escala do mapa visualizado.

## **4.7.3 Modelagem do banco de dados geográfico**

A modelagem do banco de dados foi executada de acordo com os dados referentes ao transporte público urbano por ônibus, como linhas e pontos de ônibus, na área definida para implantação do projeto piloto. Essa modelagem segue os padrões definidos no *OGC*, pela especificação *Simple Features Specification* – *SFS for SQL*, esta define um formato de acordo com o *SQL* padrão para armazenamento, leitura, análise e atualização de feições simples — dados geográficos — através de uma *Aplication Programming Interface* – *API Open Database Connectivity* – *ODBC*. Estas feições simples são definidas pelo *OGC* como uma composição de atributos espaciais e metadados. Para auxiliar na modelagem foi utilizada a ferramenta gráfica *DBDesigner 4*. Neste caso em que o modelo do protótipo é simplificado, o mesmo consiste apenas em um conjunto de tabelas, onde os relacionamentos são executados a nível de banco de dados, com a utilização do *SRID* - um valor inteiro que exclusivamente identifica o sistema de referência espacial (*Spatial Referencing System – SRS*) dentro do banco de dados - na tabela espacial do PostGIS denominada *SPATIAL\_REF\_SYS*. A figura 4.4 apresenta o conjunto de tabelas preparadas com o auxílio da ferramenta acima exposta. A tabela limites refere-se ao conjunto externo de feições, chamado de Área de estudo, representa toda a área trabalhada, é utilizada apenas para referência da área de estudo ou pano de fundo do mapa gerado, não sendo utilizada nas análises. O conjunto intermediário de tabelas, chamado de Elementos de análise, é formado pelas tabelas das feições espaciais que são utilizadas nas análises para nomenclatura dos pontos e geração dos mapas. Por último é apresentado o conjunto de Tabelas temporárias, as quais encontram-se vazias,

sendo utilizadas como auxiliares, neste caso são preenchidas no momento da consulta à linha que servirá de base para a geração do mapa.

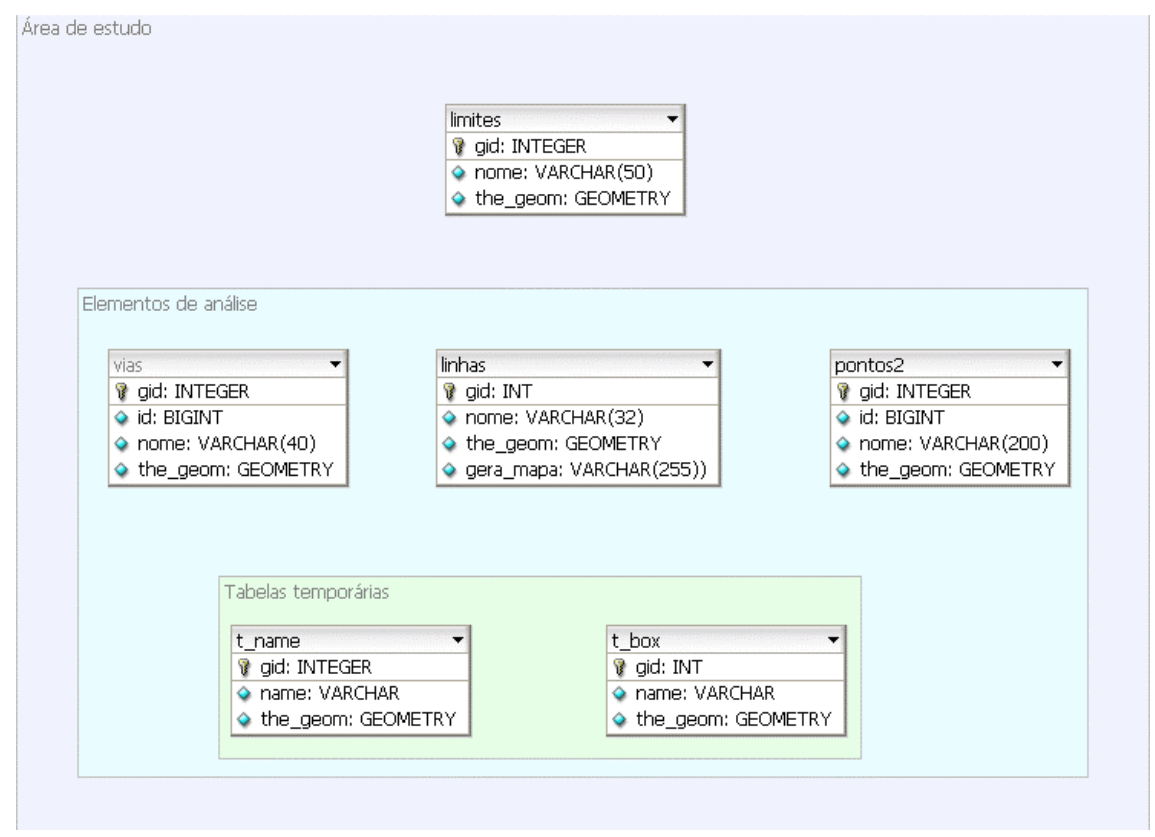

Figura 4.4: Modelagem do banco de dados.

Fonte: Elaboração própria

# **4.7.4 Implementação do banco de dados geográfico**

Esta fase corresponde à criação das tabelas definidas na modelagem do banco de dados geográfico com seus respectivos campos de atributos. Esse procedimento foi realizado com o auxílio da ferramenta *phpPgGIS*. A figura 4.5 apresenta o ambiente de trabalho dessa ferramenta, destacando a parte referente à criação das tabelas, previstas na modelagem do banco de dados.

| <b>New AID Burnal</b>                                                      |                                                                                                    |                       |                        |                      |            |                               |                         | 百、             |  |
|----------------------------------------------------------------------------|----------------------------------------------------------------------------------------------------|-----------------------|------------------------|----------------------|------------|-------------------------------|-------------------------|----------------|--|
| M Mip/localhoat/phpPgGIS-4.0.1-U                                           |                                                                                                    |                       |                        |                      |            | $\bullet$ $\mathbf{Q}$ desire |                         | $-60$          |  |
| σ<br>mestrado roberto ap<br>南<br>Esquemas<br>国                             | PostgreSQL8.1.3 rodando em localhos5432 -- Você está logado como usuário<br>postgres, 24th Apr. 2007 9:26PM |                       |                        |                      |            |                               | SQL   Find <br>Deslogar |                |  |
| E Qublic<br>用<br>Tabelas<br>向                                              | phpPgGIS:PostgreSQL';mestrado roberto sp';public";                                                          |                       |                        |                      |            |                               |                         |                |  |
| <b>THE geometry column</b><br>limites<br>linhas<br>事<br>pontos2            | Tabelas                                                                                                    | Visualizações         | Sequências             | Funcões <sup>1</sup> |            | <b>Domains</b>                | <b>Privilégios</b>      |                |  |
|                                                                            | Tabela                                                                                                    | PropietárioTablespace | Estimated<br>row count |                      | Ações      |                               |                         |                |  |
|                                                                            | geometry columns postgres.                                                                                  |                       | o                      | Navegar              | Selecionar | <b>nserir</b>                 | Vazio                   | Deletar        |  |
| spatial ref sys<br>噩                                                       | limites                                                                                                    | postgres              | 0                      | Navegar              | Beledonar  | Insenr                        | Vazio                   | Deletar        |  |
| <b>THE L</b> box                                                           | inhas                                                                                                    | postgres              |                        | 13 Navegar           | Selecionar | <b>Inserir</b>                | Vazio                   | Deletar        |  |
| ## t name                                                                  | pontos2                                                                                                    | postgres              | $\mathbf{0}$           | Navegar              | Selecionar | insenr                        | Vazio                   | <b>Deletar</b> |  |
| <b>THE VISIS</b>                                                           | spatial ref sys                                                                                             | postgres              |                        | 2671 Navegar         | Selecionar | Insent                        | Vazio                   | Deletar.       |  |
| <b>do</b> Visualizações                                                    | t box                                                                                                    | postgres              |                        | 0 Navegar            | Selecionar | inserir                       | V <sub>3210</sub>       | Deletar.       |  |
| $\overline{(\frac{1}{2})}$                                                 | t name                                                                                                    | postgres              | $\mathbf{0}$           | Navegar              | Selecionar | Inserir                       | Vazio                   | Deletar        |  |
| [a] Sequencias<br>両                                                        | vias                                                                                                    | postgres              |                        | 0 Navegar            | Selecionar | <b>Inserir</b>                | Vazio                   | Deletar        |  |
| $f_X$ Funções<br>审<br>Domains<br>$\exists$ o $3$ dgcb<br>al <sup>ian</sup> | Criar tabela                                                                                                |                       |                        |                      |            |                               |                         |                |  |

Figura 4.5 *phpPgGIS* – ambiente de criação das tabelas

Fonte: Adaptação do projeto *phpPgGIS*

# **5 IMPLEMENTAÇÃO DO PROJETO PILOTO**

Este capítulo corresponde à implementação de um projeto piloto, o qual é responsável pela contemplação parcial da metodologia, exposta no capítulo anterior, porém contempla totalmente parte de geração dos mapas. Para isso é necessário o pleno funcionamento dos recursos computacionais, instalados e configurados no item anterior, bem como a implementação do banco de dados concluída.

O projeto piloto tem início com a seleção da área a ser utilizada, neste caso foi o município de São Pedro da Aldeia – RJ, sendo essa escolha norteada pela facilidade de aquisição de bases cartográficas da região, pois este é um fato preponderante para que o projeto tenha êxito.

Após a escolha da área veio a fase de aquisição da base cartográfica necessária a execução do projeto, essa base deve ser preparada para compor um sistema de informação geográfica. No caso deste trabalho, foram necessárias algumas alterações na base adquirida, as quais encontram-se detalhadas no item 5.1. A próxima etapa corresponde a inserção da base cartográfica no banco de dados, obedecendo as regras estipuladas na modelagem do banco.

O capítulo é finalizado com a preparação dos dados no *MapServer*, configuração do arquivo ".*map*" e desenvolvimento do programa em *phpmapscript* que faz a integração do banco de dados geográfico com o servidor de mapas, apresentando os dados na interface gráfica, acessada pelos navegadores *web*.

# **5.1 PREPARAÇÃO DA BASE CARTOGRÁFICA**

Essa é uma das principais etapas do projeto, pois se a base cartográfica não for bem preparada compromete toda a estrutura desenvolvida, uma vez que o resultado obtido não corresponderá aos objetivos propostos, desta forma os critérios para seleção e preparação da base devem ser seguidos rigorosamente. O primeiro critério corresponde ao nível de detalhamento dos objetos, ou seja, a escala de aquisição da base deve ser compatível com a escala dos mapas gerados a partir dela. O segundo critério corresponde à topologia dos elementos que formam a base cartográfica, neste item

devem ser obedecidas as regras topológicas utilizadas para elaboração de um sistema de informação de geográfica, tais como: polígonos fechados com lados adjacentes coincidentes, ausência de elementos duplicados, existência de nó nos cruzamentos entre feições do tipo linha, etc.

A base da área selecionada foi fornecida pelo Laboratório do PET, sendo a sua utilização restrita ao projeto dessa dissertação, no formato vetorial *ESRI® Shapefile* e sistema de coordenadas geográficas (*gcs\_wgs\_1984*). A escala de detalhamento dos logradouros é de 1:2.000 e a base é composta das seguintes camadas:

- ? limites (camada dos limites municipais dos municípios confrontantes a São Pedro da Aldeia - RJ);
- ? vias (camada das estradas principais de todos os municípios e arruamento do município de São Pedro da Aldeia);
- ? linhas (camada referente às linhas de ônibus, composta de 26 linhas, sendo 13 ida e volta);
- ? pontos (camada de pontos referente ao pontos de ônibus composta de 337 pontos, contemplando também as linhas de ida e volta).

A base adquirida passou por uma preparação para que estivesse adequada ao propósito do projeto, para tal foi utilizado o *Software OpenJUMP* (<http://openjump.org/>), sendo executadas as seguintes tarefas:

- ? edição da camada limites gerando o limite do município de São Pedro da Aldeia a partir do limite dos municípios vizinhos, para isso foram utilizadas as ferramentas de análise do *OpenJUMP*;
- ? Edição da tabela da camada linhas, retirando as linhas correspondentes aos trajetos de volta, tendo em vista que em sua maioria eram coincidentes com os trajetos de ida, formando linhas duplicadas. Para esse desenvolvimento não foram levados em consideração pequenos trechos em que os trajetos de ida e volta não são coincidentes;
- ? Edição da tabela da camada pontos, retirando os pontos correspondentes as linhas dos trajetos de volta, sendo utilizado o mesmo critério do item anterior.

A seguir é apresentada a composição da base preparada para ser inserida no banco de dados:

- ? limites (camada dos limites municipais de São Pedro da Aldeia e municípios vizinhos);
- ? vias (camada das estradas principais de toda a área e arruamento do município de São Pedro da Aldeia);
- ? linhas (camada das linhas de ônibus contendo 13 linhas);
- ? pontos (camada de pontos de ônibus contendo 169 pontos).

A figura 5.1 mostra o ambiente de trabalho do *software OpenJUMP,* podendo ser observadas as feições dispostas em uma estrutura de camadas sobrepostas, cuja posição da nomenclatura, lado esquerdo, reflete a profundidade da representação gráfica do lado direito.

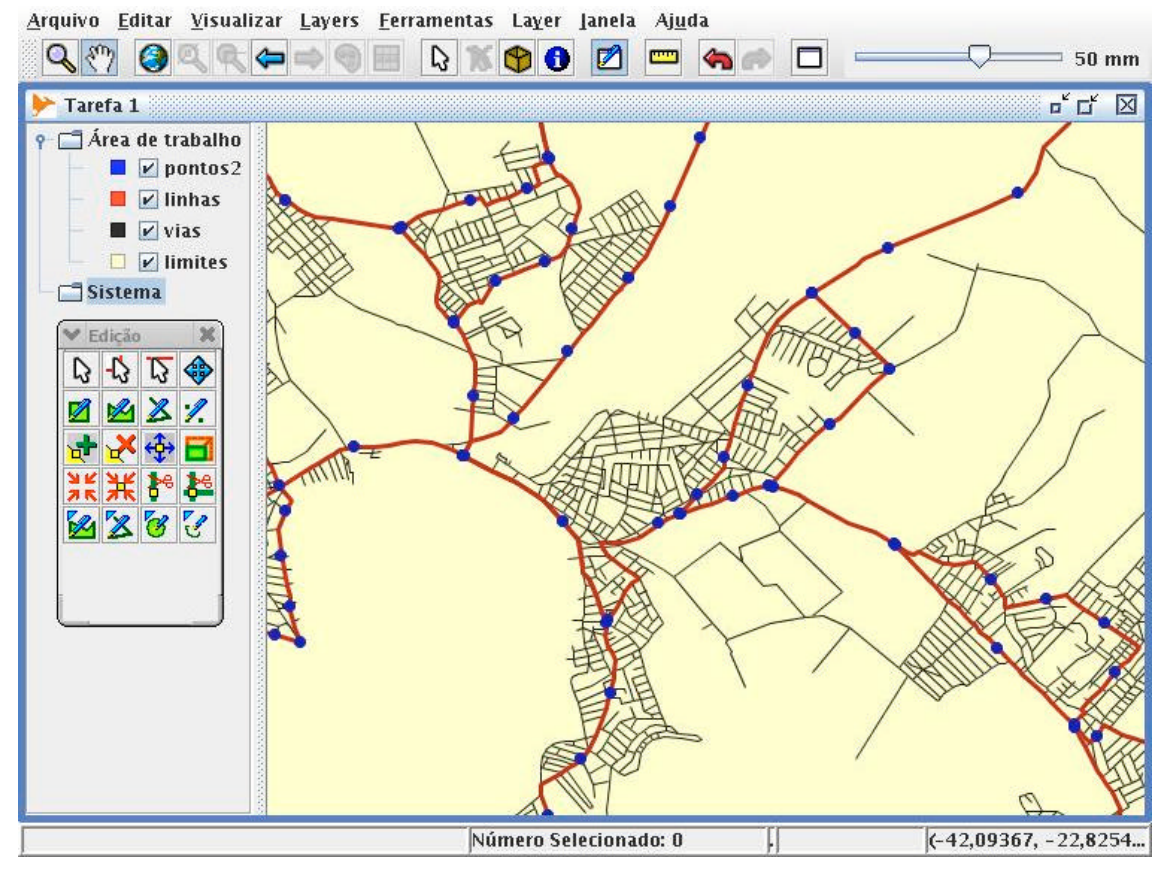

Figura 5.1 - Ambiente de trabalho do *OpenJUMP* Fonte: *OpenJUMP*

## **5.2 ALIMENTAÇÃO DO BANCO DE DADOS GEOGRÁFICO**

Para o manual do *PostGIS*, disponível em (<http://www.postgis.org/documentation>) uma vez criada a tabela espacial, pode-se atualizar os dados de *GIS* no banco de dados. Atualmente, existem dois caminhos para executar esse procediemnto de entrar com os dados no banco *PostGIS/PostgreSQL*: usando declarações de *SQL* formatadas ou usando o programa de carga/descarga de arquivo *Shape*.

**Usando** *SQL:* se os dados de uma representação de texto podem ser convertidos, então usando *SQL* formatado poderia ser o modo mais fácil de entrar com os dados em *PostGIS,* bem como com *Oracle* e outros bancos de dados de *SQL*, os dados podem ser carregados em grandes quantidades e transportados em um arquivo de texto *SQL* cheio de declarações de "*INSERT*" dentro do terminal *SQL*. A carga de um arquivo de dados *roads*.*sql,* por exemplo, é efetuada da seguinte forma:

```
BEGIN;
INSERT INTO ROADS_GEOM (ID,GEOM,NAME ) VALUES (1,GeomFromText('LINESTRING(191232
243118,191108 243242)',-1),'Jeff Rd');
INSERT INTO ROADS_GEOM (ID,GEOM,NAME ) VALUES (2,GeomFromText('LINESTRING(189141
244158,189265 244817)',-1),'Geordie Rd');
INSERT INTO ROADS_GEOM (ID,GEOM,NAME ) VALUES (3,GeomFromText('LINESTRING(192783
228138,192612 229814)',-1),'Paul St');
INSERT INTO ROADS_GEOM (ID,GEOM,NAME ) VALUES (4,GeomFromText('LINESTRING(189412
252431,189631 259122)',-1),'Graeme Ave');
INSERT INTO ROADS_GEOM (ID,GEOM,NAME ) VALUES (5,GeomFromText('LINESTRING(190131
224148,190871 228134)',-1),'Phil Tce');
INSERT INTO ROADS_GEOM (ID,GEOM,NAME ) VALUES (6,GeomFromText('LINESTRING(198231
263418,198213 268322)',-1),'Dave Cres');
COMMIT;
```
O arquivo de dados pode ser transportado facilmente para dentro do *PostgreSQL* usando o monitor de terminal *SQL* "*psql*": psql -d [database] -f roads.sql

Neste protótipo, Para a tarefa de carregar os dados cartográficos, formato *shapefile* (.shp), no banco de dados, foi utilizada a aplicação do próprio *PostGIS*, instalada na sua configuração, "*shp2pgsql*", esta aplicação transforma os arquivos *Shapefile* para *SQL*, formato lido pelo banco de dados. Para configuração do sistema de coordenadas foi utilizado *SRID* = 4326 - código relativo ao sistema geodésico *WGS 84* - sistema de aquisição da base cartográfica utilizada. O *SRID* é um identificador de sistema referenciado espacial requerido pelas especificações *OpenGIS*. A codificação utilizada
foi desenvolvida pelo *European Petroleum Survey Group – EPSG,* esta é utilizada pelo servidor de mapas para renderizar as feições, gerando as imagens. Os comandos utilizados para alimentar o banco encontram-se detalhados no Anexo I.

Existem diversas outras aplicações livres (*QGIS, uDIG*, etc) e proprietárias (*FME Suite - Safe Software, ArcGIS Data Interoperability*, etc) que são capazes que gravar dados cartográficos em formato vetorial diretamente no *PostgreSQL/PostGIS*. Porém, as aplicações ("*shp2pgsql*" e o "*pgsql2shp*") são partes integrantes do próprio *PostGIS*, sendo instaladas junto com o mesmo, evitando configurações adicionais.

#### **5.3 DESENVOLVIMENTO DO SISTEMA**

Nesta fase é apresentada a criação das funções que nomeiam os pontos de ônibus, criam as molduras do mapa e identificam os pontos de ônibus. Também é efetuada a preparação dos dados no servidor de mapas e é apresentado o desenvolvimento do programa que faz a integração das tecnologias.

#### **5.3.1 Função para atribuir nome aos pontos de ônibus**

Para executar a parte técnica da metodologia proposta para atribuir nome aos pontos de ônibus, a partir da nomenclatura dos logradouros, foi criada uma função em *PlpgSQL* denominada "*name-to-point"* dentro do banco de dados PostgreSql, esta é responsável por selecionar o cruzamento de vias mais próximo do ponto de ônibus analisado, colocando o conjunto de nomes dos logradouros selecionados como atributo do campo nome da tabela pontos. O nome do ponto de ônibus é composto pela função, a qual seleciona os nomes dos logradouros excluindo os prefixos (RUA, AVN, VIADUTO, etc.), compondo um nome único separado por hífen.

Para executar a análise que identifica o cruzamento mais próximo foi utilizada uma função do *PostGIS* denominada *expand*, esta função faz uma varredura no entorno do ponto a partir de um parâmetro de distância inicial, para o qual foi estipulado a dimensão aproximada de uma testada de quadra, essa dimensão inicial garante que, na maioria dos casos, o cruzamento é encontrado na primeira análise, caso contrário a

função incrementa o valor inicial e repete a análise, até que seja encontrado o cruzamento de vias. O código detalhado da função encontra-se no Anexo II.

Posteriormente foi criada uma segunda função, utilizando a mesma linguagem, denominada *name\_to\_all*, sendo esta recursiva à primeira, com objetivo de atribuir nome a todos os pontos de ônibus existentes no banco de dados, com um único comando. Esta função é executada no momento de inserção dos pontos referentes aos pontos de ônibus no banco de dados, deixando o atributo nome da tabela de pontos já preenchido, como mostra a figura 5.2. Este procedimento torna as análises mais simples, evitando que o banco de dados fique sobrecarregado, tendo em vista que as análises para atribuir nome aos pontos não serão executadas no momento de geração dos mapas.

| Column           | <b>Tipo</b>                  | Formato | <b>Nulo</b>  | Valor                               |
|------------------|------------------------------|---------|--------------|-------------------------------------|
| gid              | integer                      | Valor   | ▼            | 16                                  |
| id               | bigint                       | Valor   | ▼            | 869                                 |
| longitude bigint |                              | Valor   | ᅱ            | 42104479                            |
| latitude         | bigint                       | Valor   | ᅱ            | -22851818                           |
| route id         | bigint                       | Valor   | $\mathbf{r}$ | 27                                  |
| nome             | character varying(200) Valor |         | ▾▏<br>I.     | AGENOR BELTRAO -<br>JOVINO GAGO     |
|                  | the geom geometry            | Valor   | œ.           | 0101000020E6100000340F60915F0D45C0E |

Figura 5.2 – Tabela de pontos - *phpPgGIS* Fonte: Adaptação do projeto *phpPgGIS*

A figura 5.3 apresenta a nomenclatura de um ponto de ônibus citado como exemplo, neste caso foi utilizado o *software OpenJUMP* para mostrar os dados da tabela de forma gráfica, através de uma conexão com o *PostGIS*. Para o ponto de ônibus, cujo cruzamento de vias mais próximo é dado pelas vias (AVENIDA AGENOR BELTRAO e RUA JOVINO GAGO), foi atribuído o nome de (AGENOR BELTRAO – JOVINO GAGO).

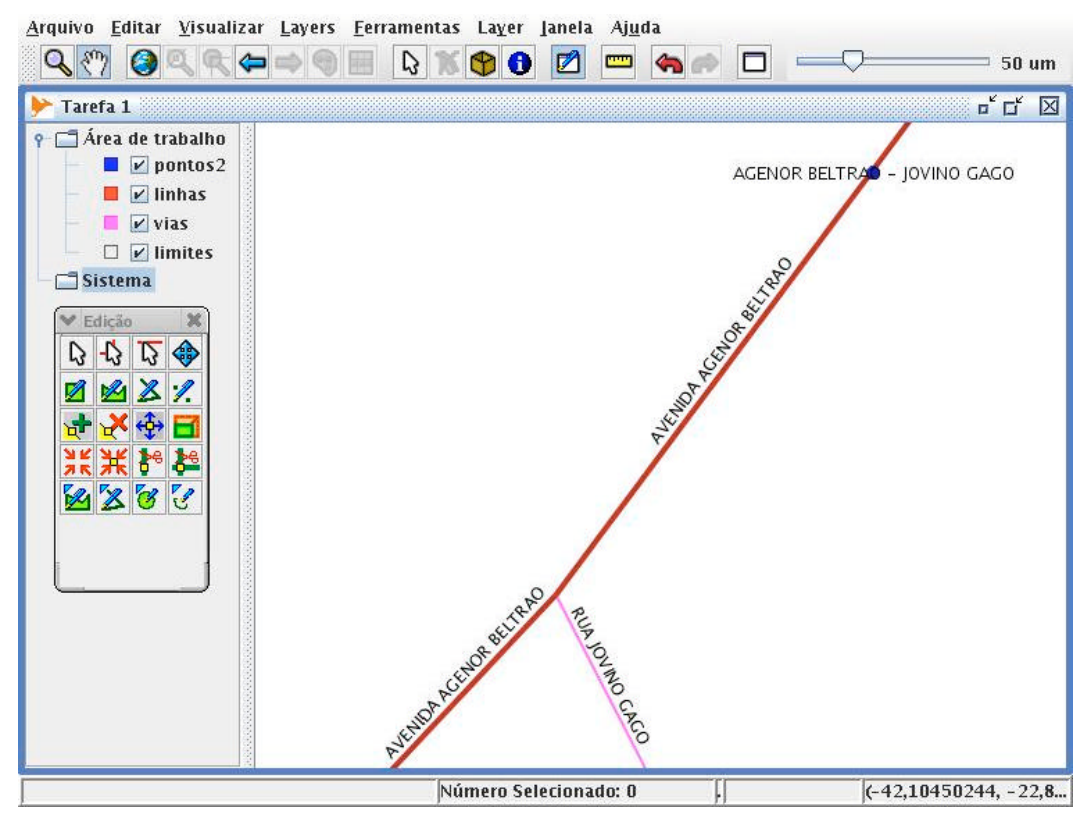

Figura 5.3 – Nomenclatura de ponto no *OpenJUMP* Fonte: *OpenJUMP*

### **5.3.2 Função para delimitar a área do mapa**

Para dimensionar a área em que são apresentadas as feições geográficas, foi utilizada uma consulta *SQL* ao banco de dados, essa consulta utiliza as próprias funções do *PostGIS* para executar as operações. Os valores utilizados para o cálculo das dimensões da moldura são calculados em relação à linha de ônibus selecionada, ou seja, a operação cria uma moldura retangular contornando a linha e em seguida acrescenta o valor de 20% da diferença entre as coordenadas y máximo e y mínimo da linha selecionada, fazendo com que a feição borda não toque a feição linha de ônibus.

Foi criada uma tabela auxiliar, denominada "*t\_box*", figura 5.4, para armazenar as informações das molduras do mapa gerado, esta é preenchida no momento da seleção da linha.

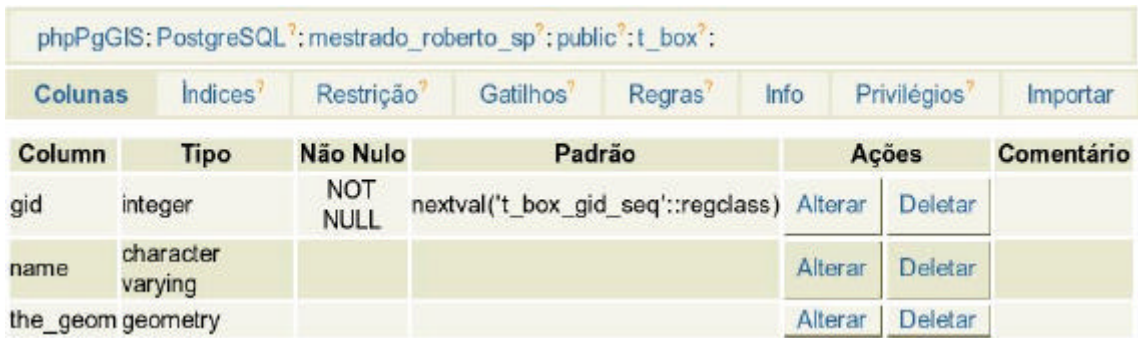

Figura 5.4 – Tabela *t\_box* - *phpPgGIS* Fonte: Adaptação do projeto *phpPgGIS*

Foi criada uma segunda moldura, contornando a primeira, deixando intervalo entre as duas, sendo este maior na parte superior, onde são indicados os nomes dos pontos de ônibus. Sua criação teve seguiu os mesmos procedimentos da primeira, sendo esta também armazenada na tabela *t\_box.* A figura 5.5 apresenta as molduras utilizando o *phpPgGIS*. No canto inferior esquerdo (com tonalidade mais forte) está representada a moldura menor, em cuja área são apresentadas as feições geográficas que compôemo mapa. A área com tonalidade mais branda é o local em que se apresenta os dados complementares do mapa, como por exemplo, a nomenclatura dos pontos na parte superior.

\$query = "insert into t\_box (the\_geom) select expand(collect(the\_geom), ymax(box3d(collect(the\_geom)))ymin(box3d(collect(the qeom)))) from linhas where linhas.qid=\$id qeom";

| .5888888888888888888888111111111111111 |  |
|----------------------------------------|--|
|                                        |  |
|                                        |  |
|                                        |  |

Figura 5.5 – Representação das molduras no *phpPgGIS* Fonte: Adaptação do projeto *phpPgGIS*

Por fim foi criada uma terceira moldura, contornando a área total das feições, com intuito de servir de máscara para os elementos que se encontram fora do limite da moldura interna, ou seja, fora da área do mapa gerado. Esta máscara possui um espaço vazio no seu interior que coincide com a moldura interna, onde são apresentadas as feições no mapa, o resultado pode ser verificado na figura 5.6. A criação dessa máscara é executada em duas etapas, sendo a primeira responsável pela criação de uma moldura completa, esta cobre toda a área e utiliza os mesmos princípios da criação das outras molduras. A segunda etapa corresponde a criação do espaço vazado no interior da máscara, este procedimento é realizado com a utilização das feições topológicas do *PostGIS*, neste caso a função *difference*, onde a consulta *SQL* subtrai a área menor da maior. Os códigos completos encontram-se no anexo III.

\$query = "insert into t\_box (the\_geom) select expand(collect(the geom), ymax(box3d(collect(the geom)))ymin(box3d(collect(the\_geom)))) from linhas";

\$query = "update t\_box set the\_geom=(select difference (t1.the\_geom,t2.the\_geom) from t\_box as t1, t\_box as t2 where t1.gid=\$gid\_mascara and t2.gid=\$gid\_miniborda) where gid=\$gid\_mascara";

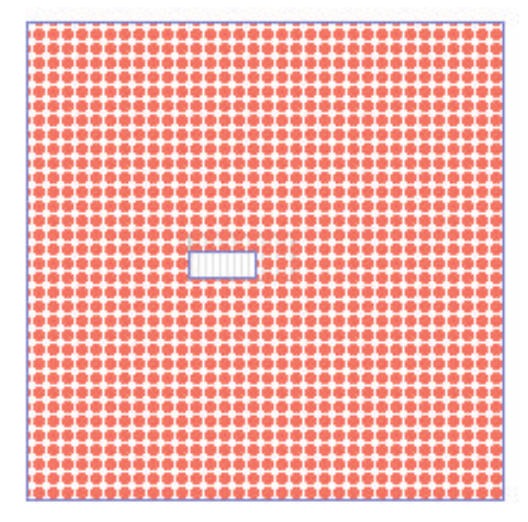

Figura 5.6 – Representação da máscara no *phpPgGIS* Fonte: Adaptação do projeto *phpPgGIS*

### **5.3.3 Função de identificação dos pontos de ônibus**

Para identificar os pontos de ônibus no mapa foi criada outra função em *PlpgSQL*, denominada *line\_label3,* esta é responsável por gerar segmentos de retas verticais que identificam os pontos e segmentos de retas com inclinação de 45 graus, as quais são utilizadas para apresentar os nomes dos pontos no mapa. O código da função encontrase detalhado no anexo IV.

Foi criada outra tabela auxiliar, figura 5.7, utilizada para armazenar os seguimentos de retas criados pela função, dos segmentos de retas verticais são armazenadas apenas as geometrias e dos seguimentos inclinados são armazenados, tanto as geometrias, quanto o atributo nome do ponto, os quais são apresentados no momento da geração do mapa. Observando a tabela abaixo, verifica-se que os campos da metade superior da tabela corresponde as geometrias dos seguimentos verticais, cujo campo *name* apresenta a grafia *NULL,* enquanto que a metade inferior da tabela corresponde as geometrias dos seguimentos inclinados, cujo campo *name* apresenta a grafia do nome do ponto. No campo *the\_geom* é possível observar como são armazenadas as geometrias na tabela.

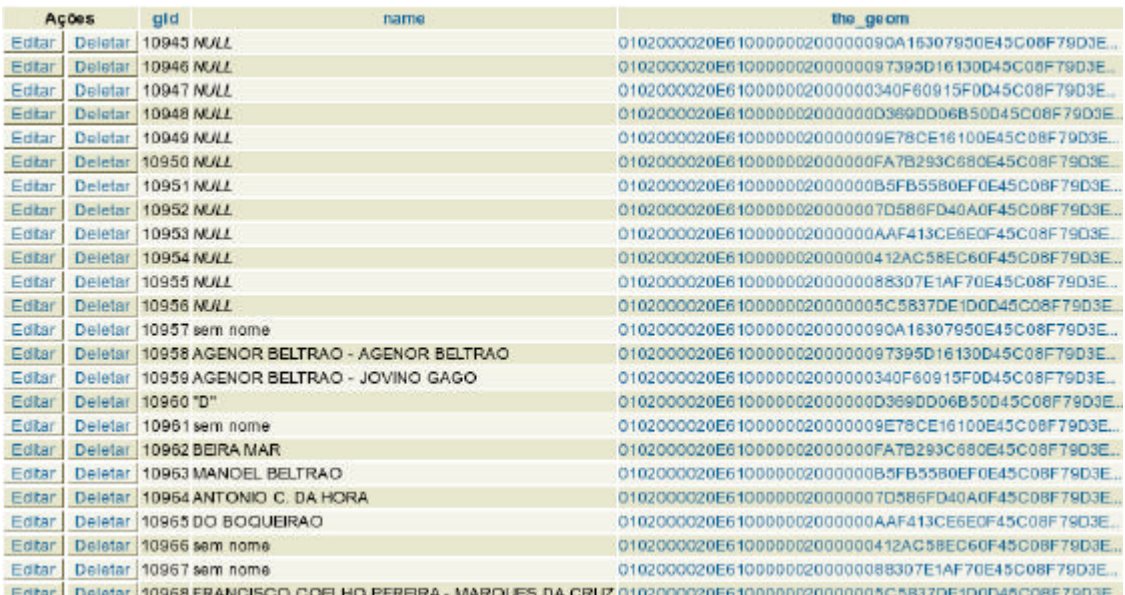

Figura 5.7 – Tabela t\_name – *phpPgGIS* Fonte: Adaptação do projeto *phpPgGIS*

A figura 5.8 mostra, no *phpPgGIS*, uma visualização gráfica das geometrias dos seguimentos de reta gerados pela função, as quais são representadas pelo campo *the\_geom* da tabela anterior.

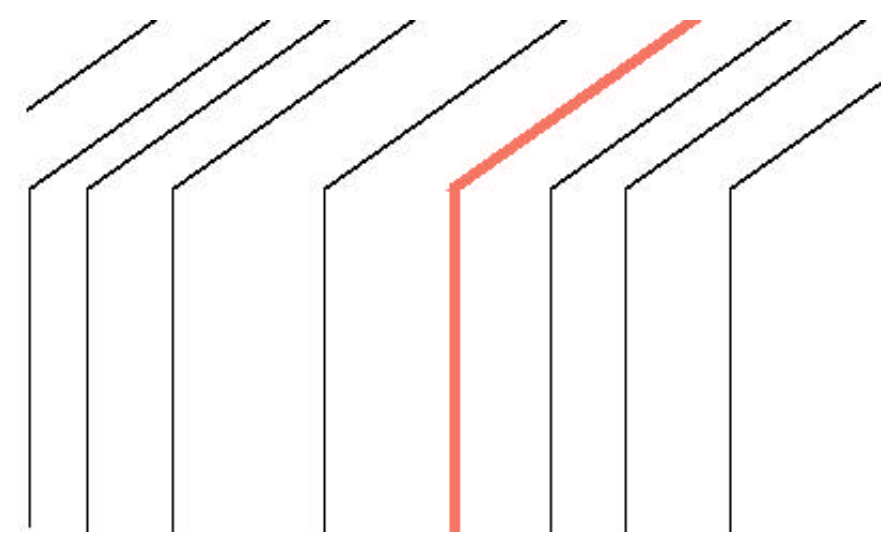

Figura 5.8 – Feição de identificação dos pontos – *phpPgGIS* Fonte: Adaptação do projeto *phpPgGIS*

### **5.3.4 Preparação dos dados no MapServer**

O servidor de mapas *MapServer*, trabalha com um arquivo no formato ".*map*", este faz referência a todas as camadas a serem exibidas na interface gráfica, além de possuir diversas informações de configuração dos dados a serem exibidos. Neste arquivo foram configurados como camadas, as molduras e a máscara gerada, bem como as tabelas *t\_box* e *t\_name,* as quais possuem a condição de preencher o nome nos elementos que tiver o campo *notnull* (não nulo), os que possuírem o campo *isnull* (nulo), o sistema apresenta a linha. No item a seguir é apresentada e comentada a configuração básica do arquivo *map*, com apenas uma camada (*layer*), de acordo com o manual do *MapServer*, disponível em http://mapserver.gis.umn.edu/. A configuração completa do arquivo *map* elaborado para este trabalho encontra-se no anexo VI.

#### *5.3.4.1* **Configuração do arquivo** *map*

Esta etapa apresenta como exemplo a configuração básica do arquivo *map*, com os dados iniciais e uma camada (*layer*) de dado vetorial, a configuração completa do arquivo *.map* encontra-se no Anexo V.

MAP

Todo arquivo de configuração inicia com a palavra "*MAP*", a qual será fechada com "*END*" ao fim do código.

IMAGETYPE JPEG

Aqui, define-se o tipo de imagem que será exibida na página *html* final. Existem três opções básicas de formato de imagem: *GIF, JPEG* e *PNG* (sendo que a última não é suportada por alguns navegadores). Ainda é possível exportar para formatos mais sofisticados, como *PDF, GeoTIFF* ou *SWF* (*Flash*), caso estejam configurados na compilação e/ou instalação do *MapServer*.

EXTENT  $-42.44 -23.00 -41.86 -22.54$ UNITS DD

A opção *EXTENT* serve para delimitar a área de visualização, neste caso, em coordenadas geográficas. Os valores são colocados na seguinte ordem: coordenada inferior X, coordenada inferior Y, coordenada superior X, coordenada superior Y. A opção seguinte (*UNITS*) especifica qual tipo de unidade está sendo utilizado (para este caso: *DD* – graus decimais).

SIZE 720 430

A opção *SIZE* define a área (em *pixels*) da imagem de exibição final.

SHAPEPATH "data"

A opção *SHAPEPATH*, conforme facilmente dedutível, informa o diretório local onde se encontram os arquivos (.shp), os qauis serão recuperados para exibição através do *MapServer*.

IMAGECOLOR 255 255 255

Por fim, a opção *IMAGECOLOR* delimita o tom, em coordenadas *RGB* (vermelho, verde e azul) do fundo do mapa a ser mostrado em tela. Neste caso, a cor definida é branca. Deste ponto em diante, vêm às definições para cada camada (*layer*). Foi especificada apenas uma, e conseqüentemente, uma classe.

```
 LAYER
  NAME limites
  DATA "33mu2500g"
  STATUS ON
  TYPE POLYGON
```
Neste item podem ser verificadas as definições da camada, ou seja, o nome (*NAME*) que ela recebe intrinsecamente ao arquivo, a fonte de dados (nome do arquivo a ser acessado), a situação (*STATUS*), se ligada ou desligada e o tipo (que pode ser ponto, linha ou polígono – *POINT, LINE* ou *POLYGON* para vetores, *RASTER* ou *ANNOTATION*).

Através das bibliotecas *OGR,* cujo suporte pode ser provido na compilação do *MapServer*, é possível acessar arquivos vetoriais suportados por essa biblioteca. Caso contrário, o único tipo de arquivo vetorial nativamente utilizável é o ".shp".

```
CLASS
  NAME "limites"
  STYLE
    COLOR 232 232 232
    OUTLINECOLOR 32 32 32
  END
 END
```
Neste caso, só é definida uma classe, cujo nome é citado entre aspas, e possui o estilo de cor 232,232,232 (em *RGB*) para o preenchimento dos polígonos e 32,32,32 para a linha de contornos.

 END Encerra-se a camada (layer) END E por fim, encerra-se o arquivo (.map).

## *5.3.5* **Interface gráfica e programa** *phpmapscript*

Como interface gráfica do sistema, foi configurado um projeto denominado *Chameleon,* figura 5.9, o qual foi explicitado no item 4.7.2, esta é responsável pela apresentação dos dados oriundos do banco de dados, os quais encontram-se configurados no arquivo *map* do *MapServer*.

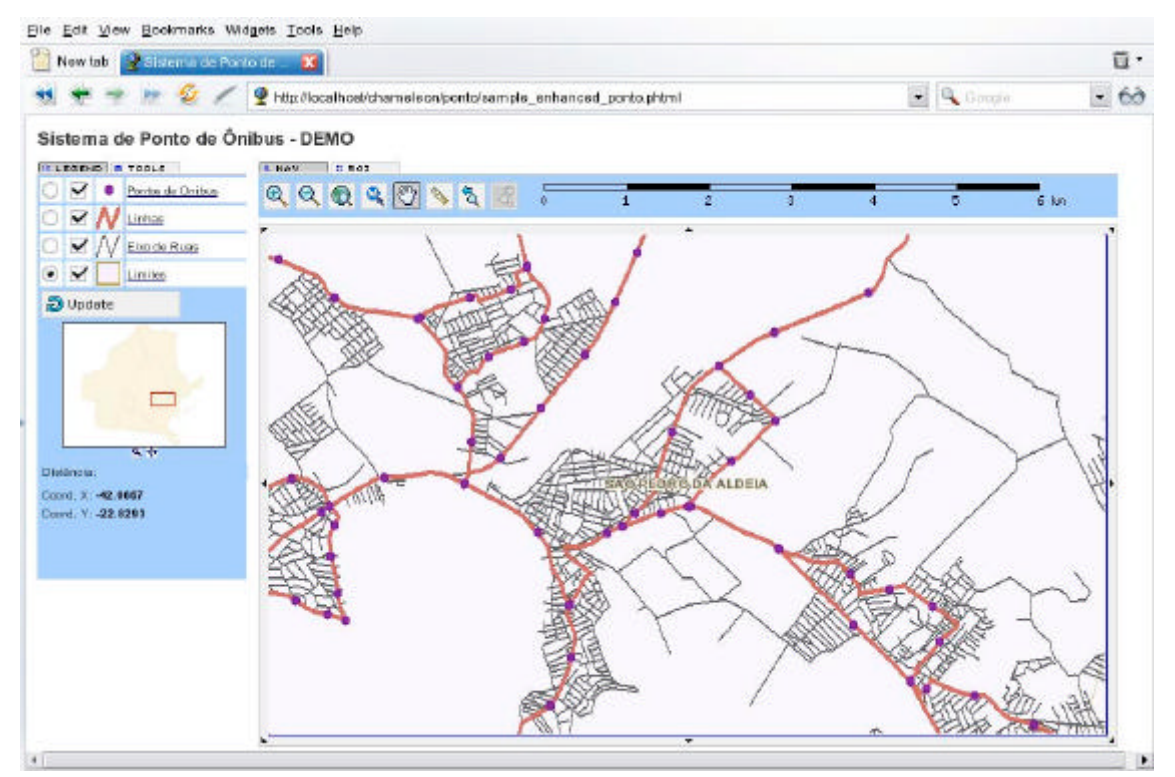

Figura 5.9: interface gráfica - tela inicial Fonte: Adaptação do projeto *Chameleon*

A geração do mapa é executada pela manipulação da ferramenta (botão M com a descrição "gera o mapa da linha selecionada"), esta é uma adaptação da ferramenta de identificação das feições, acessa as informações contidas no banco de dados, referentes aos elementos selecionados, mostrando as tabelas de atributos. Ao selecionar a feição linha abre-se a possibilidade da geração do mapa da linha selecionada, por intermédio de um *link*, visualizar mapa, como mostra a figura 5.10.

## $\left| \mathbf{z} \right|$  Query Results

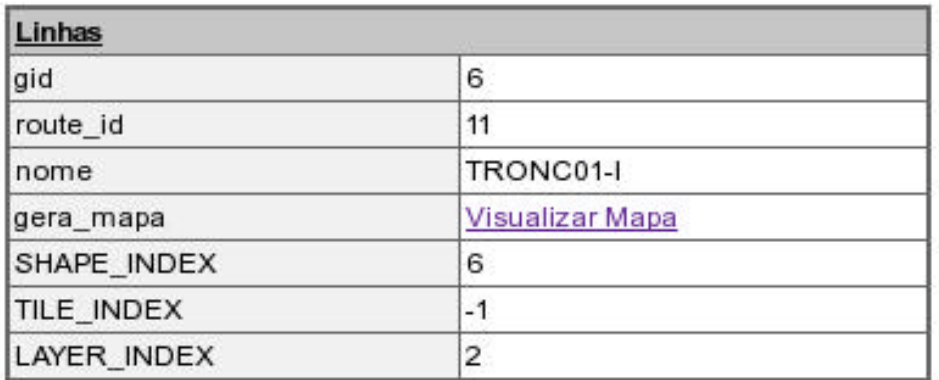

 $\boxed{\mathbf{X}}$  Close

Figura 5.10: Atributos da linha selecionada

Fonte: Adaptação do projeto *Chameleon*

Localizado no campo gera\_mapa da tabela linhas, o *link* Visualizar Mapa chama o programa escrito em *phpmapscript*, código disponível no anexo VI, o qual gera o mapa da linha da linha selecionada, figura 5.11, executando as seguintes funções:

Carrega o arquivo *map*, configurado no *MapServer*;

Abre uma conexão com o banco de dados, indicando nome do banco, usuário e senha;

Limpa as tabelas temporárias (auxiliares), *t\_box* e *t\_name,* este procedimento foi implementado em função das tabelas serem preenchidas em tempo real, de acordo com a linha selecionada;

Chama a função *line\_label3,* gerando as linhas e inserindo os nomes dos pontos de ônibus;

Chama a função que gera a moldura interna, no interior da qual são apresentadas as feições do mapa;

Chama a função que gera a moldura externa, a qual delimita a área de impressão do mapa;

Chama a função de ajuste da moldura externa, esta organiza os espaços entre as molduras, interna e externa;

Chama a função que gera a máscara;

Calcula a extensão da máscara, selecionando as coordenadas X,Y máximas e mínimas, em relação a camada de linhas de ônibus;

Fecha a conexão com o banco de dados;

Faz o ajuste das camadas que são geradas de acordo com a linha selecionada, máscara, moldura interna e externa.

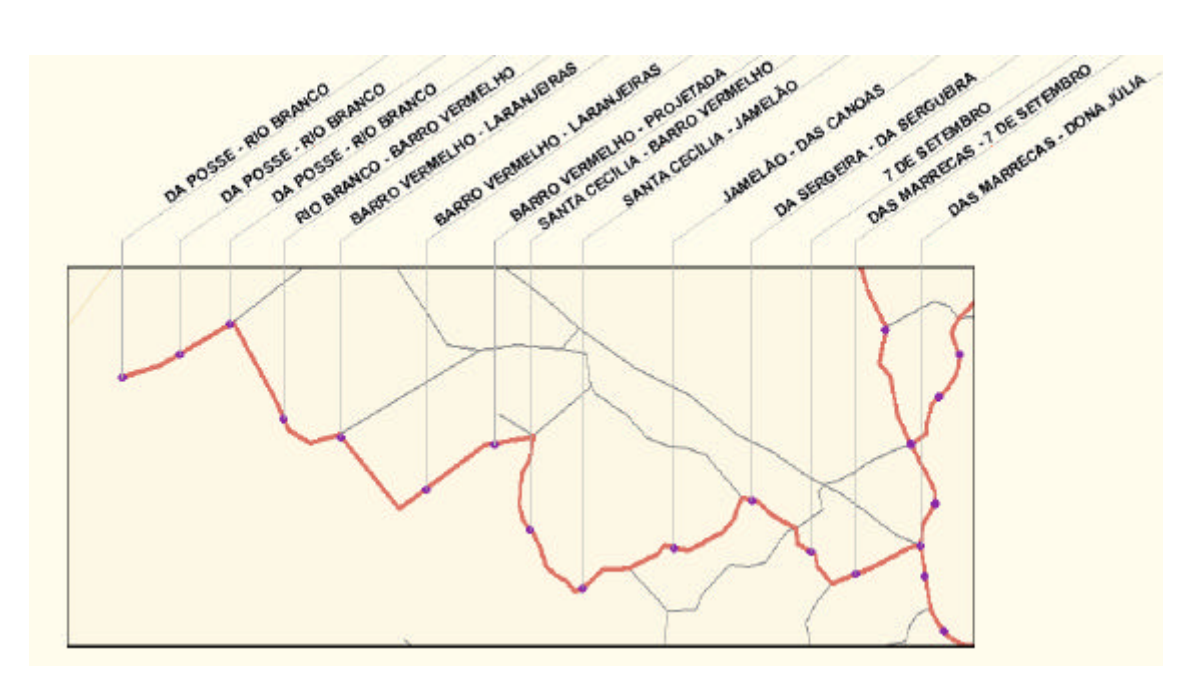

Figura 5.11: Mapa da linha selecionada Fonte: Elaboração própria

# **6 CONCLUSÕES E RECOMENDAÇÕES**

#### **6.1 CONCLUSÕES**

Sem dúvida, acompanhando o crescimento das cidades os sistemas de transportes tornam-se cada vez mais complexos, o que se de um lado oferecem mais alternativas aos usuários por outro resulta em maior dificuldade em compreender e consequentemente em fazer melhores escolhas no uso dos transportes. Tais dificuldades de certa forma contribuem para perda da eficácia dos sistemas de transporte público, causando prejuízos aos usuários, presjuízos estes por vezes não claramente percebidos. Neste contexto parece ser importante a disponibilidade de uma metodologia que garanta ao usuário um mínimo de informação de qualidade sobre o sistema de transporte público e que aumente a eficiência de seu deslocamento (ORRICO FILHO *et al* 2005).

O emprego, pelo poder público ou concessionárias de transporte público urbano, da metodologia proposta, contribui para uma melhora significativa no nível das informações disponibilizadas aos usuários, auxiliando-os na tarefa de planejamento das viagens. Neste sentido, o presente estudo promove um aumento da mobilidade e, consequentemente a apropriação da cidade por estes usuários.

Para o MCIDADES (2004), um dos fatores principais para que sejam implantadas as políticas de mobilidade urbana sustentável, propostas pelo governo federal, é o conhecimento do território onde serão implantadas tais políticas. Com isso verifica-se que a tecnologia de sistemas de informações geográficas é um componente essencial nesta tarefa, tendo em vista que já existem inúmeras informações sobre as cidades em geral, bastando organizá-las de maneira que sejam recuperadas e analisadas com facilidade.

Com as tecnologias pesquisadas e apresentadas nesta dissertação foi possível o desenvolvimento do sistema proposto, sem custo de licenciamento de *software* mostrando que as soluções em *software* livre ou de código aberto, para a área de geotecnologias, encontram-se em um estágio bem avançado de desenvolvimento, permitindo a disseminação das informações espaciais para um número elevado de usuários que possuem acesso regular à *internet,*dada a escalabilidade do *software* livre, ficando o limite de usuáiros condicionado à concepção do projeto e a limitações de *hardware*.

A geração dos mapas impressos garante a inclusão dos usuários que não possuem acesso à *internet,* isso se faz necessário pelo elevado número de usuários nessas condições, os quais estão cada vez mais à margem das novas tecnologias, além disso existe a falta de quiosques com acesso à rede nos terminais e pontos de parada e, no interior dos ônibus também há uma carência generalizada de informações sobre os itinerários das linhas. Com a geração dos mapas impressos e o acesso aos portais de informações consegue-se atingir quase que a totalidade dos usuários, restando ainda algumas minorias como os analfabetos e portadores de alguma deficiência física que limite o acesso a essas tecnologias.

#### **6.2 RECOMENDAÇÕES**

Implementar as funções que utilize os parâmetros da matriz prioridade x magnitude para dar nome aos pontos de ônibus, complementando o desenvolvimento efetuado com base apenas nos logradouros;

Escrever um procedimento no banco de dados para atribuir nome aos pontos de ônibus no momento da inserção ou atualização dos dados vetoriais;

Implementar as funções no sistema para que seja possível a geração de outros tipos de mapas tais como: mapas de entornos dos pontos, mapas de hierarquia da rede (por exemplo, com os pontos principais I e II), mapas de corredores turísticos, culturais, etc., além de gráficos parametrizados de itinerários;

Desenvolver metodologia para atualização da base cartográfica, utilizando ferramentas como: *uDIG, OpenJUMP, gvSIG*, etc;

Implementação de novas funcionalidades no sistema, como os algoritmos de roteamento, por exemplo;

Para ORRICO FILHO *et al* (2005) existe uma questão importante, sobre a nomenclatura de pontos de ônibus, mas que independe da metodologia proposta, diz respeito aos aspectos legais da tarefa de denominar o ponto de ônibus. É necessário, portanto, conhecer a quem compete, na forma da lei, o exercício desta atividade. Para isso, é recomendado conhecer as experiências internacionais neste campo, já que nas cidades brasileiras essa prática é desconhecida. Possivelmente seria necessário estabelecer regulamentos e normas a serem observadas pela municipalidade que venha a adotar esse modelo ora em estudo.

# **REFERÊNCIAS BIBLIOGRÁFICAS**

- ARONOF, S. **Geographic Information Systems: A Manageement Perspective.** Ottawa: WDL Publications, 1989.
- BRAGA, A. F. **Contribuição Metodológica para estudos da demanda revelada de transporte público coletivo com auxílio de sistemas de informação geográfica.** Tese de mestrado – PET/COPPE/UFRJ – Rio de Janeiro – RJ, 2001.
- CADERNOS MCIDADES MOBILIDADE URBANA **Política nacional de mobilidade urbana sustentável.** Volume 6, Brasília, DF, Espalhafato Comunicação, Novembro de 2004.
- CYPRIANE, I. V. D., GUEDES, C., CARDOSO, D. D. **A importância dos sistemas de informação sobre usuários na qualidade do serviço de transporte coletivo urbano.** Revista dos Transportes Públicos – ANTP – Ano 25 – 4º trimestre, pp.63- 78, 2002.
- DIAS, T. C. S. **Disponibilização de Dados Geográficos na Internet: Um Estudo das Alternativas Tecnológicas Utilizando os Dados da Bacia Hidrográfica do alto Taquari, pantanal, MS.** Tese de Mestrado – NCE/IM/UFRJ – Rio de Janeiro – RJ, 2004.
- DOUGLAS, k., DOUGLAS, S. **PostgreSQL "A comprehensive guide to building, programming, and administering PostgreSQL databases"**. First Edition, United States of America, Sams Publishing, 2003.
- DSG DIRETORIA DE SERVIÇO GEOGRÁFICO, **Convenções Cartográficas, 1ª Parte – Normas Para Emprego dos Símbolos Manual Técnico T 34-700**, 1 ed., Exército Brasileiro, 1975.
- FISCHMANN, A. A., PEDROSO, C.A., VERA, L. A. N., et al. **Sistema de informação e transporte público: Implantação do banco de dados integrado**

**das pesquisas origem-destino.** Revista dos Transportes Públicos – ANTP – Ano 23 – 4º trimestre, pp.29-38, 2000.

- GALVÃO, R. D., BARROS NETO, J. F., PESSE, R., et al. "Georedes: Sistema de Apoio à Decisão Espacial para Modelos em Redes Georreferenciadas". In anais do congresso **GIS Brasil – 99** – Salvador – BA, 1999.
- GPS GLOBAL **Artigos: Mapas Antigos Os Primeiros Mapas,** 2006. Disponível em <http://www.gpsglobal.com.br/Artigos/Cartografia/Hist\_MapAnt.html> Acesso em Dezembro de 2006.
- GUEDES, N. L. S. **Contribuição ao Desenvolvimento de Sistemas de Cartografia Digitalizada e Sistemas de Informações Geográficas para transportes.** Tese de Mestrado - PET/COPPE/UFRJ– Rio de Janeiro – RJ, 1998.
- **Guia Livre. Referência de Migração para Software Livre do Governo Federal**, Organizado por Grupo de Trabalho Migração para Software Livre - Versão 1.0, Brasília – DF, 2005. Disponível em <http://www.governoeletronico.gov.br/>. Acesso em Janeiro de 2007.
- HEXSEL, A. R. **Propostas de Ações de Governo para Incentivar o Uso de Software Livre.** Curitiba – PR. Relatório Técnico RT\_DINF 004/2002, UFPR 2002.
- KARANDIKAR, V. S., PRAKASH, A., BINDU, P. S., et al. **Gis Based Road Information and Manegement System: A decision Support tool for Public works Department, Government of Maharashtra,** 2003. Disponível em <http://www.gisdevelopment.net/application/Utility/transport/index.htm>. Acesso em Março de 2005.

MENEZES, P. M. L. **Notas de Aula da Disciplina de Cartografia,** Instituto de Geografia, Universidade Federal do Rio de Janeiro, 1996.

- MITCHELL, T. **Web Mapping Illustraded.** First Edition, O'Reilly Media, Inc. Sebastopol, CA 95472, United States of America, 2005.
- MORIMOTO, C. **Entendendo e Dominando o Linux**. 2 ed. São Paulo, SP, Digerati Books, 2004.
- MOURA FILHO, J. **Elementos de Cartografia: Técnica e Histórica**. Volume 1, Belém, PA, Falangola, 1993.
- NAGARAJ, B. N., ANJANEYULU, M. V. L. R., PRAHALLADA, R. O. **Development of Spatial Information System for Transportation Planning of Calicut Urban Area**. Map Asia Conference 2003. Disponível em <http://www.gisdevelopment.net/application/Utility/transport/index.htm>. Acesso em Março de 2005.
- ORRICO FILHO, R. D., FERREIRA, P. R., PARRA, M. C., et al. "Elaboração de Um Sistema de Representação de Rede e de Itinerários de Linhas de Ônibus". **15<sup>o</sup> Congresso Brasileiro de Transporte e Trânsito,** TP-193, Goiânia – GO, Agosto de 2005.
- RAMOS, E. M. F., COSTA, M. A., SARKOZY, A. **Sistema de informações geográficas como ferramenta gerencial na empresa metropolitana de transportes urbanos de São Paulo**. EMTU/SP, 2002.
- REIS, C. V. **Metodologia para um sistema de informações aos usuários de transporte público, via internet.** Tese de Mestrado - PET/COPPE/UFRJ– Rio de Janeiro – RJ, 2004.
- ROCHA, C. H. B. **Geoprocessamento: tecnologia transdisciplinar.** 1 ed. Juiz de Fora, MG, Ed. Do Autor, 2000.
- RODRIGUES, D. S., SILVA, A. N. R., MENDES, J. F. G., Avaliação Multicritério e SIG Vetorial: uma alternativa para planejamento de transportes. In Anais do **XVI**

**Congresso de Pesquisa e Ensino em Transportes, ANPET,** Natal – RN, v. 2, pp. 471-482, 2002.

- SBC SOCIEDADE BRASILEIRA DE CARTOGRAFIA **Boletim número 47,** Outubro de 2003.
- SHEKHAR, S., CHAWLA, S. **Spatial Databases: A Tour.** Prentice Hall, Pearsom Education Inc., Upper Saddle River, New Jersey 07458, 1th edition, 2003.
- STAMM JUNIOR, M. C. **Contribuição Metodológica para alocação de viagens urbanas utilizando pares de origem-destino com base nas unidades de logradouros dentro de um contexto de sistema de informações geográficas.** Tese de Doutorado - PET/COPPE/UFRJ– Rio de Janeiro – RJ, 2002.
- THILL, J. C. **"Geographic information systems for transportation in perspective. Transportation Research"** Part C, 8 (1-6): 3-12, 2000.
- THENEVIN, T. **Quand l'information géographique se met au service des transports publics urbains Une approche spatio-temporelle appliquée à l'agglomération bisontine.** Thèse de doctorat – Université de Franche – Comte, Décembre – 2002.
- UCHOA, H. N., FERREIRA, P. R. **Geoprocessamento com Software Livre.** V. 1.0, Rio de Janeiro – RJ, 2004. Disponível em <www.geolivre.org.br>. Acesso em Feveriro de 2005.
- VIEIRA, A. B. **Roteirização de Ônibus Urbano: escolha de um método para as grandes cidades brasileiras.** São Carlos - SP, 148p. Dissertação de Mestrado.- Escola de Engenharia de São Carlos, Universidade de São Paulo, 1999.
- WORSLEY, J. C., DRAKE, J. D. **Pratical PostgreSQL** First Edition, O'Reilly Media, Inc. Sebastopol, CA 95472, United States of America, 2002.

## **ANEXO I**

Para carregar os dados cartográficos no formato *shapefile* (.shp) no banco de dados foi utilizada uma aplicação do *PostGIS* denominada *shp2pgsql*, com *SRID* = 4326

```
[postgres@genesis ~]$ /usr/local/pgsql/bin/shp2pgsql -s 4326 -D
/home/postgres/ponto_onibus/linhas linhas mestrado_roberto_sp >
linhas.sql
[postgres@genesis ~]$ /usr/local/pgsql/bin/psql -d
mestrado_roberto_sp -f linhas.sql
[postgres@genesis ~]$ /usr/local/pgsql/bin/shp2pgsql -s 4326 -D
/home/postgres/ponto_onibus/pontos pontos mestrado_roberto_sp >
pontos.sql
[postgres@genesis ~]$ /usr/local/pgsql/bin/psql -d
mestrado_roberto_sp -f pontos.sql
[postgres@genesis ~]$ /usr/local/pgsql/bin/shp2pgsql -s 4326 -D
/home/postgres/ponto_onibus/vias vias mestrado_roberto_sp >
```
vias.sql [postgres@genesis ~]\$ /usr/local/pgsql/bin/psql -d mestrado\_roberto\_sp -f vias.sql

```
[postgres@genesis ~]$ /usr/local/pgsql/bin/shp2pgsql -s 4326 -D
/home/postgres/ponto_onibus/limites limites mestrado_roberto_sp
> limites.sql
[postgres@genesis ~]$ /usr/local/pgsql/bin/psql -d
mestrado_roberto_sp -f limites.sql
```
### **ANEXO II**

Função em *PlpgSQL* para dar nome aos pontos de ônibus a partir da nomenclatura dos logradouros.

```
CREATE FUNCTION name_to_point (INTEGER) RETURNS vias.nome%TYPE
AS '
DECLARE
     road_name RECORD;
     start_tol DOUBLE PRECISION := 0.0006;
     find 2 roads INTEGER := 0;
     name vias.nome%TYPE;
BEGIN
     WHILE (find_2_roads < 2) LOOP
          find 2 roads := 0;name := ''''';
          FOR road_name IN SELECT * FROM vias AS v, pontos AS
pts WHERE pts.gid=$1 AND v.the_geom && EXPAND (pts.the_geom,
start_tol) AND DISTANCE (pts.the_geom, v.the_geom) < start_tol
ORDER BY DISTANCE (pts.the_geom, v.the_geom) LIMIT 2 LOOP
               IF (name = ''''') THEN
                    name := substring (road name.nome from ''\setminus+(, *)'');
               ELSE
               name := road_name.nome || '' - '' || substring
               (road_name.nome from ''\ + (.*)'');
               END IF;
               find 2 roads := find 2 roads + 1;
          END LOOP;
          start\_tol := start\_tol * 2iEND LOOP;
     UPDATE pontos SET nome=name WHERE gid=$1;
     RETURN name;
END;
' LANGUAGE 'plpgsql';
```
Para executar a análise que identifica o cruzamento mais próximo foi utilizado como parâmetro inicial, para compor a dimensão da *Bounding Box*, a distância aproximada de uma testada de quadra.

A função seguinte, recursiva à primeira, foi criada com objetivo de atribuir nome a todos os pontos de ônibus existentes no banco de dados, com um único comando.

```
CREATE FUNCTION name_to_all () RETURNS INTEGER AS '
DECLARE
    point RECORD;
BEGIN
     FOR point IN SELECT * FROM pontos LOOP
          PERFORM name_to_point (point.gid);
     END LOOP;
     RETURN 1;
END;
' LANGUAGE 'plpgsql';
```
## **ANEXO III**

Comandos *SQL*, utilizando as funções do *PostGIS* para criação das molduras do mapa:

insert into t\_box (the\_geom) select expand(collect(the\_geom), ymax(box3d(collect(the\_geom)))ymin(box3d(collect(the\_geom)))) from linhas where linhas.nome='AUX06-I';

insert into t\_box (the\_geom) select expand(collect(the\_geom),(ymax(box3d(collect(the\_geom)))ymin(box3d(collect(the\_geom))))\*0.2) from linhas where linhas.nome='AUX06-I';

### **ANEXO IV**

Função em *PlpgSQL*, criada para gerar as linhas verticais que identificam os pontos e as linhas com inclinação de 45 graus, as quais representam os nomes dos pontos no mapa.

```
CREATE FUNCTION line_label3 (VARCHAR, INTEGER) RETURNS REAL AS '
DECLARE
```
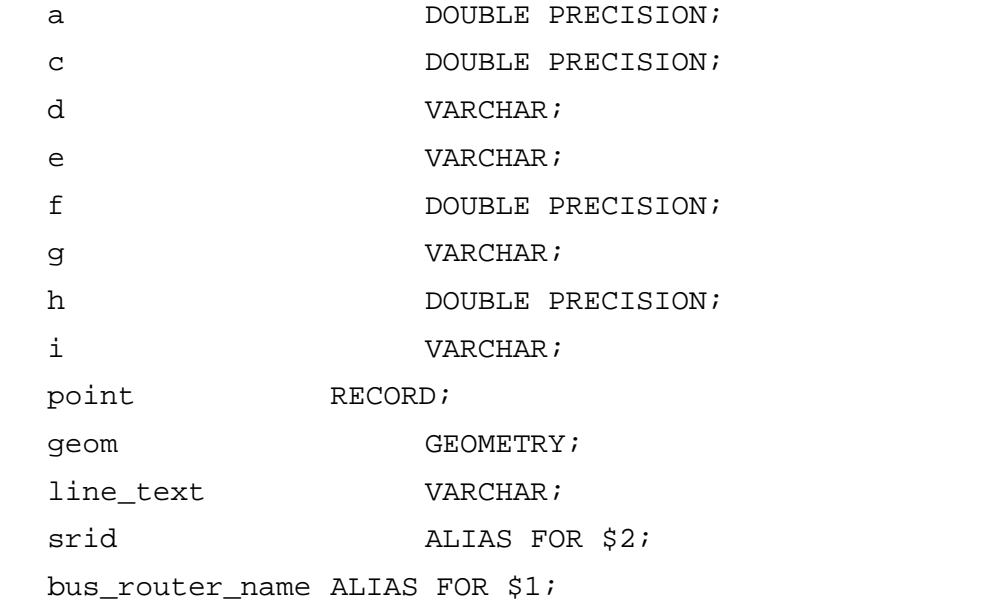

```
BEGIN
```

```
SELECT INTO a \gammamax(box3d(collect(l.the qeom)))-
ymin(box3d(collect(l.the_geom))) FROM linhas AS l where
nome=''bus_router_name'';
     SELECT INTO c ymax(box3d(collect(l.the_geom)))+0.3*a FROM
linhas AS l where nome=''bus_router_name'';
     SELECT INTO d CAST (c AS text);
     FOR point IN SELECT * FROM pontos LOOP
          e := \text{CAST } (X(point.the\_geom) \text{ AS } text) \mid \mid \cdots \mid \mid d \mid \mid \cdots,''|| CAST (X(point.the_geom) AS text) ||'' ''|| CAST
(Y(point.the_geom) AS text);
          SELECT INTO INTO geom
geomfromtext(''LINESTRING(''||e||'')'',srid);
          INSERT INTO t name (the geom) values (geom);
     END LOOP;
     SELECT INTO f ymax(box3d(collect(l.the_geom)))+a FROM
linhas AS l;
```

```
SELECT INTO g CAST (f AS text);
     FOR point IN SELECT * FROM pontos LOOP
          SELECT INTO h X(point.the_geom)+a FROM linhas AS l
where nome=''bus_router_name'';
          SELECT INTO i CAST (h AS text);
          e := CAST (X(point.the_geom) AS text) || \cdot || \cdot || || d || || \cdot,
''||i||'' ''||g;
          SELECT INTO INTO geom
geomfromtext(''LINESTRING(''||e||'')'',srid);
          INSERT INTO t_name (the_geom, name) values (geom,
point.nome);
     END LOOP;
     RETURN e;
END;
' LANGUAGE 'plpgsql';
```
### **ANEXO V**

Configuração do arquivo (.map) do *MapServer*

```
MAP
   NAME "Ponto de Onibus"
   STATUS ON
   SIZE 1000 800
   EXTENT -42.4484214782715 -23.0045986175537 -41.8640556335449 -
22.5400009155273
   UNITS DD
   SHAPEPATH "data"
   IMAGECOLOR 255 255 255
   TEMPLATEPATTERN "printable.html|loader.html"
   FONTSET "../etc/fonts.list"
   IMAGETYPE PNG
   # Projection definition, consult the PROJ.4 documentation for
parameter discussion
   #
    PROJECTION
   # "proj=utm"
   # "ellps=GRS80"
   # "zone=15"
   # "north"
   # "no_defs"
   #
   # OR:
   #
      "init=epsg:4326"
    END
   # Start of symbol definitions (we're only using a few)
   SYMBOL
     NAME 'circle'
```

```
 TYPE ELLIPSE
     POINTS 1 1 END
     FILLED TRUE
   END
   SYMBOL
     NAME 'star'
     TYPE VECTOR
     FILLED TRUE
     POINTS
       0 .375
       .35 .375
        .5 0
       .65 .375
       1 .375
        .75 .625
        .875 1
        .5 .75
        .125 1
        .25 .625
     END
   END
   # Start of web interface definition (including WMS enabling
metadata)
   #
   WEB
     header demo_header.html
     template demo.html
     FOOTER demo_footer.html
     IMAGEPATH "/ms4w/tmp/ms_tmp/"
     IMAGEURL "/ms_tmp/"
     METADATA
       WMS_TITLE "Ponto de Onibus - Demo"
```

```
 WMS_ABSTRACT "Ponto de Onibus - Demo"
```

```
 WMS_ACCESSCONSTRAINTS "none"
```

```
 # change this value to match your setup
       WMS_ONLINERESOURCE "http://localhost/chameleon/ponto"
       WMS_SRS "EPSG:29180"
     END
   END
   # Start of reference map
   #
   REFERENCE
     IMAGE images/mini-mapa.png
     EXTENT -42.4484214782715 -23.0045986175537 -41.8640556335449
-22.5400009155273
     SIZE 140 105
     STATUS ON
     #MINBOXSIZE 5
     #MAXBOXSIZE 100
     color -1 -1 -100
     OUTLINECOLOR 0 0 0
     MARKERSIZE 8
     MARKER 'star'
   END
   # Start of legend
   LEGEND
     KEYSIZE 18 12
     LABEL
       TYPE BITMAP
       SIZE MEDIUM
       COLOR 0 0 89
     END
     STATUS ON
   END
# Start of scalebar
```

```
SCALEBAR
   IMAGECOLOR 255 255 255
   LABEL
    COLOR 0 0 0
    SIZE SMALL
   END
   SIZE 120 5
   COLOR 255 255 255
  BACKGROUNDCOLOR 0 0 0
   OUTLINECOLOR 0 0 0
  UNITS kilometers
   INTERVALS 6
   STATUS ON
END
   # Start of layer definitions
LAYER
     NAME "limites"
     TYPE POLYGON
     STATUS on
     CONNECTIONTYPE postgis
     CONNECTION "user=postgres password=opengeo5dl
dbname=mestrado_roberto_sp host=localhost"
     DATA "the_geom from limites USING UNIQUE gid using
srid=4326"
     PROJECTION
         "init=epsg:4236"
     END
     transparency 50
     LABELITEM "nome"
     CLASS
           NAME "Limites Municipais"
         OUTLINECOLOR 197 165 49
         COLOR 248 240 202
     label
          type truetype
```

```
89
```

```
 font arial
          ANGLE AUTO
          outlinecolor 248 240 202
          size 9
          POSITION CC
          BUFFER 2
          #force true
          color 197 165 49
     end
     END
     METADATA
       WMS_TITLE "Limites Municipais"
       WMS_ABSTRACT "Limites Municipais"
       WMS_SRS "EPSG:4326"
     END
END
LAYER
  NAME "eixo_ruas"
   CONNECTIONTYPE postgis
   CONNECTION "user=postgres password=opengeo5dl
dbname=mestrado_roberto_sp host=localhost"
   DATA "the_geom from vias USING UNIQUE gid using srid=4326"
   STATUS ON
   TYPE line
   PROJECTION
     "init=epsg:4326"
   END
   TOLERANCE 3
   DUMP TRUE # allow GML export
   class
      NAME "Eixo de Ruas"
      color 210 210 210
      SYMBOL 'circle'
      SIZE 2
```
end

END

#### LAYER

NAME "nome\_ruas"

CONNECTIONTYPE postgis

 CONNECTION "user=postgres password=opengeo5dl dbname=mestrado\_roberto\_sp host=localhost"

 DATA "the\_geom from (SELECT nome, collect(the\_geom) as the\_geom from (select nome, geom(dump(the\_geom)) as the\_geom from vias) as foo1 group by nome) as foo2 using SRID=4326 using unique nome"

STATUS ON

TYPE ANNOTATION

PROJECTION

"init=epsg:4326"

```
 END
```
TOLERANCE 3

DUMP TRUE # allow GML export

LABELITEM "nome"

#### class

NAME "Nome de Ruas"

color 240 50 0

#### label

 type truetype font arial ANGLE AUTO outlinecolor 255 255 255 size 7 POSITION CC BUFFER 2 #force true color 0 0 0 end

#### end

END

```
LAYER
   NAME "linhas"
   CONNECTIONTYPE postgis
   CONNECTION "user=postgres password=opengeo5dl
dbname=mestrado_roberto_sp host=localhost"
   DATA "the_geom from linhas USING UNIQUE gid using srid=4326"
   STATUS ON
   TYPE line
   PROJECTION
     "init=epsg:4326"
   END
   TOLERANCE 3
   DUMP TRUE # allow GML export
   class
      NAME "Linhas de Onibus"
      TEMPLATE "ttt_query.html"
     color 204 100 100
     SYMBOL 'circle'
     SIZE 2
   end
END
LAYER
  NAME "ponto_onibus"
   CONNECTIONTYPE postgis
   CONNECTION "user=postgres password=opengeo5dl
dbname=mestrado_roberto_sp host=localhost"
   DATA "the_geom from pontos2 USING UNIQUE gid using srid=4326"
   STATUS on
   TYPE point
   PROJECTION
     "init=epsg:4326"
   END
   TOLERANCE 3
   DUMP TRUE # allow GML export
        CLASS
```

```
 NAME "Pontos de Onibus"
          COLOR 128 0 164
          SYMBOL 'circle'
          SIZE 5
         TEMPLATE "ttt query.html"
        END
END
LAYER
  NAME "mascara"
   CONNECTIONTYPE postgis
   CONNECTION "user=postgres password=opengeo5dl
dbname=mestrado_roberto_sp host=localhost"
  DATA "the geom from (select gid, the geom from t box where
gid=6) as t USING UNIQUE gid using srid=4326"
   STATUS ON
   TYPE polygon
   PROJECTION
     "init=epsg:4326"
   END
   TOLERANCE 3
   DUMP TRUE # allow GML export
    CLASS
        NAME "Mascara"
        #OUTLINECOLOR 197 165 49
        COLOR 255 255 185
     END
END
LAYER
   NAME "miniborda"
   CONNECTIONTYPE postgis
   CONNECTION "user=postgres password=opengeo5dl
dbname=mestrado_roberto_sp host=localhost"
   DATA "the_geom from (select gid, the_geom from t_box where
gid=5) as t USING UNIQUE gid using srid=4326"
   STATUS ON
```

```
 TYPE polygon
 PROJECTION
   "init=epsg:4326"
 END
 TOLERANCE 3
 DUMP TRUE # allow GML export
  CLASS
       NAME "Miniborda"
   SYMBOL 'circle'
       SIZE 2
       OUTLINECOLOR 0 0 0
       #COLOR 255 255 255
   END
```

```
END
```
#### LAYER

NAME "borda"

```
 CONNECTIONTYPE postgis
```
 CONNECTION "user=postgres password=opengeo5dl dbname=mestrado\_roberto\_sp host=localhost"

```
 DATA "the_geom from (select gid, the_geom from t_box where
gid=4) as t USING UNIQUE gid using srid=4326"
   STATUS ON
   TYPE polygon
   PROJECTION
     "init=epsg:4326"
   END
   TOLERANCE 3
   DUMP TRUE # allow GML export
     CLASS
         NAME "borda"
         SYMBOL 'circle'
         SIZE 3
         OUTLINECOLOR 0 0 0
        #COLOR 255 255 255
```

```
 END
```
END

```
LAYER
  NAME "tracos"
   CONNECTIONTYPE postgis
   CONNECTION "user=postgres password=opengeo5dl
dbname=mestrado_roberto_sp host=localhost"
   DATA "the_geom from (select gid, the_geom from t_name) as t
USING UNIQUE gid using srid=4326"
   STATUS ON
   TYPE line
   PROJECTION
     "init=epsg:4326"
   END
   TOLERANCE 3
   DUMP TRUE # allow GML export
    CLASS
        NAME "borda"
        SYMBOL 'circle'
        SIZE 2
        COLOR 230 230 230
        #COLOR 255 255 255
     END
END
LAYER
   NAME "nome_ponto"
   CONNECTIONTYPE postgis
   CONNECTION "user=postgres password=opengeo5dl
dbname=mestrado_roberto_sp host=localhost"
   DATA "the_geom from (select gid, the_geom, name from t_name
where name notnull) as t USING UNIQUE gid using srid=4326"
   STATUS ON
   TYPE ANNOTATION
   PROJECTION
    "init=epsg:4326"
   END
   TOLERANCE 3
```

```
 DUMP TRUE # allow GML export
   LABELITEM "name"
   class
      NAME "Nome ponto"
      color 240 50 0
          label
             type truetype
             font arial
             ANGLE AUTO
             outlinecolor 255 255 255
             size 7
             POSITION UC
             BUFFER 2
             #force true
             color 0 0 0
         end
   end
END
END # Map File
```
## **ANEXO VI**

Programa em *phpmapscript*, utilizado para chamar as funções *PL/pgSQL*, os comandos SQL e o arquivo .map do MapServer, gerando o mapa da linha selecionada.

```
<?php
     7 * ** Class to hold various commonly used functions
       * $Id: Misc.php.v 1.113.2.3 2005/11/19 09:17:23 chriskl
Exp $
      \star /
      dl('php_mapscript.so'); // mapserver module
      $id\_geom = $GET['gid'];
     echo "<html><body>";
     echo "<img src=\lceil"";
      // carrega map
     $map = ms_newMapObj("template.map");
     // conexao com o PG
     Sbdcon
                   =pg_connect("dbname=mestrado_roberto_sp
user=postgres password=opengeo5dl") or die("Couldn't Connect
".pg_last_error());
     // limpa tabelas
     $query = "delete from t_box";
     $query = pg_query($bdcon, $query); // Execute the Query
     square' = "delete from t_name".$query = pg_query($bdcon, $query); // Execute the Query
     // etapa 1 - gera as linhas e coloca os nomes
     $query = "select line_label3($id_geom, 4326)";
     $query = pg_query($bdcon, $query); // Execute the Query
     // etapa 2 gera borda pequena
                   "insert
     $query
               \equiv 100 ^{\circ}into
                                      t_box
                                               (the_geom)
                                                            select
expand(collect(the\_geom), (ymax(box3d(collect(the\_geom))) -
ymin(box3d(collect(the\_geom))) *0.2)
                                         from
                                                   linhas
                                                             where
linhas.gid=$id_geom";
```
\$query = pg\_query(\$bdcon, \$query); // Execute the Query

```
$query = "select last_value as gid_miniborda from
t_box_gid_seq";
     $query = pg_query($bdcon, $query); // Execute the Query
     while($row = pg_fetch_array($query,NULL,PGSQL_ASSOC))
          {
          \text{Spid miniborda} = \text{Srow}['qid miniborda'];
     // gera borda grande
     $query = "insert into t_box (the_geom) select
expand(collect(the_geom),ymax(box3d(collect(the_geom)))-
ymin(box3d(collect(the_geom)))) from linhas where
linhas.gid=$id_geom";
     $query = pg_query($bdcon, $query); // Execute the Query
     $query = "select last_value as gid_borda from
t_box_gid_seq";
     $query = pg_query($bdcon, $query); // Execute the Query
     while($row = pg_fetch_array($query,NULL,PGSQL_ASSOC))
          {
          \text{sjid\_borda} = \text{row['gid\_borda']};// ajusta borda grande
     $query = "update t_box set the_geom=(select
snaptogrid(t.the_geom, xmin(t, the_)-
(xmax(box3d(collect(tt.the qeom)))-
xmin(box3d(collect(tt.the_geom))))*0.1,ymin(t.the_geom)+((ymax(b
ox3d(collect(1.the qeom)) -
ymin(box3d(collect(l.the_geom))))*0.7),(xmax(t.the_geom)-
xmin(t, the qeom) +(xmin(t, the qeom)-xmin(t, the qeom)-
(xmax(box3d(collect(tt.the_geom)))-
xmin(box3d(collect(tt.the_geom))))*0.1), ymax(t.the_geom)-
ymin(t.the_geom)-((ymax(box3d(collect(l.the_geom)))-
ymin(box3d(collect(l.the_geom))))*0.7)) from t_box as t, t_box
as tt, linhas as l where t.gid=$gid_borda and l.gid=$id_geom and
tt.gid=$gid_miniborda group by t.the_geom,tt.the_geom) where
gid=$gid_borda";
     $query = pg_query($bdcon, $query); // Execute the Query
```

```
// gera mascara
```

```
$query = "insert into t_box (the_geom) select
expand(collect(the_geom), ymax(box3d(collect(the_geom)))-
ymin(box3d(collect(the_geom)))) from linhas";
     $query = pg_query($bdcon, $query); // Execute the Query
     $query = "select last_value as gid_mascara from
t box qid seq";
     $query = pg_query($bdcon, $query); // Execute the Query
     while($row = pg_fetch_array($query,NULL,PGSOL_ASSOC))
          {
          $gid_mascara = $row['gid_mascara'];}
     $query = "update t_box set the_geom=(select difference
(t1.the_geom,t2.the_geom) from t_box as t1, t_box as t2 where
t1.gid=$gid_mascara and t2.gid=$gid_miniborda) where
gid=$gid_mascara";
     $query = pg_query($bdcon, $query); // Execute the Query
     // calcula extensao
     $query = "select xmax(the_geom) as x_max from t_box where
gid=$gid_borda";
     $query = pg_query($bdcon, $query); // Execute the Query
     while($row = pg_fetch_array($query,NULL,PGSQL_ASSOC))
          {
          $x_max = $row['x_max'];
     $query = "select xmin(the_geom) as x_min from t_box where
gid=$gid_borda";
     $query = pg_query($bdcon, $query); // Execute the Query
     while($row = pg_fetch_array($query,NULL,PGSQL_ASSOC))
          {
          x_{min} = s_{row['x_{min']}};$query = "select ymax(the_geom) as y_max from t_box where
gid=$gid_borda";
     $query = pg_query($bdcon, $query); // Execute the Query
     while($row = pg_fetch_array($query,NULL,PGSQL_ASSOC))
          {
          \text{Sy_max} = \text{Srow}['y_max'];
     $query = "select ymin(the_geom) as y_min from t_box where
gid=$gid_borda";
     $query = pg_query($bdcon, $query); // Execute the Query
```

```
while($row = pg_fetch_array($query,NULL,PGSQL_ASSOC))
          \text{Sy-min} = \text{Srow}['y-min']; }
     // fecha
     pq close($bdcon);
     // ajustes dos layers
     $oLayer = $map->qetLayerByName("mascara");
     $data = "the_geom from (select gid, the_geom from t_box
where gid=$gid_mascara) as t USING UNIQdrielleUE gid using
grid=4326"$oLayer->set ("data", $data);
     $oLayer = $map->getLayerByName("miniborda");
     $data = "the_geom from (select gid, the_geom from t_box
using
grid=4326";
     $oLayer->set("data", $data);
     $oLayer = $map->getLayerByName("borda");
     $data = "the_geom from (select gid, the_geom from t_box
where qid = \xi qid borda) as t USING UNIQUE qid using srid = 4326";
     $oLayer->set("data", $data);
     $map->extent->set("minx", $x_min);
     $map->extent->set("miny", $y_min);
     $map->extent->set("maxx", $x_max);
     $map->extent->set("maxy", $y_max);
     $map->web->set("imageurl","http://192.168.0.100/temp/");
     $map->web->set("imagepath","/var/www/html/temp/");
     Simace tmp=Smap->draw();
     $image_url=$image_tmp->saveWebImage();
     echo $image_url;
     echo "\langle">";
     echo "</body></html>";
```
 $\frac{2}{3}$ 

## **Livros Grátis**

( <http://www.livrosgratis.com.br> )

Milhares de Livros para Download:

[Baixar](http://www.livrosgratis.com.br/cat_1/administracao/1) [livros](http://www.livrosgratis.com.br/cat_1/administracao/1) [de](http://www.livrosgratis.com.br/cat_1/administracao/1) [Administração](http://www.livrosgratis.com.br/cat_1/administracao/1) [Baixar](http://www.livrosgratis.com.br/cat_2/agronomia/1) [livros](http://www.livrosgratis.com.br/cat_2/agronomia/1) [de](http://www.livrosgratis.com.br/cat_2/agronomia/1) [Agronomia](http://www.livrosgratis.com.br/cat_2/agronomia/1) [Baixar](http://www.livrosgratis.com.br/cat_3/arquitetura/1) [livros](http://www.livrosgratis.com.br/cat_3/arquitetura/1) [de](http://www.livrosgratis.com.br/cat_3/arquitetura/1) [Arquitetura](http://www.livrosgratis.com.br/cat_3/arquitetura/1) [Baixar](http://www.livrosgratis.com.br/cat_4/artes/1) [livros](http://www.livrosgratis.com.br/cat_4/artes/1) [de](http://www.livrosgratis.com.br/cat_4/artes/1) [Artes](http://www.livrosgratis.com.br/cat_4/artes/1) [Baixar](http://www.livrosgratis.com.br/cat_5/astronomia/1) [livros](http://www.livrosgratis.com.br/cat_5/astronomia/1) [de](http://www.livrosgratis.com.br/cat_5/astronomia/1) [Astronomia](http://www.livrosgratis.com.br/cat_5/astronomia/1) [Baixar](http://www.livrosgratis.com.br/cat_6/biologia_geral/1) [livros](http://www.livrosgratis.com.br/cat_6/biologia_geral/1) [de](http://www.livrosgratis.com.br/cat_6/biologia_geral/1) [Biologia](http://www.livrosgratis.com.br/cat_6/biologia_geral/1) [Geral](http://www.livrosgratis.com.br/cat_6/biologia_geral/1) [Baixar](http://www.livrosgratis.com.br/cat_8/ciencia_da_computacao/1) [livros](http://www.livrosgratis.com.br/cat_8/ciencia_da_computacao/1) [de](http://www.livrosgratis.com.br/cat_8/ciencia_da_computacao/1) [Ciência](http://www.livrosgratis.com.br/cat_8/ciencia_da_computacao/1) [da](http://www.livrosgratis.com.br/cat_8/ciencia_da_computacao/1) [Computação](http://www.livrosgratis.com.br/cat_8/ciencia_da_computacao/1) [Baixar](http://www.livrosgratis.com.br/cat_9/ciencia_da_informacao/1) [livros](http://www.livrosgratis.com.br/cat_9/ciencia_da_informacao/1) [de](http://www.livrosgratis.com.br/cat_9/ciencia_da_informacao/1) [Ciência](http://www.livrosgratis.com.br/cat_9/ciencia_da_informacao/1) [da](http://www.livrosgratis.com.br/cat_9/ciencia_da_informacao/1) [Informação](http://www.livrosgratis.com.br/cat_9/ciencia_da_informacao/1) [Baixar](http://www.livrosgratis.com.br/cat_7/ciencia_politica/1) [livros](http://www.livrosgratis.com.br/cat_7/ciencia_politica/1) [de](http://www.livrosgratis.com.br/cat_7/ciencia_politica/1) [Ciência](http://www.livrosgratis.com.br/cat_7/ciencia_politica/1) [Política](http://www.livrosgratis.com.br/cat_7/ciencia_politica/1) [Baixar](http://www.livrosgratis.com.br/cat_10/ciencias_da_saude/1) [livros](http://www.livrosgratis.com.br/cat_10/ciencias_da_saude/1) [de](http://www.livrosgratis.com.br/cat_10/ciencias_da_saude/1) [Ciências](http://www.livrosgratis.com.br/cat_10/ciencias_da_saude/1) [da](http://www.livrosgratis.com.br/cat_10/ciencias_da_saude/1) [Saúde](http://www.livrosgratis.com.br/cat_10/ciencias_da_saude/1) [Baixar](http://www.livrosgratis.com.br/cat_11/comunicacao/1) [livros](http://www.livrosgratis.com.br/cat_11/comunicacao/1) [de](http://www.livrosgratis.com.br/cat_11/comunicacao/1) [Comunicação](http://www.livrosgratis.com.br/cat_11/comunicacao/1) [Baixar](http://www.livrosgratis.com.br/cat_12/conselho_nacional_de_educacao_-_cne/1) [livros](http://www.livrosgratis.com.br/cat_12/conselho_nacional_de_educacao_-_cne/1) [do](http://www.livrosgratis.com.br/cat_12/conselho_nacional_de_educacao_-_cne/1) [Conselho](http://www.livrosgratis.com.br/cat_12/conselho_nacional_de_educacao_-_cne/1) [Nacional](http://www.livrosgratis.com.br/cat_12/conselho_nacional_de_educacao_-_cne/1) [de](http://www.livrosgratis.com.br/cat_12/conselho_nacional_de_educacao_-_cne/1) [Educação - CNE](http://www.livrosgratis.com.br/cat_12/conselho_nacional_de_educacao_-_cne/1) [Baixar](http://www.livrosgratis.com.br/cat_13/defesa_civil/1) [livros](http://www.livrosgratis.com.br/cat_13/defesa_civil/1) [de](http://www.livrosgratis.com.br/cat_13/defesa_civil/1) [Defesa](http://www.livrosgratis.com.br/cat_13/defesa_civil/1) [civil](http://www.livrosgratis.com.br/cat_13/defesa_civil/1) [Baixar](http://www.livrosgratis.com.br/cat_14/direito/1) [livros](http://www.livrosgratis.com.br/cat_14/direito/1) [de](http://www.livrosgratis.com.br/cat_14/direito/1) [Direito](http://www.livrosgratis.com.br/cat_14/direito/1) [Baixar](http://www.livrosgratis.com.br/cat_15/direitos_humanos/1) [livros](http://www.livrosgratis.com.br/cat_15/direitos_humanos/1) [de](http://www.livrosgratis.com.br/cat_15/direitos_humanos/1) [Direitos](http://www.livrosgratis.com.br/cat_15/direitos_humanos/1) [humanos](http://www.livrosgratis.com.br/cat_15/direitos_humanos/1) [Baixar](http://www.livrosgratis.com.br/cat_16/economia/1) [livros](http://www.livrosgratis.com.br/cat_16/economia/1) [de](http://www.livrosgratis.com.br/cat_16/economia/1) [Economia](http://www.livrosgratis.com.br/cat_16/economia/1) [Baixar](http://www.livrosgratis.com.br/cat_17/economia_domestica/1) [livros](http://www.livrosgratis.com.br/cat_17/economia_domestica/1) [de](http://www.livrosgratis.com.br/cat_17/economia_domestica/1) [Economia](http://www.livrosgratis.com.br/cat_17/economia_domestica/1) [Doméstica](http://www.livrosgratis.com.br/cat_17/economia_domestica/1) [Baixar](http://www.livrosgratis.com.br/cat_18/educacao/1) [livros](http://www.livrosgratis.com.br/cat_18/educacao/1) [de](http://www.livrosgratis.com.br/cat_18/educacao/1) [Educação](http://www.livrosgratis.com.br/cat_18/educacao/1) [Baixar](http://www.livrosgratis.com.br/cat_19/educacao_-_transito/1) [livros](http://www.livrosgratis.com.br/cat_19/educacao_-_transito/1) [de](http://www.livrosgratis.com.br/cat_19/educacao_-_transito/1) [Educação - Trânsito](http://www.livrosgratis.com.br/cat_19/educacao_-_transito/1) [Baixar](http://www.livrosgratis.com.br/cat_20/educacao_fisica/1) [livros](http://www.livrosgratis.com.br/cat_20/educacao_fisica/1) [de](http://www.livrosgratis.com.br/cat_20/educacao_fisica/1) [Educação](http://www.livrosgratis.com.br/cat_20/educacao_fisica/1) [Física](http://www.livrosgratis.com.br/cat_20/educacao_fisica/1) [Baixar](http://www.livrosgratis.com.br/cat_21/engenharia_aeroespacial/1) [livros](http://www.livrosgratis.com.br/cat_21/engenharia_aeroespacial/1) [de](http://www.livrosgratis.com.br/cat_21/engenharia_aeroespacial/1) [Engenharia](http://www.livrosgratis.com.br/cat_21/engenharia_aeroespacial/1) [Aeroespacial](http://www.livrosgratis.com.br/cat_21/engenharia_aeroespacial/1) [Baixar](http://www.livrosgratis.com.br/cat_22/farmacia/1) [livros](http://www.livrosgratis.com.br/cat_22/farmacia/1) [de](http://www.livrosgratis.com.br/cat_22/farmacia/1) [Farmácia](http://www.livrosgratis.com.br/cat_22/farmacia/1) [Baixar](http://www.livrosgratis.com.br/cat_23/filosofia/1) [livros](http://www.livrosgratis.com.br/cat_23/filosofia/1) [de](http://www.livrosgratis.com.br/cat_23/filosofia/1) [Filosofia](http://www.livrosgratis.com.br/cat_23/filosofia/1) [Baixar](http://www.livrosgratis.com.br/cat_24/fisica/1) [livros](http://www.livrosgratis.com.br/cat_24/fisica/1) [de](http://www.livrosgratis.com.br/cat_24/fisica/1) [Física](http://www.livrosgratis.com.br/cat_24/fisica/1) [Baixar](http://www.livrosgratis.com.br/cat_25/geociencias/1) [livros](http://www.livrosgratis.com.br/cat_25/geociencias/1) [de](http://www.livrosgratis.com.br/cat_25/geociencias/1) [Geociências](http://www.livrosgratis.com.br/cat_25/geociencias/1) [Baixar](http://www.livrosgratis.com.br/cat_26/geografia/1) [livros](http://www.livrosgratis.com.br/cat_26/geografia/1) [de](http://www.livrosgratis.com.br/cat_26/geografia/1) [Geografia](http://www.livrosgratis.com.br/cat_26/geografia/1) [Baixar](http://www.livrosgratis.com.br/cat_27/historia/1) [livros](http://www.livrosgratis.com.br/cat_27/historia/1) [de](http://www.livrosgratis.com.br/cat_27/historia/1) [História](http://www.livrosgratis.com.br/cat_27/historia/1) [Baixar](http://www.livrosgratis.com.br/cat_31/linguas/1) [livros](http://www.livrosgratis.com.br/cat_31/linguas/1) [de](http://www.livrosgratis.com.br/cat_31/linguas/1) [Línguas](http://www.livrosgratis.com.br/cat_31/linguas/1)

[Baixar](http://www.livrosgratis.com.br/cat_28/literatura/1) [livros](http://www.livrosgratis.com.br/cat_28/literatura/1) [de](http://www.livrosgratis.com.br/cat_28/literatura/1) [Literatura](http://www.livrosgratis.com.br/cat_28/literatura/1) [Baixar](http://www.livrosgratis.com.br/cat_30/literatura_de_cordel/1) [livros](http://www.livrosgratis.com.br/cat_30/literatura_de_cordel/1) [de](http://www.livrosgratis.com.br/cat_30/literatura_de_cordel/1) [Literatura](http://www.livrosgratis.com.br/cat_30/literatura_de_cordel/1) [de](http://www.livrosgratis.com.br/cat_30/literatura_de_cordel/1) [Cordel](http://www.livrosgratis.com.br/cat_30/literatura_de_cordel/1) [Baixar](http://www.livrosgratis.com.br/cat_29/literatura_infantil/1) [livros](http://www.livrosgratis.com.br/cat_29/literatura_infantil/1) [de](http://www.livrosgratis.com.br/cat_29/literatura_infantil/1) [Literatura](http://www.livrosgratis.com.br/cat_29/literatura_infantil/1) [Infantil](http://www.livrosgratis.com.br/cat_29/literatura_infantil/1) [Baixar](http://www.livrosgratis.com.br/cat_32/matematica/1) [livros](http://www.livrosgratis.com.br/cat_32/matematica/1) [de](http://www.livrosgratis.com.br/cat_32/matematica/1) [Matemática](http://www.livrosgratis.com.br/cat_32/matematica/1) [Baixar](http://www.livrosgratis.com.br/cat_33/medicina/1) [livros](http://www.livrosgratis.com.br/cat_33/medicina/1) [de](http://www.livrosgratis.com.br/cat_33/medicina/1) [Medicina](http://www.livrosgratis.com.br/cat_33/medicina/1) [Baixar](http://www.livrosgratis.com.br/cat_34/medicina_veterinaria/1) [livros](http://www.livrosgratis.com.br/cat_34/medicina_veterinaria/1) [de](http://www.livrosgratis.com.br/cat_34/medicina_veterinaria/1) [Medicina](http://www.livrosgratis.com.br/cat_34/medicina_veterinaria/1) [Veterinária](http://www.livrosgratis.com.br/cat_34/medicina_veterinaria/1) [Baixar](http://www.livrosgratis.com.br/cat_35/meio_ambiente/1) [livros](http://www.livrosgratis.com.br/cat_35/meio_ambiente/1) [de](http://www.livrosgratis.com.br/cat_35/meio_ambiente/1) [Meio](http://www.livrosgratis.com.br/cat_35/meio_ambiente/1) [Ambiente](http://www.livrosgratis.com.br/cat_35/meio_ambiente/1) [Baixar](http://www.livrosgratis.com.br/cat_36/meteorologia/1) [livros](http://www.livrosgratis.com.br/cat_36/meteorologia/1) [de](http://www.livrosgratis.com.br/cat_36/meteorologia/1) [Meteorologia](http://www.livrosgratis.com.br/cat_36/meteorologia/1) [Baixar](http://www.livrosgratis.com.br/cat_45/monografias_e_tcc/1) [Monografias](http://www.livrosgratis.com.br/cat_45/monografias_e_tcc/1) [e](http://www.livrosgratis.com.br/cat_45/monografias_e_tcc/1) [TCC](http://www.livrosgratis.com.br/cat_45/monografias_e_tcc/1) [Baixar](http://www.livrosgratis.com.br/cat_37/multidisciplinar/1) [livros](http://www.livrosgratis.com.br/cat_37/multidisciplinar/1) [Multidisciplinar](http://www.livrosgratis.com.br/cat_37/multidisciplinar/1) [Baixar](http://www.livrosgratis.com.br/cat_38/musica/1) [livros](http://www.livrosgratis.com.br/cat_38/musica/1) [de](http://www.livrosgratis.com.br/cat_38/musica/1) [Música](http://www.livrosgratis.com.br/cat_38/musica/1) [Baixar](http://www.livrosgratis.com.br/cat_39/psicologia/1) [livros](http://www.livrosgratis.com.br/cat_39/psicologia/1) [de](http://www.livrosgratis.com.br/cat_39/psicologia/1) [Psicologia](http://www.livrosgratis.com.br/cat_39/psicologia/1) [Baixar](http://www.livrosgratis.com.br/cat_40/quimica/1) [livros](http://www.livrosgratis.com.br/cat_40/quimica/1) [de](http://www.livrosgratis.com.br/cat_40/quimica/1) [Química](http://www.livrosgratis.com.br/cat_40/quimica/1) [Baixar](http://www.livrosgratis.com.br/cat_41/saude_coletiva/1) [livros](http://www.livrosgratis.com.br/cat_41/saude_coletiva/1) [de](http://www.livrosgratis.com.br/cat_41/saude_coletiva/1) [Saúde](http://www.livrosgratis.com.br/cat_41/saude_coletiva/1) [Coletiva](http://www.livrosgratis.com.br/cat_41/saude_coletiva/1) [Baixar](http://www.livrosgratis.com.br/cat_42/servico_social/1) [livros](http://www.livrosgratis.com.br/cat_42/servico_social/1) [de](http://www.livrosgratis.com.br/cat_42/servico_social/1) [Serviço](http://www.livrosgratis.com.br/cat_42/servico_social/1) [Social](http://www.livrosgratis.com.br/cat_42/servico_social/1) [Baixar](http://www.livrosgratis.com.br/cat_43/sociologia/1) [livros](http://www.livrosgratis.com.br/cat_43/sociologia/1) [de](http://www.livrosgratis.com.br/cat_43/sociologia/1) [Sociologia](http://www.livrosgratis.com.br/cat_43/sociologia/1) [Baixar](http://www.livrosgratis.com.br/cat_44/teologia/1) [livros](http://www.livrosgratis.com.br/cat_44/teologia/1) [de](http://www.livrosgratis.com.br/cat_44/teologia/1) [Teologia](http://www.livrosgratis.com.br/cat_44/teologia/1) [Baixar](http://www.livrosgratis.com.br/cat_46/trabalho/1) [livros](http://www.livrosgratis.com.br/cat_46/trabalho/1) [de](http://www.livrosgratis.com.br/cat_46/trabalho/1) [Trabalho](http://www.livrosgratis.com.br/cat_46/trabalho/1) [Baixar](http://www.livrosgratis.com.br/cat_47/turismo/1) [livros](http://www.livrosgratis.com.br/cat_47/turismo/1) [de](http://www.livrosgratis.com.br/cat_47/turismo/1) [Turismo](http://www.livrosgratis.com.br/cat_47/turismo/1)